The Project Gutenberg EBook of A Fortran Program for Elastic Scattering Analyses with the Nuclear Optical Model, by Michel A. Melkanoff and David S. Saxon and John S. Nodvik and David G. Cantor

This eBook is for the use of anyone anywhere at no cost and with almost no restrictions whatsoever. You may copy it, give it away or re-use it under the terms of the Project Gutenberg License included with this eBook or online at www.gutenberg.org

- Title: A Fortran Program for Elastic Scattering Analyses with the Nuclear Optical Model
- Author: Michel A. Melkanoff David S. Saxon John S. Nodvik David G. Cantor

Release Date: August 24, 2009 [EBook #29784]

Language: English

Character set encoding: ISO-8859-1

\*\*\* START OF THIS PROJECT GUTENBERG EBOOK ELASTIC SCATTERING ANALYSES \*\*\*

Produced by David Starner, Andrew D. Hwang, and the Online Distributed Proofreading Team at http://www.pgdp.net

#### TRANSCRIBER'S NOTE

Minor typographical corrections, changes to the presentational style, and regularizations of spelling and hyphenation have been made without comment.

Every effort has been made to remove OCR errors from the FORTRAN code.

This PDF file is formatted for screen viewing, but may be easily recompiled for printing. Please see the preamble of the LATEX source file for instructions.

# A FORTRAN Program for Elastic Scattering Analyses with the Nuclear Optical Model

MICHEL A. MELKANOFF

University of California, Los Angeles

JOHN S. NODVIK University of Southern California **DAVID S. SAXON** University of California, Los Angeles

**DAVID G. CANTOR** University of California, Los Angeles

## UNIVERSITY OF CALIFORNIA PRESS

BERKELEY AND LOS ANGELES 1961

#### UNIVERSITY OF CALIFORNIA PUBLICATIONS IN AUTOMATIC COMPUTATION

Number 1

This publication was prepared partly under the sponsorship of the Office of Naval Research. Reproduction in whole or in part is permitted for any purpose of the United States Government.

UNIVERSITY OF CALIFORNIA PRESS, Berkeley and Los Angeles, California CAMBRIDGE UNIVERSITY PRESS, London, England

\$4.50

Second Printing, 1961

PRINTED IN THE UNITED STATES OF AMERICA

### ACKNOWLEDGEMENTS

The authors would like to express their sincere appreciation to the Western Data Processing Center, Graduate School of Business Administration, UCLA, for the use of their IBM 709 computer. Special thanks are due to Mrs. Lisa Greenstadt and Mrs. Lois Holloway who have worked intensively and skillfully to prepare the program.

This program is largely based on experience gained on the SWAC, and the authors recall this with gratitude to Numerical Analysis Research, Department of Mathematics, UCLA.

Finally the authors would like to express their appreciation to the National Science Foundation and the Office of Naval Research for financial support.

## TABLE OF CONTENTS

| I.                                                                                                   | Introduction                                                  | 1               |  |  |  |  |  |
|----------------------------------------------------------------------------------------------------|---------------------------------------------------------------|-----------------|--|--|--|--|--|
| II.                                                                                                  | Mathematical Description                                      | <b>2</b>        |  |  |  |  |  |
| А.                                                                                                   | General Formulation                                           | 2               |  |  |  |  |  |
|                                                                                                    | 1. Uncharged Incident Particles                               | 3               |  |  |  |  |  |
|                                                                                                    | 2. Charged Incident Particles                                 | 7               |  |  |  |  |  |
| B.                                                                                                   | Optical Model Potential                                       | 10              |  |  |  |  |  |
|                                                                                                    | 1. Diffuse Surface Optical Model with Volume Absorption and   |                 |  |  |  |  |  |
|                                                                                                    | Coulomb Spin-Orbit.                                           | 10              |  |  |  |  |  |
|                                                                                                    | 2. Nuclear Form Factors                                       | 13              |  |  |  |  |  |
|                                                                                                    | 3. Final Formulation for Machine Calculation                  | 19              |  |  |  |  |  |
|                                                                                                    | 4. Numerical Integration                                      | 19              |  |  |  |  |  |
|                                                                                                    | 5. Coulomb Functions                                          | 23              |  |  |  |  |  |
|                                                                                                    | 6. Phase Shifts                                               | $\frac{25}{26}$ |  |  |  |  |  |
|                                                                                                    | 7. Cross Section and Polarization                             | 20<br>26        |  |  |  |  |  |
|                                                                                                    | 8. Chi Square Deviation                                       | $\frac{20}{27}$ |  |  |  |  |  |
|                                                                                                    | *                                                             |                 |  |  |  |  |  |
|                                                                                                    | 9. Normalization                                              | 28              |  |  |  |  |  |
| III.                                                                                                 | Program Description                                           | 29              |  |  |  |  |  |
| А.                                                                                                   | General Description                                           | 29              |  |  |  |  |  |
|                                                                                                    | 1. Machine Specifications                                     | 29              |  |  |  |  |  |
|                                                                                                    | 2. General Program Description                                | 29              |  |  |  |  |  |
|                                                                                                    | 3. Use of the WDPC Load-and-Go System                         | 30              |  |  |  |  |  |
|                                                                                                    | 4. Error Indications:                                         | 31              |  |  |  |  |  |
| В                                                                                                    | Detailed Descriptions of the Specific Routines of the Program | 32              |  |  |  |  |  |
| Ъ.                                                                                                   | Detailed Descriptions of the Specific Roduines of the Program | 02              |  |  |  |  |  |
| IV.                                                                                                  | Description of Input Data                                     | 42              |  |  |  |  |  |
| V. Glossary and Description of Symbolic Variables Appearing in Common<br>and Dimension Statements 45 |                                                               |                 |  |  |  |  |  |
| VI.                                                                                                  | Symbolic Listing of the Program                               | 52              |  |  |  |  |  |
| VII.                                                                                                 | Typical Input and Output                                      | 92              |  |  |  |  |  |
| А.                                                                                                   | Input Data for Protons against Copper at 9.75 MeV             | 92              |  |  |  |  |  |
|                                                                                                    | Output Listing                                                | 93              |  |  |  |  |  |
| VIII.                                                                                                | Further Subroutines and Programs in Preparation               | 97              |  |  |  |  |  |

## I. INTRODUCTION

The purpose of the present report is to describe in complete detail a FORTRAN code named Program SCAT 4 written by the UCLA group in order to analyze elastic scattering of various particles against complex nuclei by means of the diffuse surface optical model of the nucleus.

While a number of similar programs have been prepared and used by other groups, there have been many requests for the UCLA program because of its flexibility and the availability of IBM 704 and 709 computers for which the program is written.

The present program still contains some undesirable features and the UCLA group is constantly modifying it to make it more efficient and flexible. However, a "final" program will probably never be reached and it was decided to release Program SCAT 4 without further delay; as they develop, modifications and additions will be described in later reports.

Other laboratories will probably add further modifications and the UCLA group will be grateful for description of such modifications as well as for any suggestions in this regard. Modifications and additions deemed worthwhile will be passed on to other users of the program but while the UCLA group is willing to serve partially as a central clearing house, the entire clerical responsibility cannot be assumed by the UCLA group.

It should also be noted that, while every effort has been made to check out the program, the UCLA group cannot guarantee its complete correctness.

Program SCAT 4 is available on a symbolic deck and will be mailed on request. Air mailing will require prepaid postage by requesting parties.

Potential users of program SCAT 4 may find it useful to follow these suggestions in reading the present report:

- 1) If the potential user is only interested in analyses with standard potentials he may proceed as follows:
  - a) Read the introduction to the mathematical description.
  - b) Consider the fundamental equations: (34), (35), (51), (78) through (85), (132), (137) through (139) in chapter II.
  - c) Read chapter III, section A and the general flow chart.
  - d) Read the description of subroutines INPT4 and OUTPT4 in chapter III, section B.
  - e) Read chapter IV and VII.
- 2) If the potential user is interested in all the features of the program, then a perusal of the whole report is advisable. The mathematical description of chapter II is a brief review of the theory and the basic equations are all listed there. Symbolic FORTRAN variables are indicated in capital letters and may be looked up in the glossary making up chapter V.

Note that the program may be used for incident neutral particle by letting ZZ' = 0.

### II. MATHEMATICAL DESCRIPTION

Program SCAT 4 calculates in the center-of-mass system the differential elastic scattering cross sections  $\sigma(\theta)$ , the polarization  $P(\theta)$ , and the total reaction cross section  $\sigma_R$ for particles of spin 0 or 1/2 having any mass, charge and (non-relativistic) energy scattered by spinless nuclei of any mass and charge for various sets of diffuse surface optical model parameters. The incident and target particles are assumed to interact through a two-body potential consisting of a complex nuclear potential which includes spin-orbit interaction and whose shape can be specified by input parameters. When the incident particle is charged, the two body potential contains, in addition, the coulomb potential between an incident point charge and an extended, constant charge density target.

The calculations include numerical integrations of the radial Schroedinger equations for the effective partial waves. The complex phase shifts are obtained as usual by matching the logarithmic derivatives of the numerically obtained nuclear wave functions to that of the coulomb (or spherical Bessel) functions. The phase shifts are then used to compute polarizations and cross sections which may be compared to the experimental values by means of the  $\chi^2$  test.

#### A. GENERAL FORMULATION

We begin with a brief review of the basic theory relating to the scattering of spin 1/2 particles by a zero spin target<sup>1</sup>. We shall first consider the case of an uncharged incident particle and indicate later the modifications necessary if the incident particle is charged.

The interaction is assumed to be of the form

$$V_T = V_1 + V_2 \,\vec{S} \cdot \vec{L} \tag{1}$$

where  $V_1$  and  $V_2$  are complex quantities depending only on the distance r between the incident particle and the target particle. In terms of the Pauli spin operator  $\vec{\sigma}$ , the spin operator of the incident particle,  $\vec{S}$ , is given by

$$\vec{S} = \frac{1}{2}\hbar\vec{\sigma} \tag{2}$$

and the (relative) orbital angular momentum operator is given by

$$\vec{L} = \vec{r} \times \left(\frac{\hbar}{i} \vec{\nabla}\right). \tag{3}$$

The Schroedinger equation is then

$$\left[-\frac{\hbar^2}{2\mu}\vec{\nabla}^2 + V_1(r) + V_2(r)\,\vec{S}\cdot\vec{L}\right]\Psi = E\Psi\tag{4}$$

<sup>&</sup>lt;sup>1</sup>See J. Lepore, Phys. Rev. **79**, 137 (1950).

where

$$\mu = \frac{m_i \, m_b}{m_i + m_b} \tag{5}$$

is the reduced mass,  $m_i$  and  $m_b$  being respectively the masses of the incident and target particles in atomic mass units.

$$E = \frac{m_b}{m_i + m_b} E_{\text{LAB}} \tag{6}$$

is the energy in the center of mass system,  $E_{\text{LAB}}$  being the lab energy of the incident particle in MeV.

#### **1. UNCHARGED INCIDENT PARTICLES**

The wave function corresponding to a wave incident in the positive z direction and normalized to one incident particle per unit time per unit area is

$$\Psi_{\rm inc} = \frac{1}{\sqrt{v}} e^{ikz} \chi_{\rm inc} \tag{7}$$

where v is the relative velocity, the wave number k is given by

$$k = \sqrt{\frac{2\mu E}{\hbar^2}} = 0.2195376\sqrt{\mu E} \text{ fermi}^{-1}$$
(8)

and the incident spin function is

$$\chi_{\rm inc} = a_{1/2} \alpha + a_{-1/2} \beta \tag{9}$$

where  $\alpha$  and  $\beta$  are normalized spin eigenfunctions of  $S_z$  and  $a_{1/2}$ ,  $a_{-1/2}$  the corresponding amplitudes.

The partial wave expansion corresponding to (7) is given by:

$$\Psi_{\rm inc} = \frac{1}{\sqrt{v}} \sum_{\ell=0}^{\infty} (2\ell+1) i^{\ell} j_{\ell}(kr) \sqrt{\frac{4\pi}{2\ell+1}} Y_{\ell}^{0}(\theta,\varphi) \left[ a_{1/2}\alpha + a_{-1/2}\beta \right]$$
(10)

where  $j_{\ell}(kr)$  is the regular spherical Bessel function of order  $\ell$  and the normalized spherical harmonics are defined as

$$Y_{\ell}^{m}(\theta,\varphi) = (-1)^{\frac{m+|m|}{2}} \sqrt{\frac{2\ell+1}{4\pi}} \sqrt{\frac{(\ell-|m|)!}{(\ell+|m|)!}} P_{\ell}^{|m|}(\cos\theta) e^{im\varphi}$$
(11)

where  $P_{\ell}^{|m|}(\cos \theta)$  are the associated Legendre polynomials.

The product functions  $Y_{\ell}^0 \alpha$  and  $Y_{\ell}^0 \beta$  which appear in (10) are simultaneous eigenfunctions of the operators  $\vec{L}^2$ ,  $L_z$ ,  $\vec{S}^2$ , and  $S_z$  but not of the operator  $\vec{L} \cdot \vec{S}$  which appears in the spin-orbit interaction. This may be remedied by introducing functions  $\mathscr{Y}_{j\ell s}^{m_j}$  which are simultaneous eigenfunctions of  $\vec{L}^2$ ,  $\vec{S}^2$ ,  $\vec{J}^2$ , and  $J_z$  and thus of  $\vec{L} \cdot \vec{S}$  where  $\vec{J}$  is the total angular momentum,

$$\vec{J} = \vec{L} + \vec{S}.\tag{12}$$

Since s = 1/2, the possible values of j are  $j = \ell + 1/2$  and  $j = \ell - 1/2$ ; the corresponding eigenfunctions are given by

$$\mathscr{Y}_{\ell+1/2,\ell,s}^{m_j} = \sqrt{\frac{\ell + m_j + 1/2}{2\ell + 1}} Y_{\ell}^{m_j - 1/2} \alpha + \sqrt{\frac{\ell - m_j + 1/2}{2\ell + 1}} Y_{\ell}^{m_j + 1/2} \beta, \text{ for } j = \ell + 1/2$$

$$\mathscr{Y}_{\ell-1/2,\ell,s}^{m_j} = -\sqrt{\frac{\ell - m_j + 1/2}{2\ell + 1}} Y_{\ell}^{m_j - 1/2} \alpha + \sqrt{\frac{\ell + m_j + 1/2}{2\ell + 1}} Y_{\ell}^{m_j + 1/2} \beta, \text{ for } j = \ell - 1/2$$

$$(13)$$

The incident wave function may now be written as

$$\Psi_{\rm inc} = \sqrt{\frac{4\pi}{V}} \sum_{\ell=0}^{\infty} \sqrt{\ell+1} \, i^{\ell} \, j_{\ell}(kr) \left[ a_{1/2} \, \mathscr{Y}_{\ell+1/2,\ell,1/2}^{1/2} + a_{-1/2} \, \mathscr{Y}_{\ell+1/2,\ell,1/2}^{-1/2} \right] \\ + \sqrt{\frac{4\pi}{V}} \sum_{\ell=0}^{\infty} \sqrt{\ell} \, i^{\ell} \, j_{\ell}(kr) \left[ -a_{1/2} \, \mathscr{Y}_{\ell-1/2,\ell,1/2}^{1/2} + a_{-1/2} \, \mathscr{Y}_{\ell-1/2,\ell,1/2}^{-1/2} \right]$$
(14)

The total wave function can be written in a form similar to (14):

$$\Psi_{\text{total}} = \Psi_{\text{inc}} + \Psi_{\text{scatt}}$$

$$= \sqrt{\frac{4\pi}{V}} \sum_{\ell=0}^{\infty} \sqrt{\ell+1} \, i^{\ell} \, \frac{\Psi_{\ell}^{+}(r)}{kr} \left[ a_{1/2} \, \mathscr{Y}_{\ell+1/2,\ell,1/2}^{1/2} + a_{-1/2} \, \mathscr{Y}_{\ell+1/2,\ell,1/2}^{-1/2} \right]$$

$$+ \sqrt{\frac{4\pi}{V}} \sum_{\ell=0}^{\infty} \sqrt{\ell} \, i^{\ell} \, \frac{\Psi_{\ell}^{-}(r)}{kr} \left[ -a_{1/2} \, \mathscr{Y}_{\ell-1/2,\ell,1/2}^{1/2} + a_{-1/2} \, \mathscr{Y}_{\ell-1/2,\ell,1/2}^{-1/2} \right]$$
(15)

where  $\Psi_{\ell}^+$  is the radial function associated with  $j = \ell + 1/2$  and  $\Psi_{\ell}^-$  is associated with  $j = \ell - 1/2$ .

The terms appearing in (15) are not coupled by the spin-orbit interaction, and substitution into the Schroedinger equation (4) yields the following radial equations:

$$\frac{d^2\Psi_{\ell}^{\pm}}{dr^2} + \left\{k^2 - \frac{2\mu}{\hbar^2} \left[V_1 + \frac{\hbar^2}{2} \binom{\ell}{\text{or}}_{-\ell-1} V_2\right] - \frac{\ell(\ell+1)}{r^2} \right\} \Psi_{\ell}^{\pm} = 0$$
(16)

where the quantity  $\ell$  appears in the equation for  $\Psi_{\ell}^{\pm}$  and  $-\ell - 1$  appears in the equation for  $\Psi_{\ell}^{-}$ .

The radial wave function  $\Psi_{\ell}^{\pm}$  must reduce to that of the incident wave,  $kr j_{\ell}(kr)$ , when there is no interaction and must be such that only the outgoing wave is modified by the interaction. These conditions are satisfied by the asymptotic expression

$$\Psi_{\ell}^{\pm} \cong kr \, j_{\ell}(kr) + C_{\ell}^{\pm} \left[ -y_{\ell}(kr) + i \, j_{\ell}(kr) \right] \tag{17}$$

which reduces to

$$\Psi_{\ell}^{\pm} \cong kr \, j_{\ell}(kr) + C_{\ell}^{\pm} \, e^{i(kr - \ell\pi/2)} \tag{18}$$

or equivalently

$$\Psi_{\ell}^{\pm} \cong \sin(kr - \frac{\ell\pi}{2}) + C_{\ell}^{\pm} e^{i(kr - \ell\pi/2)}$$
(19)

as may be seen by applying the asymptotic expression for the regular and irregular spherical Bessel functions:

$$\left. \begin{array}{l} kr \, j_{\ell}(kr) \cong \sin(kr - \ell\pi/2) \\ kr \, y_{\ell}(kr) \cong -\cos(kr - \ell\pi/2). \end{array} \right\} \tag{20}$$

On the other hand, in terms of complex phase shifts  $\delta_{\ell}^{\pm}$ , (19) must be of the form

$$\Psi_{\ell}^{\pm} \cong A_{\ell}^{\pm} \sin(kr - \ell\pi/2 + \delta_{\ell}^{\pm}) \tag{21}$$

Comparison of the coefficients of  $e^{ikr}$  and  $e^{-ikr}$  in eqs. (21) and (19) yields

$$C_{\ell}^{\pm} = \frac{1}{2i} (e^{2i\delta_{\ell}^{\pm}} - 1)$$
(22)

$$A_{\ell}^{\pm} = e^{i\delta_{\ell}^{\pm}} \tag{23}$$

Substituting (18) into (15) and subtracting  $\Psi_{inc}$  as given by (14), yields for  $\Psi_{scatt}$  the asymptotic form:

$$\Psi_{\text{scatt}} \cong \frac{1}{\sqrt{V}} \frac{e^{ikr}}{r} \left\{ A(\theta) \left[ a_{1/2} \alpha + a_{-1/2} \beta \right] + iB(\theta) \left[ a_{-1/2} e^{-i\varphi} \alpha - a_{1/2} e^{i\varphi} \beta \right] \right\}$$
(24)

where

$$A(\theta) = \frac{1}{k} \sum_{\ell=0}^{\infty} \left[ (\ell+1)C_{\ell}^{+} + \ell C_{\ell}^{-} \right] P_{\ell}(\cos\theta)$$
  
$$B(\theta) = -\frac{i}{k} \sum_{\ell=0}^{\infty} \left[ C_{\ell}^{+} - C_{\ell}^{-} \right] P_{\ell}^{1}(\cos\theta)$$

$$\left. \right\}$$
(25)

The wave function of the scattered wave can more conveniently be expressed in terms of  $\vec{\sigma}$  and  $\vec{n}$ , the unit vector normal to the scattering plane defined by

$$\vec{n}\sin\theta = \vec{k_1} \times \vec{k_0} \tag{26}$$

where  $\vec{k}_0$  and  $\vec{k}_1$  are unit vectors in the direction of propagation before and after scattering; thus

$$\Psi_{\text{scatt}} \cong \frac{1}{\sqrt{V}} \frac{e^{ikr}}{r} \left[ A(\theta) + B(\theta)\vec{\sigma} \cdot \vec{n} \right] \chi_{\text{inc}} = \frac{1}{\sqrt{V}} \frac{e^{ikr}}{r} f(\theta) \chi_{\text{inc}}$$
(27)

where  $f(\theta)$  is the operator

$$f(\theta) = A(\theta) + B(\theta)\vec{\sigma} \cdot \vec{n}.$$
(28)

The differential elastic scattering cross section and polarization vector which are given by

$$\sigma(\theta) = \left\langle \left[ f(\theta) \chi_{\text{inc}} \right]^{\dagger} \left[ f(\theta) \chi_{\text{inc}} \right] \right\rangle$$
(29)

$$\vec{P}(\theta) = \frac{\left\langle \left[f(\theta)\chi_{\text{inc}}\right]^{\dagger} \left[f(\theta)\chi_{\text{inc}}\right]\right\rangle}{\sigma(\theta)} \tag{30}$$

thus become

$$\sigma(\theta) = |A|^2 + |B|^2 + (A^*B + AB^*)\vec{n} \cdot \vec{P}_0$$
(31)

$$\vec{P}(\theta) = \frac{(|A|^2 - |B|^2)\vec{P}_0 + \left[A^*B + AB^* + 2|B|^2\vec{P}_0 \cdot \vec{n}\right]\vec{n} + i(A^*B - AB^*)\vec{n} \times \vec{P}_0}{|A|^2 + |B|^2 + (A^*B + AB^*)\vec{P}_0 \cdot \vec{n}}$$
(32)

where the incident polarization vector  $\vec{P}_0$ , is given by

$$\vec{P}_0 = \left\langle \chi_{\rm inc}^{\dagger} \, \vec{\sigma} \chi_{\rm inc} \right\rangle \tag{33}$$

If the incident beam is unpolarized, i.e.,  $\vec{P}_0 = 0$ , the scattered beam is polarized along the direction  $\vec{n}$ , perpendicular to the scattering plane and

$$\sigma(\theta) = |A|^2 + |B|^2 \tag{34}$$

$$\vec{P}(\theta) = P(\theta)\vec{n} = \frac{(A^*B + AB^*)}{|A|^2 + |B|^2}\vec{n}$$
(35)

Experimentally, the polarization is sometimes obtained from a double scattering experiment in the same plane wherein the polarization in the first scattering is known<sup>2</sup>.

The differential elastic scattering cross section for the second scattering may then be obtained from (31) and (35):

$$\sigma_2(\theta) = (|A|^2 + |B|^2) \left[ 1 + \frac{A^*B + AB^*}{|A|^2 + |B|^2} \vec{n}_2 \cdot \vec{P}_1 \right]$$
  
=  $(|A|^2 + |B|^2)(1 + \vec{P}_2 \cdot \vec{P}_1).$  (36)

Referring to FIGURE 1, it is clear that

$$\vec{n}_1 = \vec{n}_2^r = -\vec{n}_2^\ell,\tag{37}$$

so that the differential scattering cross sections along the r and  $\ell$  beams are as follows:

$$\sigma_2^r(\theta) = (|A|^2 + |B|^2)(1 + P_2 P_1) \sigma_2^\ell(\theta) = (|A|^2 + |B|^2)(1 - P_2 P_1),$$
(38)

<sup>&</sup>lt;sup>2</sup>L. Rosen, Proceedings of the International Conference on the Nuclear Optical Model, Florida State University, Tallahassee, 1959, pp. 72–90.

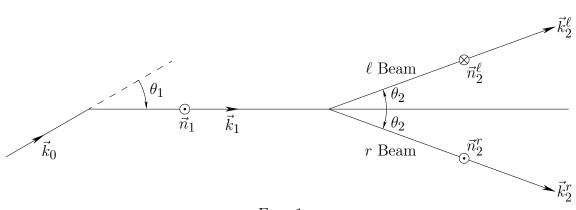

FIG. 1

the ratio of the scattering intensities becomes

$$\frac{\sigma_2^{\ell}(\theta)}{\sigma_2^{r}(\theta)} = \frac{1 - P_2 P_1}{1 + P_2 P_1},\tag{39}$$

and solving for  $P_2$ :

$$P_2 = \frac{1}{P_1} \frac{\sigma_2^{\ell} - \sigma_2^r}{\sigma_2^{\ell} + \sigma_2^r}$$
(40)

which reduces when  $P_1 = 1$  to

$$P_2 = \frac{\sigma_2^\ell - \sigma_2^r}{\sigma_2^\ell + \sigma_2^r} \tag{41}$$

#### 2. CHARGED INCIDENT PARTICLES

We next consider the case in which the incident particle has charge Ze and the target particle has charge Z'e. The potential V(r) must now include a term  $V_c(r)$  which describes the coulomb interaction. For small values of r,  $V_c$  will depend on the assumed charge distribution, while for large values of r, we must have

$$V_c = \frac{ZZ'e^2}{r} \quad (r \text{ large}). \tag{42}$$

It is convenient to introduce the parameter  $\eta$ ,

$$\eta = \frac{\mu \ ZZ'e^2}{\hbar^2 k} = 0.15805086 \ ZZ' \sqrt{\frac{m_i}{E_{\text{LAB}}}}$$
(43)

For the "incident wave" we take  $\Psi_c(r)\chi_{inc}$ , where  $\Psi_c$  is the solution to the Schroedinger equation

$$-\frac{\hbar}{2\mu}\vec{\nabla}^2\Psi_c + \frac{ZZ'e^2}{r}\Psi_c = E\Psi_c \tag{44}$$

corresponding to the scattering of two point charges.

It is well known that in that case

$$\Psi_c = \frac{1}{\sqrt{V}} \Gamma(1+i\eta) e^{-1/2\eta\pi} e^{ikz} F(-i\eta, 1, ik\xi)$$
(45)

where  $\xi = r - z$  and F is the confluent hypergeometric function.

It is important to note that  $\Psi_c$  includes a distorted incoming wave *plus* a scattered wave due to the point charge potential, and as such is not strictly an incident wave.

The asymptotic form of  $\Psi_c$  is given by

$$\Psi_c \simeq \frac{1}{\sqrt{V}} \left\{ e^{i[kz - \eta \ln k(r-z)]} \left( 1 - \frac{\eta^2}{ik(r-z)} \right) + \frac{1}{r} f_c(\theta) e^{i(kr - \eta \ln 2kr)} \right\}$$

$$(46)$$

where

$$f_c(\theta) = -\frac{\eta}{2k\sin^2\theta/2} e^{-i\eta\,\ell n(\sin^2\theta/2) + 2i\,\sigma_0} \tag{47}$$

is the Rutherford scattering amplitude and  $\sigma_0$  is given by equation (49), below, with  $\ell = 0$ .

The partial wave expansion of  $\Psi_c$  is given by

$$\Psi_{c} = \frac{1}{\sqrt{V}} \sum_{\ell=0}^{\infty} (2\ell+1) \, i^{\ell} \, e^{i\sigma_{\ell}} \, \frac{F_{\ell}(\eta, kr)}{kr} \sqrt{\frac{4\pi}{2\ell+1}} Y_{\ell}^{0}(\theta, \varphi) \tag{48}$$

where  $F_{\ell}(\eta, kr)$  is the regular coulomb function and  $\sigma_{\ell}$  is the usual coulomb phase shift given by

$$\sigma_{\ell} = \arg \Gamma(\ell + 1 + i\eta) \tag{49}$$

Comparing equation (48) with (10) we see that in equation (14) it is necessary to replace  $j_{\ell}(kr)$  by  $e^{i\sigma_{\ell}} \frac{F_{\ell}(\eta,kr)}{kr}$ ; thus, in this case,

$$\Psi_{\rm inc} = \sqrt{\frac{4\pi}{V}} \sum_{\ell=0}^{\infty} \sqrt{\ell+1} \, i^{\ell} \, e^{i\sigma_{\ell}} \, \frac{F_{\ell}(\eta, kr)}{kr} \left[ a_{1/2} \, \mathscr{Y}_{\ell+1/2,\ell,1/2}^{1} / 2 + a_{-1/2} \, \mathscr{Y}_{\ell+1/2,\ell,1/2}^{-1/2} \right]$$

$$+ \sqrt{\frac{4\pi}{V}} \sum_{\ell=0}^{\infty} \sqrt{\ell} \, i^{\ell} \, e^{i\sigma_{\ell}} \, \frac{F_{\ell}(\eta, kr)}{kr} \left[ -a_{1/2} \, \mathscr{Y}_{\ell-1/2,\ell,1/2}^{1} / 2 + a_{-1/2} \, \mathscr{Y}_{\ell-1/2,\ell,1/2}^{-1/2} \right]$$
(50)

The total wave function can be written as a sum of the "incident" wave,  $\Psi_{inc}$ , plus a "scattered" wave,  $\Psi_{scatt}$ , where  $\Psi_{scatt}$  now includes only interference terms and deviations

from pure Rutherford scattering:

$$\Psi_{\text{total}} = \Psi_{\text{inc}} + \Psi_{\text{scatt}} = \sqrt{\frac{4\pi}{V}} \sum_{\ell=0}^{\infty} \sqrt{\ell+1} \, i^{\ell} \, e^{i\sigma_{\ell}} \, \frac{\Psi_{\ell}^{+}(r)}{kr} \left[ a_{1/2} \, \mathscr{Y}_{\ell+1/2,\ell,1/2}^{1} / 2 + a_{-1/2} \, \mathscr{Y}_{\ell+1/2,\ell,1/2}^{-1/2} \right]$$

$$+ \sqrt{\frac{4\pi}{V}} \sum_{\ell=0}^{\infty} \sqrt{\ell} \, i^{\ell} \, e^{i\sigma_{\ell}} \, \frac{\Psi_{\ell}^{-}(r)}{kr} \left[ -a_{1/2} \, \mathscr{Y}_{\ell-1/2,\ell,1/2}^{1} / 2 + a_{-1/2} \, \mathscr{Y}_{\ell-1/2,\ell,1/2}^{-1/2} \right]$$
(51)

This wave function,  $\Psi_{\text{total}}$ , is formally almost identical to the expression given by equation (15) and the radial wave functions  $\Psi_{\ell}^{\pm}$  obey an equation which is formally identical to equation (16) except that  $V_1(r)$  must now include the coulomb potential  $V_c(r)$  which may differ from a point charge potential at close distances.

The radial wave function  $\Psi_{\ell}^{\pm}$  must now reduce to the "incident" wave,  $F_{\ell}(\eta, kr)$ , when the potential becomes a coulomb point charge potential, and must be such that only the outgoing wave is modified by the non-coulomb interaction. These conditions are satisfied by the asymptotic expression:

$$\Psi_{\ell}^{\pm} \cong F_{\ell}(\eta, kr) + C_{\ell}^{\pm} \left[ G_{\ell}(\eta, kr) + iF_{\ell}(\eta, kr) \right]$$
(52)

which reduces to

$$\Psi_{\ell}^{\pm} \cong F_{\ell}(\eta, kr) + C_{\ell}^{\pm} e^{i(kr - \eta \, \ell n \, 2kr - \ell \pi/2 + \sigma_{\ell})} \tag{53}$$

or equivalently

$$\Psi_{\ell}^{\pm} \cong \sin(kr - \eta \,\ell n \,2kr - \ell \pi/2 + \sigma_{\ell}) + C_{\ell}^{\pm} e^{i(kr - \eta \,\ell n \,2kr - \ell \pi/2 + \sigma_{\ell})} \tag{54}$$

as may be seen by introducing the asymptotic expressions for the regular and irregular coulomb functions:

$$\left. \begin{array}{l} F_{\ell}(\eta, kr) \cong \sin(kr - \eta \, \ell n \, 2kr - \ell \pi/2 + \sigma_{\ell}) \\ G_{\ell}(\eta, kr) \cong \cos(kr - \eta \, \ell n \, 2kr - \ell \pi/2 + \sigma_{\ell}) \end{array} \right\} \tag{55}$$

In this case, the "nuclear phase shift"  $\delta_{\ell}^{\pm}$  is taken to be such that the asymptotic form of  $\Psi_{\ell}^{\pm}$  is given by

$$\Psi_{\ell}^{\pm} \cong A_{\ell}^{\pm} \sin(kr - \eta \,\ell n \,2kr - \ell \pi/2 + \sigma_{\ell} + \delta_{\ell}^{\pm}) \tag{56}$$

Comparison of the coefficients of  $e^{i(kr-\eta \ln 2kr)}$  and  $e^{-i(kr-\eta \ln kr)}$  in equations (54) and (56) yields

$$C_{\ell}^{\pm} = \frac{1}{2i} \left[ e^{2i\,\delta_{\ell}^{\pm}} - 1 \right] \tag{57}$$

$$A^{\pm}_{\ell} = e^{i\,\delta^{\pm}_{\ell}} \tag{58}$$

Substituting (53) into (51) and making use of (46) and (50) we obtain for the asymptotic form of the total wave function

$$\Psi_{\text{total}} \cong \frac{1}{\sqrt{V}} \left\{ e^{i[kz - \eta \,\ell n \,k(r-z)]} \left[ 1 - \frac{\eta^2}{ik(r-z)} \right] \right\} \chi_{\text{inc}}$$

$$+ \frac{1}{\sqrt{V}} \frac{e^{i(kr - \eta \,\ell n \,2kr)}}{r} \left\{ A(\theta) \left[ a_{1/2}\alpha + a_{-1/2}\beta \right] + iB(\theta) \left[ a_{-1/2}e^{-i\varphi}\alpha - a_{1/2}e^{i\varphi}\beta \right] \right\}$$
(59)

where

$$A(\theta) = f_c(\theta) + \frac{1}{k} \sum_{\ell=0}^{\infty} e^{2i\sigma_\ell} \left[ (\ell+1)C_\ell^+ + \ell C_\ell^- \right] P_\ell(\cos\theta)$$
  

$$B(\theta) = -\frac{i}{k} \sum_{\ell=0}^{\infty} e^{2i\sigma_\ell} \left[ C_\ell^+ - C_\ell^- \right] P_\ell^1(\cos\theta)$$
(60)

and  $f_c(\theta)$  is given by equation (47).

From this point, the formulation follows through as in the case of uncharged particles.

#### **B. OPTICAL MODEL POTENTIAL**

## 1. DIFFUSE SURFACE OPTICAL MODEL WITH VOLUME ABSORPTION AND COULOMB SPIN-ORBIT.

The interaction (1) is assumed to have the form

$$V_T = V_{\rm CN} + V_{\rm SO} + V_{\rm Coul} + V_{\rm Coul \ SO} \tag{61}$$

where the terms appearing in equation (61) are respectively the central nuclear, spin-orbit nuclear, coulomb, and coulomb spin-orbit potentials.

We shall first consider the case for which the real and imaginary parts of the central potential have a special common form factor (corresponding to volume absorption), and the spin-orbit potential is of the Thomas type. This particular central potential form factor has been used extensively and will be referred to as the standard form factor. We shall then discuss other form factors available in the program.

#### (a) CENTRAL NUCLEAR POTENTIAL

$$V_{\rm CN} = (-V - iW) \frac{1}{(1 + e^{(r - R_N)/a})}$$
(62)

where V and W are respectively the depths of the real and imaginary part of the nuclear potential in MeV (V and W are positive for an attractive, absorbing potential), and a common volume absorption form factor is assumed, where

$$R_N = R_{\rm ON} m_b^{1/3} \times 10^{-13} \ {\rm cm} \tag{63}$$

 $R_{\rm ON}$  being the nuclear radius constant and a is the rounding parameter in  $10^{-13}$  cm.

#### (b) NUCLEAR SPIN-ORBIT POTENTIAL

The nuclear spin-orbit potential is often written in the Thomas form

$$V_{\rm SO} = \lambda \frac{1}{2M_p^2 c^2} \left\{ \frac{1}{r} \frac{d}{dr} \left[ \frac{-V}{1 + e^{(r-R_N)/a}} \right] \right\} \vec{S} \cdot \vec{L}$$
(64)

where  $M_p$  is the proton test mass and c the velocity of light. If  $\lambda$  were 1, the spin-orbit term would be that predicted by the Dirac equation. To provide more freedom in the model one writes

$$\lambda = 4 \left(\frac{M_p}{M_\pi}\right)^2 \frac{V_S + iW_S}{V} \tag{65}$$

where  $M_{\pi}$  is the pion rest mass and  $V_S$  and  $W_S$  are respectively the strengths of the real and imaginary parts of the nuclear spin-orbit potential in MeV.

It may be noted that a negative value of the real part of  $\lambda$  would be in accordance with the shell model of the nucleus where a (real) negative spin-orbit term is required to give the proper level sequence in contra-distinction to the atomic case.

#### (c) COULOMB POTENTIAL

The coulomb potential is taken here to correspond to a constant charge density within the nucleus extending to a distance  $R_c$  given by

$$R_c = R_{\rm oc} m_b^{1/3} \times 10^{-13} \ \rm cm \tag{66}$$

where  $R_{\rm oc}$  is the coulomb radius constant; thus

$$V_{\text{Coul}} = (ZZ'e^2/2R_c)(3 - r^2/R_c^2) \quad \text{for } r \le R_c$$
  
=  $ZZ'e^2/r \quad \text{for } r \ge R_c$  (67)

#### (d) COULOMB SPIN-ORBIT POTENTIAL

The coulomb spin-orbit term is assumed to have the form<sup>3</sup>

$$V_{\text{Coul SO}} = (\mu_P - \frac{1}{2}) \frac{1}{M_P^2 c^2} \left[ \frac{1}{r} \frac{d}{dr} V_{\text{Coul}} \right] \vec{S} \cdot \vec{L}$$
(68)

where  $\mu_P$  is the proton magnetic moment in nuclear magnetons. It may be noted that the coulomb spin-orbit term is negligible except at very high energies.

Substituting equations (62), (64), (67), and (68) into equation (16) and transforming to the dimensionless variable

$$\rho = kr \tag{69}$$

<sup>&</sup>lt;sup>3</sup>W. Heckrotte, Phys. Rev. **101**, 1406 (1956).

we find

$$\left\{-\frac{d^2}{d\rho^2} + \frac{\ell(\ell+1)}{\rho^2} - \left(\frac{V+iW}{E}\right) \left(\frac{1}{1+e^{(\rho-\bar{\rho}_N)/ka}}\right) + \left(\frac{\hbar}{M_{\pi}c}\right)^2 \left(\frac{V_S+iW_S}{E}\right) k^2 \left[-\frac{1}{\rho} \frac{d}{d\rho} \left(\frac{1}{1+e^{(\rho-\bar{\rho}_N)/ka}}\right)\right] \begin{pmatrix}\ell\\ \text{or}\\ -\ell-1\end{pmatrix} + U_{\text{Coul}} + U_{\text{Coul SO}} - 1\right\} \Psi_{\ell}^{\pm}(\rho) = 0 \quad (70)$$

where

$$U_{\text{Coul}} = \frac{\eta}{\bar{\rho}_c} \left( 3 - \frac{\rho^2}{\bar{\rho}_c^2} \right) \quad \text{for } \rho \le \bar{\rho}_c$$

$$= 2\eta/\rho \qquad \qquad \text{for } \rho \ge \bar{\rho}_c$$
(71)

$$U_{\text{Coul SO}} = -\frac{1}{2} \left(\frac{\hbar}{M_P c}\right)^2 (\mu_P - \frac{1}{2})(2\eta) \left(k^2/\bar{\rho}_c^3\right) \begin{pmatrix}\ell\\\text{or}\\-\ell-1\end{pmatrix} \quad \text{for } \rho \le \bar{\rho}_c$$

$$= -\frac{1}{2} \left(\frac{\hbar}{M_P c}\right)^2 (\mu_P - \frac{1}{2})(2\eta) \left(k^2/\rho^3\right) \begin{pmatrix}\ell\\\text{or}\\-\ell-1\end{pmatrix} \quad \text{for } \rho \ge \bar{\rho}_c$$
(72)

and where

$$\bar{\rho}_N = kR_N \tag{73}$$

$$\bar{\rho}_c = kR_c. \tag{74}$$

Substituting now

$$\left(\frac{\hbar}{M_{\pi}c}\right)^2 = 2.00 \times 10^{-26} \text{ cm}^2 \tag{75}$$

$$2\eta k^2 \cdot \frac{1}{2} \left(\frac{\hbar}{M_P c}\right)^2 \cong 2\eta \left(\frac{E}{M_P c^2}\right) = 2\eta \frac{E}{931}$$
(76)

$$\mu_P - \frac{1}{2} = 2.7934 - 0.5 = 2.2934 \tag{77}$$

into equation (70) yields:

$$\frac{d^2}{d\rho^2}\Psi_{\ell}^{\pm}(\rho) = \left\{-1 + \frac{\ell(\ell+1)}{\rho^2} - \left(\frac{V+iW}{E}\right)\left(\frac{1}{1+e^{(\rho-\bar{\rho}_N)}/ka}\right) + \frac{\eta}{\bar{\rho}_c}\left(3 - \frac{\rho^2}{\bar{\rho}_c^2}\right) + \left[2\left(\frac{V_S+iW_S}{E}\right)\left(\frac{k}{a}\right)\left(\frac{1}{\rho}\frac{e^{(\rho-\bar{\rho}_N)/ka}}{(1+e^{(\rho-\bar{\rho}_N)/ka})^2}\right) - 0.004926\frac{\eta E}{\bar{\rho}_c^3}\right]\left(\begin{smallmatrix}\ell\\ \text{or}\\ -\ell-1\end{smallmatrix}\right)\right\}\Psi_{\ell}^{\pm}(\rho), \text{ for } \rho \leq \bar{\rho}_c$$

$$= \left\{-1 + \frac{\ell(\ell+1)}{\rho^2} - \left(\frac{V+iW}{E}\right)\left(\frac{1}{1+e^{(\rho-\bar{\rho}_N)/ka}}\right) + \frac{2\eta}{\rho} \tag{78}\right)$$

$$= \left\{0\left(V_S + iW_S\right)\left(k\right)\left(1 - e^{(\rho-\bar{\rho}_N)/ka}\right) - 0.004926\frac{\eta E}{\rho}\right]\left(-\ell\right)\right\}\Psi_{\ell}^{\pm}(\rho), \text{ for } \rho \geq \bar{\rho}_c$$

$$+ \left[ 2\left(\frac{V_S + iW_S}{E}\right) \left(\frac{k}{a}\right) \left(\frac{1}{\rho} \frac{e^{(\rho - \bar{\rho}_N)/ka}}{(1 + e^{(\rho - \bar{\rho}_N)/ka})^2}\right) - 0.004926 \frac{\eta E}{\rho^3} \right] \begin{pmatrix} \ell \\ \text{or} \\ -\ell - 1 \end{pmatrix} \right\} \Psi_\ell^{\pm}(\rho), \text{ for } \rho \ge \bar{\rho}_c$$

#### 2. NUCLEAR FORM FACTORS

Equation (78) may be rewritten in such a way as to display explicitly the various nuclear form factors:

$$\frac{d^{2}}{d\rho^{2}}\Psi_{\ell}^{\pm}(\rho) = \left\{-1 + \frac{\ell(\ell+1)}{\rho^{2}} - \frac{V}{E}f_{CR}(\rho) - i\frac{W}{E}f_{CI}(\rho) + \frac{\eta}{\bar{\rho}_{c}}\left(3 - \frac{\rho^{2}}{\bar{\rho}_{c}^{2}}\right) + \left[\frac{V_{S}}{E}\frac{2k}{a}f_{SR}(\rho) + i\frac{W_{S}}{E}\frac{2k}{a}f_{SI}(\rho) - 0.004926\frac{\eta E}{\bar{\rho}_{c}^{3}}\right] \begin{pmatrix}\ell\\ \text{or}\\ -\ell - 1\end{pmatrix}\right\}\Psi_{\ell}^{\pm}(\rho), \text{ for } \rho \leq \bar{\rho}_{c} = \left\{-1 + \frac{\ell(\ell+1)}{\rho^{2}} - \frac{V}{E}f_{CR}(\rho) - i\frac{W}{E}f_{CI}(\rho) + \frac{2\eta}{\rho}\right\} + \left[\frac{V_{S}}{E}\frac{2k}{a}f_{SR}(\rho) + i\frac{W_{S}}{E}\frac{2k}{a}f_{SI}(\rho) - 0.004926\frac{\eta E}{\rho^{3}}\right] \begin{pmatrix}\ell\\ \text{or}\\ -\ell - 1\end{pmatrix}\right\}\Psi_{\ell}^{\pm}(\rho), \text{ for } \rho \geq \bar{\rho}_{c}$$
(79)

Three basic nuclear form factors and some special modifications of them are presently available in the program. In addition the coulomb spin-orbit term may be excluded at will. The required form factors may be chosen by assigning the proper values to the symbolic quantities KTRL as described on pages 33 ff.

#### (a) **BASIC FORM FACTORS**

(i) Volume absorption (KTRL(I) = 0, I = 1, 7, 8, 9, 10)

$$f_{\rm CR}(\rho) = f_{\rm CI}(\rho) = \frac{1}{(1 + e^{(\rho - \bar{\rho}_N)/ka})}$$
(80)

$$f_{\rm SR}(\rho) = f_{\rm SI}(\rho) = \frac{1}{\rho} \frac{e^{(\rho - \bar{\rho}_N)/ka}}{(1 + e^{(\rho - \bar{\rho}_N)/ka})^2}$$
(81)

(ii) GAUSSIAN ABSORPTION (KTRL(1) = 1)  $f_{\rm CR}$  is given by (80),  $f_{\rm SR}$  and  $f_{\rm SI}$  are given by (81) and

$$f_{\rm CI}(\rho) = e^{-[(\rho - \bar{\rho}_G)/kb]^2}$$
 (82)

where

$$\bar{\rho}_G = k R_{\rm OG} m_b^{1/3},\tag{83}$$

 $R_{\rm OG}$  being the nuclear Gaussian radius constant, and b determines the Gaussian width.

(iii) SQUARE WELL (KTRL(1) = 2)

$$f_{\rm CR}(\rho) = f_{\rm CI}(\rho) = 1 \qquad \text{for } \rho \le \bar{\rho}_N \tag{84}$$

$$= 0 \qquad \text{for } \rho \ge \bar{\rho}_N$$

$$f_{\rm SR}(\rho) = f_{\rm SI}(\rho) = 0.$$
 (85)

#### (b) Special Central Nuclear Form Factors<sup>4</sup>

 $\left(\mathrm{KTRL}(1)=0\right)$ 

The purpose of these form factors is to allow one to modify the knee or tail of the potential curve and produce central rises or depressions in the real and/or imaginary parts of the central nuclear potential, as specified by proper choice of the KTRL's.

(i) FORM A (KTRL(7) = 1 for real part, KTRL(8) = 1 for imaginary part).

$$f_{\mathrm{CR}}(\rho) \text{ and/or } f_{\mathrm{CI}}(\rho) = [1 + h_A(\rho)] f_{nA_1}(\rho) \qquad 0 < \rho \le \rho_{m_A}$$
$$= f_{nA_1}(\rho) \qquad \rho_{m_A} \le \rho \le \bar{\rho}_N$$
$$= f_{nA_2}(\rho) \qquad \bar{\rho}_N \le \rho \le \rho_{\mathrm{max}}$$
(86)

(ii) Form B (KTRL(7) = 2 for real part, KTRL(8) = 2 for imaginary part).

$$f_{\mathrm{CR}}(\rho) \text{ and/or } f_{\mathrm{CI}}(\rho) = [1 + h_B(\rho)] f_{nB_1}(\rho) \qquad 0 < \rho \le \rho_{m_B}$$
$$= f_{nB_1}(\rho) \qquad \rho_{m_B} \le \rho \le \bar{\rho}_N$$
$$= f_{nB_2}(\rho) \qquad \bar{\rho}_N \le \rho \le \rho_{\mathrm{max}}$$
(87)

The presence of forms A and B allows distinct form factors in the real and imaginary parts. The presence of  $A_1$ ,  $A_2$  and  $B_1$ ,  $B_2$  allows distinct shapes in the knee and tail of the form factors. Letting x be either A or B, and n be either  $nA_1$ ,  $nA_2$ ,  $nB_1$ , or  $nB_2$ ,

$$h_x(\rho) = h_{0x} \left[ 2 \left( \frac{\rho}{\rho_{m_x}} \right)^3 - 3 \left( \frac{\rho}{\rho_{m_x}} \right)^2 + 1 \right] = h_{0x} \left( 1 - \frac{\rho}{\rho_{m_x}} \right)^2 \left( 1 + \frac{\rho}{\rho_{m_x}} \right)$$
(88)  
$$f_n(\rho) = \frac{1}{1 + r_n(\rho)}$$
(89)

$$f_n(\rho) = \frac{1}{1 + g_n(\rho)} \tag{89}$$

where

$$g_n(\rho) = \exp\left\{\frac{1}{n} \left(\frac{\bar{\rho}_N}{ka}\right) \left[\left(\frac{\rho}{\bar{\rho}_N}\right)^n - 1\right]\right\}$$
(90)

where  $h_{0A}$ ,  $h_{0B}$ ,  $nA_1$ ,  $nA_2$ ,  $nB_1$ ,  $nB_2$ ,  $\rho_{m_A}$ ,  $\rho_{m_B}$  are selected constants. (The n's are always taken as  $\geq 0.$ )

**Note 1:** If  $h_{0x}$  is taken to be zero and  $nx_1$ ,  $nx_2$  are taken to be 1, forms A and B reduce to the volume absorption form.

**Note 2:** The three curves defined by equations (86) and (87) join smoothly with continuous derivatives as long as  $\rho_{m_x}$  is chosen less than  $\bar{\rho}_N$ .

Note 3: Positive values of  $h_{0x}$  will produce central rises in the form factors while negative values will produce a central depression.

<sup>&</sup>lt;sup>4</sup>J.S. Nodvik, Proceedings of the International Conference on the Nuclear Model, Florida State University, Tallahassee, 1959, pp. 16-23.

Note 4: If  $nx_1 > 1$ , the knee of the potential will be sharper than for the usual volume absorption case, while  $0 \le nx_1 \le 1$  will soften the knee of the curve.

Note 5: If  $nx_2 > 1$ , this will shorten the potential tail while  $0 \le nx_2 \le 1$  will extend it.

Some typical shapes are presented in FIGURES 2, 3, and 4.

#### (c) Special Nuclear Spin-Orbit Form Factors (KTRL(1) = 0)

Two special nuclear spin-orbit form factors are available. They can be applied to the real and/or imaginary parts of the nuclear spin-orbit potential. The first of these form factors corresponds to the Thomas term applied to form A in the central nuclear potential, while the second uses form B itself; this permits one to study the result of deviations from the Thomas form.

(i) DERIVATIVE FORM FACTOR A (KTRL(9) = 1 for real part, KTRL(10) = 1 for imaginary part)

$$f_{\rm SR}(\rho) \text{ and/or } f_{\rm SI}(\rho) = (ka) \left[ -\frac{1}{\rho} \frac{d}{d\rho} (\text{form factor A}) \right] \\ = (ka) \left[ -\left(\frac{1}{\rho} \frac{dh_A(\rho)}{d\rho}\right) f_{nA_1}(\rho) - (1 + h_A(\rho)) \left(\frac{1}{\rho} \frac{df_{nA_1}(\rho)}{d\rho}\right) \right] \\ \text{for } 0 \le \rho \le \rho_{m_a} \\ = (ka) \left[ -\frac{1}{\rho} \frac{df_{nA_1}(\rho)}{d\rho} \right] \\ = (ka) \left[ -\frac{1}{\rho} \frac{df_{nA_2}(\rho)}{d\rho} \right] \\ \text{for } \rho_N \le \rho \le \rho_{\rm max} \end{cases}$$
(91)

where

$$-\frac{1}{\rho}\frac{dh_A(\rho)}{d\rho} = \frac{6h_{0A}}{\rho_{m_A}^2} \left(1 - \frac{\rho}{\rho_{m_A}}\right) \tag{92}$$

$$-\frac{1}{\rho}\frac{df_n\rho}{d\rho} = \left(\frac{\bar{\rho}_N}{ka}\right)\frac{1}{\rho^2} \left(\frac{\rho}{\bar{\rho}_N}\right)^n g_n(\rho) \left[f_n(\rho)\right]^2 \tag{93}$$

and  $f_n(\rho)$  and  $g_n(\rho)$  are given by equations (89) and (90).

(ii) FORM FACTOR B (KTRL(9) = 2 for real part, KTRL(10) = 2 for imaginary part)

$$f_{\rm SR}(\rho)$$
 and/or  $f_{\rm SI}(\rho) = \frac{1}{2}$ . [form factor B as per equation (87)] (94)

**Note:** If  $h_{0A}$  is taken to be zero while  $nA_1$  and  $nA_2$  are taken to be 1, the derivative form factor in (91) becomes identical to the usual spin-orbit form factor (81).

Some typical shapes are presented in FIGURES 5, 6, and 7.

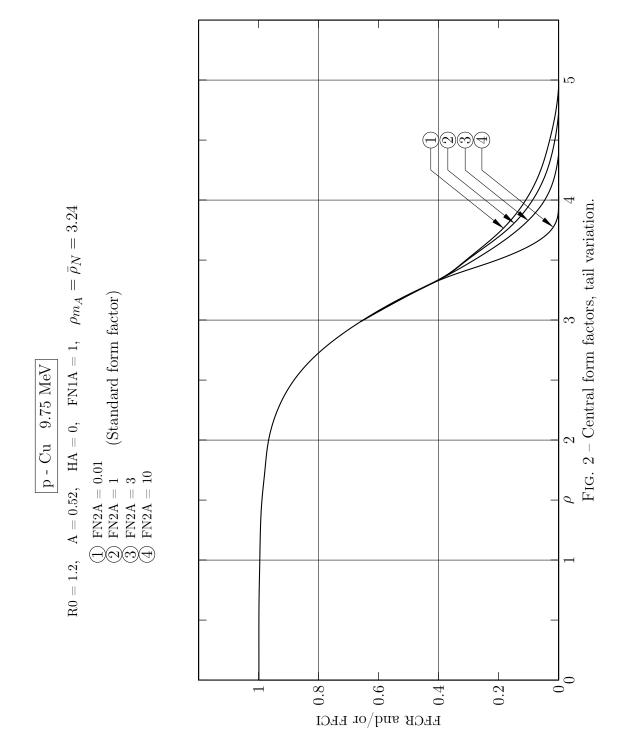

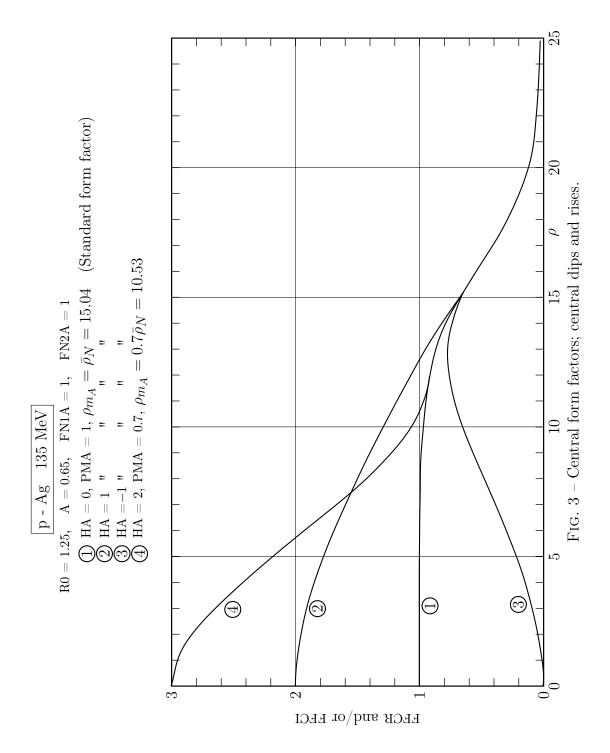

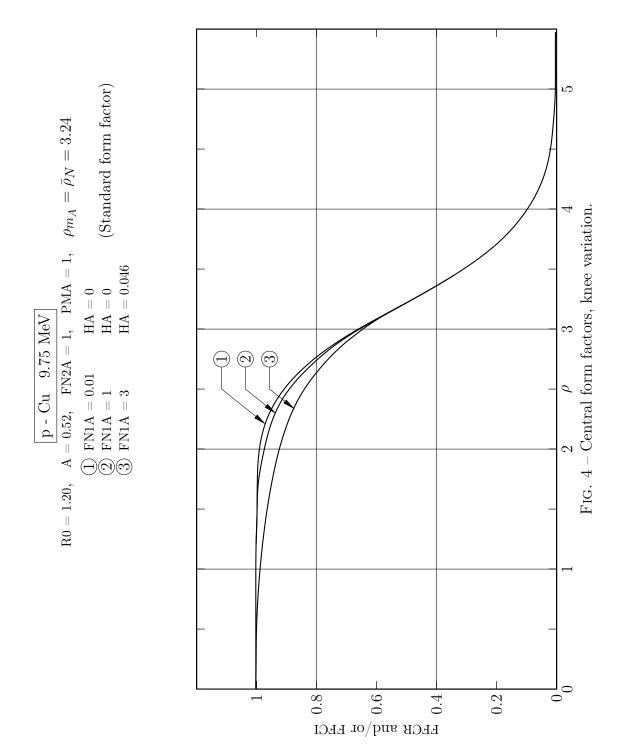

- 18 -

#### 3. FINAL FORMULATION FOR MACHINE CALCULATION

The complex radial wave function  $\Psi_{\ell}^{\pm}(\rho)$  may be written as

$$\Psi_{\ell}^{\pm}(\rho) = x_{\ell}^{\pm}(\rho) + iy_{\ell}^{\pm}(\rho) \tag{95}$$

and equation (79) for  $\vec{\sigma} \cdot \vec{\ell} = \ell$  or  $-\ell - 1$  can now be separated into two real coupled differential equations, and dropping the subscripts and superscripts for convenience:

$$\frac{d^2x}{d\rho^2} = px - qy \\
\frac{d^2y}{d\rho^2} = qx + py$$
(96)

where

$$p = U_{\rm CR} + U_{\rm SR} \begin{pmatrix} \ell \\ \text{or} \\ -\ell - 1 \end{pmatrix} + \frac{\ell(\ell+1)}{\rho^2} \\ q = U_{\rm CI} + U_{\rm SI} \begin{pmatrix} \ell \\ \text{or} \\ -\ell - 1 \end{pmatrix}$$

$$(97)$$

Formulas (97) are convenient for programming purposes as the U's are now independent of  $\ell$ , indeed:

$$U_{\rm CR} = -1 - \frac{V}{E} f_{\rm CR} + \frac{\eta}{\bar{\rho}_c} \left( 3 - \frac{\rho^2}{\bar{\rho}_c^2} \right) \quad \text{for } \rho \le \bar{\rho}_c \\ = -1 - \frac{V}{E} f_{\rm CR} + \frac{2\eta}{\rho} \qquad \qquad \text{for } \rho \ge \bar{\rho}_c \end{cases}$$
(98)

$$U_{\rm CI} = -\frac{W}{E} f_{\rm CI} \tag{99}$$

$$U_{\rm SR} = \frac{V_S}{E} \frac{2k}{a} f_{\rm SR} - 0.004926 \frac{\eta E}{\bar{\rho}_c^3} \quad \text{for } \rho \le \bar{\rho}_c$$
$$= \frac{V_S}{E} \frac{2k}{f_{\rm SR}} - 0.004926 \frac{\eta E}{\bar{\rho}_c^3} \quad \text{for } \rho \ge \bar{\rho}_c$$
$$(100)$$

$$U_{\rm SI} = \frac{W_S}{E} \frac{2k}{a} f_{\rm SI}$$
(101)

#### 4. NUMERICAL INTEGRATION

Equations (96) must be integrated numerically twice for each  $\ell = 0$  to  $\ell_{\text{max}}$  where  $\ell_{\text{max}+1}$  corresponds to a partial wave negligibly disturbed by the scattering.

The method chosen for numerical integration is the 3-point Runge-Kutta method: it lends itself to easy starting, permits one to change the interval quite easily and gives excellent accuracy with relatively large steps.

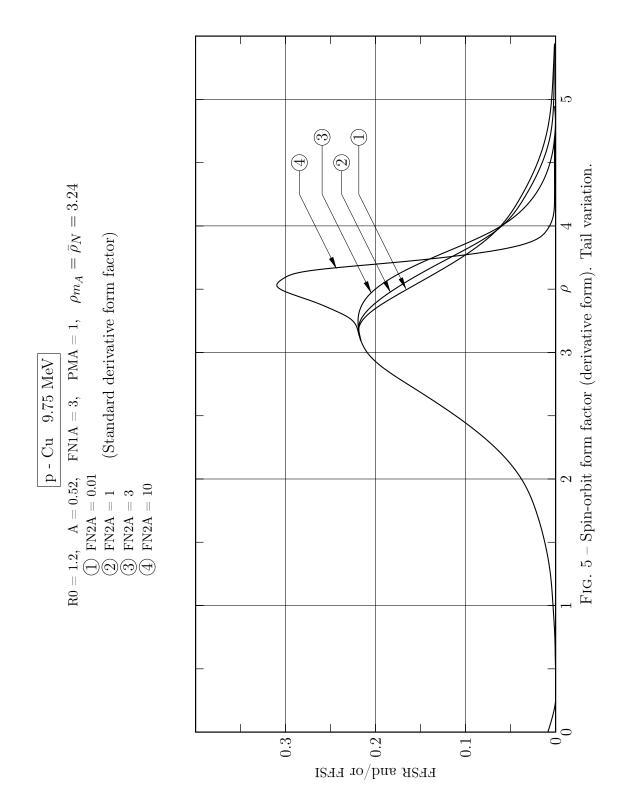

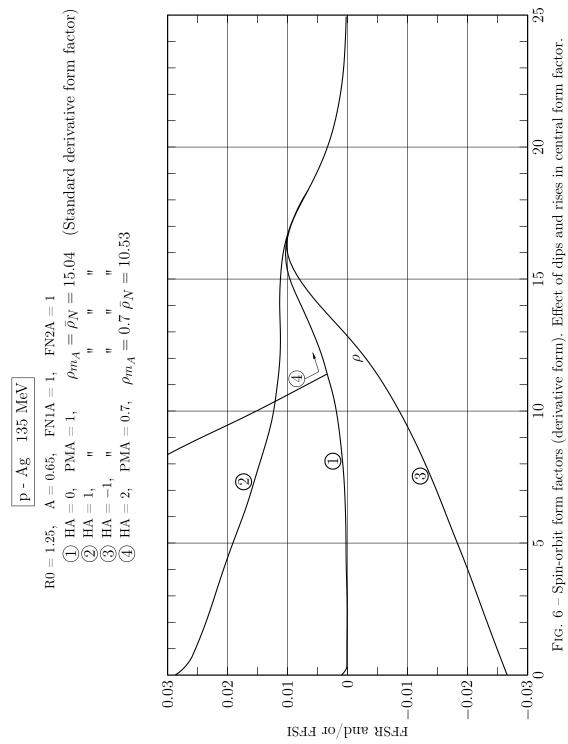

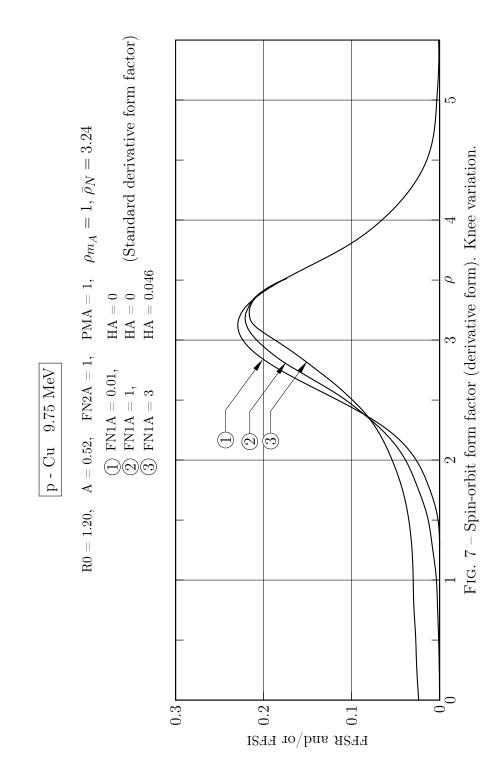

Given  $x_{i1}, y_{i1}, \dot{x}_{i1}, \dot{y}_{i1}$ , at  $\rho_i$ , where  $\dot{x}_{i1} \equiv \left(\frac{dx}{d\rho}\right)_{i,1}$  etc.

$$\ddot{x}_{i1} = f(x_{i1}, y_{i1}, \rho_i); \quad \ddot{y}_{i1} = g(x_{i1}, y_{i1}, \rho_i)$$
(102)

$$x_{i2} = x_{i1} + \dot{x}_{i1} \frac{\Delta\rho}{2}; \quad y_{i2} = y_{i1} + \dot{y}_{i1} \frac{\Delta\rho}{2}$$
(103)

$$\ddot{x}_{i2} = f(x_{i2}, y_{i2}, \rho_i + \frac{\Delta\rho}{2}); \quad \ddot{y}_{i2} = g(x_{i2}, y_{i2}, \rho_i + \frac{\Delta\rho}{2})$$
(104)

$$x_{i3} = x_{i2} + \ddot{x}_{i1} \frac{(\Delta \rho)^2}{4}; \quad y_{i3} = y_{i2} + \ddot{y}_{i1} \frac{(\Delta \rho)^2}{4}$$
(105)

$$\ddot{x}_{i3} = f(x_{i3}, y_{i3}, \rho_i + \frac{\Delta\rho}{2}); \quad \ddot{y}_{i3} = g(x_{i3}, y_{i3}, \rho_i + \frac{\Delta\rho}{2})$$
(106)

$$x_{i4} = x_{i2} + \dot{x}_{i1}\frac{\Delta\rho}{2} + \ddot{x}_{i2}\frac{(\Delta\rho)^2}{2}; \quad y_{i4} = y_{i2} + \dot{y}_{i1}\frac{\Delta\rho}{2} + \ddot{y}_{i2}\frac{(\Delta\rho)^2}{2}$$
(107)

$$\ddot{x}_{i4} = f(x_{i4}, y_{i4}, \rho_i + \Delta \rho); \quad \ddot{y}_{i4} = g(x_{i4}, y_{i4}, \rho_i + \Delta \rho)$$
(108)

and finally

$$x_{i+1,1} = x_{i1} + \Delta x_i = x_{i1} + \frac{(\Delta \rho)^2}{6} (\ddot{x}_{i1} + \ddot{x}_{i2} + \ddot{x}_{i3}) + \Delta \rho \, \dot{x}_{i1}$$
(109)

$$\dot{x}_{i+1,1} = \dot{x}_{i1} + \Delta \dot{x}_i = \dot{x}_{i1} + \frac{\Delta \rho}{6} (\ddot{x}_{i1} + 2\ddot{x}_{i2} + 2\ddot{x}_{i3} + \ddot{x}_{i4})$$
(110)

$$y_{i+1,1} = y_{i1} + \Delta y_i = y_{i1} + \frac{(\Delta \rho)^2}{6} (\ddot{y}_{i1} + \ddot{y}_{i2} + \ddot{y}_{i3}) + \Delta \rho \dot{y}_{i1}$$
(111)

$$\dot{y}_{i+1,1} = \dot{y}_{i1} + \Delta \dot{y}_i = \dot{y}_{i1} + \frac{\Delta \rho}{6} (\ddot{y}_{i1} + 2\ddot{y}_{i2} + 2\ddot{y}_{i3} + \ddot{y}_{i4})$$
(112)

The process is continued until the nuclear potential becomes negligible at which time the wave functions and their first derivatives must be saved for later matching with those of the coulomb function.

**Starting values:** If  $\rho_{\text{initial}}$  is very small, the following starting values may be used:

$$x_{\ell}(\rho = \rho_{\text{initial}}) = (\Delta \rho_1)^{\ell+1}; \quad \dot{x}_{\ell}(\rho = \rho_{\text{initial}}) = (\ell+1)(\Delta \rho_1)^{\ell} \\ y_{\ell}(\rho = \rho_{\text{initial}}) = 0; \quad \dot{y}_{\ell}(\rho = \rho_{\text{initial}}) = 0$$
 (113)

#### 5. Coulomb Functions

The regular and irregular coulomb functions are given by the following asymptotic formulas which may be used successfully for large values of  $\rho$ :

where

$$\varphi_{0} = \rho - \eta \, \ell n \, 2\rho + \sigma_{0} + \sum_{k=2}^{\infty} \frac{a_{k}}{\rho^{k-1}} \left( \frac{1}{1-k} \right)$$

$$\varphi_{1} = \rho - \eta \, \ell n \, 2\rho + \sigma_{1} - \frac{\pi}{2} + \sum_{k=2}^{\infty} \frac{b_{k}}{\rho^{k-1}} \left( \frac{1}{1-k} \right)$$
(115)

and where

$$a_{1} = -\eta, \quad a_{2} = \frac{-\eta^{2}}{2} + i\eta$$

$$b_{1} = -\eta, \quad b_{2} = -\frac{2+\eta^{2}}{2} + i\frac{\eta}{2}$$

$$a_{k} = -\left(\frac{1}{2}\sum_{m=1}^{k-1} a_{m} a_{k-m}\right) - i\frac{k-1}{2}a_{k-1}$$
(116)

with a similar recurrence formula holding for  $b_k$ 

Furthermore the quantity  $\sigma_0$  may be successfully approximated over the whole range of  $\eta$  by the following formula:

$$\sigma_{0} = -\eta + \left(\frac{\eta}{2}\right) \ln(\eta^{2} + 16) + \frac{7}{2} \tan^{-1}\left(\frac{\eta}{4}\right) - \left[\tan^{-1}\eta + \tan^{-1}\left(\frac{\eta}{2}\right) + \tan^{-1}\left(\frac{\eta}{3}\right)\right]$$
(118)  
$$-\frac{\eta}{12(\eta^{2} + 16)} \left[1 + \frac{1}{30} \frac{\eta^{2} - 48}{(\eta^{2} + 16)^{2}} + \frac{1}{105} \frac{\eta^{4} - 160\eta^{2} + 1280}{(16 + \eta^{2})^{4}}\right].$$

The above formulas which can of course be generalized for any value of  $\ell$  are equivalent though not formally identical to the formulas listed by Abramowitz<sup>5</sup> and by Fröberg<sup>6</sup>.

Rather than use these formulas for obtaining  $F_{\ell}$  and  $G_{\ell}$  for any value of  $\ell > 1$ , it is preferable to make use of recurrence formulas.

The following upward recurrence formula is suitable for finding  $G_{\ell}$ :

$$G_{\ell+1} = \frac{(2\ell+1)\left[\eta + \frac{\ell(\ell+1)}{\rho}\right]G_{\ell} - (\ell+1)\left[\ell^2 + \eta^2\right]^{1/2}G_{\ell-1}}{\ell\left[(\ell+1)^2 + \eta^2\right]^{1/2}}.$$
(119)

<sup>&</sup>lt;sup>5</sup>Tables of Coulomb Wave Functions, Vol. I, National Bureau of Standards, Applied Mathematics Series 17, Washington, 1952, p. XV.

<sup>&</sup>lt;sup>6</sup>C. E. Fröberg, Rev. Mod. Phys. **27**, 399 (1955).

A similar recurrence relation can only be used for downward recurrence on the  $F_{\ell}$ 's, otherwise results rapidly lose all significance. This may be done by means of a method due to Stegun and Abramowitz<sup>7</sup> and which is essentially as follows.

Let it be required to compute  $F_{\ell}$  from  $\ell = 0$  to  $\ell = \ell_{\max}$ .

(1) Let  $\ell^{(1)} = \ell_{\max} + 10$ 

(The number 10 is arbitrary but has found satisfactory from practical experience) Let  $F_{\ell^{(1)}+1}^{(1)} = 0$  and  $F_{\ell^{(1)}}^{(1)} = 0.1$ . Successive values of  $F_{\ell}^{(1)}$  can be computed from  $\ell = 0$  to  $\ell = \ell^{(1)} - 1$  by means of the downward recurrence formula:

$$F_{\ell-1}^{(1)} = \frac{(2\ell+1)\left[\eta + \frac{\ell(\ell+1)}{\rho}\right]F_{\ell}^{(1)} - \ell\left[(\ell+1)^2 + \eta^2\right]^{1/2}F_{\ell+1}^{(1)}}{(\ell+1)\left[\ell^2 + \eta^2\right]^{1/2}}.$$
 (120)

Letting the constant

$$\alpha = (F_0^{(1)}G_1 - F_1^{(1)}G_0)(1 + \eta^2)^{1/2}$$
(121)

one may compute successively

$$F_{\ell} = F_{\ell}^{(1)} \alpha^{-1} \tag{122}$$

for  $\ell = \ell_{\max} + 1$  to  $\ell = 0$ .

- (2) To verify the accuracy of the  $F_{\ell}$ 's obtained above one may compute as above a new set of functions  $F_{\ell}^{(2)}$  starting perhaps from  $\ell^{(2)} = \ell^{(1)} + 5$  (again the number 5 is obtained from practical experience) and letting now  $F_{\ell^{(2)}+1}^{(2)} = 0$ ,  $F_{\ell^{(2)}}^{(2)} = 0.1$ . This yields a new set of  $F_{\ell}$ 's.
- (3) Comparison of the two sets of  $F_{\ell}$ 's obtained in (1) and (2) above indicates the accuracy of the computation. If this proves insufficient, let  $\ell^{(3)} = \ell^{(2)} + 5$  and starting from  $F_{\ell^{(3)}+1}^{(3)} = 0$ ,  $F_{\ell^{(3)}}^{(3)} = 0.1$  one may obtain a third set set of  $F_{\ell}$ 's which is to be compared with the second set.

This procedure may be continued until two successive sets of  $F_{\ell}$ 's are found to agree. The derivatives of the coulomb functions may be obtained from the formula

$$Y_{\ell}' = \frac{\left[\frac{(\ell+1)^2}{\rho} + \eta\right] Y_{\ell} - \left[(\ell+1)^2 + \eta^2\right]^{1/2} Y_{\ell+1}}{(\ell+1)}$$
(123)

where  $Y_{\ell}$  stands for either  $F_{\ell}$  or  $G_{\ell}$ .

<sup>&</sup>lt;sup>7</sup>Stegun and Abramowitz, Phys. Rev. **98**, 1851 (1955).

#### 6. Phase Shifts

The phase shifts are obtained in the usual fashion by matching the logarithmic derivatives of the coulomb functions with those of the numerically integrated functions at a value of  $\rho$  sufficiently large so that the nuclear potential becomes negligible.

Matching the logarithmic derivative of the nuclear function  $\Psi_{\ell} = x_{\ell} + iy_{\ell}$  with that of its asymptotic form

$$F_{\ell} + (G_{\ell} + iF_{\ell})C_{\ell}$$

yields

$$\frac{\Psi'_{\ell}}{\Psi_{\ell}} = \frac{F'_{\ell} + (G'_{\ell} + iF'_{\ell})C_{\ell}}{F_{\ell} + (G_{\ell} + iF_{\ell})C_{\ell}}$$
(124)

which lead to

$$C_{\ell}^{\pm} = \frac{\Psi_{\ell}^{\pm} F_{\ell}' - \Psi_{\ell}^{\pm'} F_{\ell}}{\Psi_{\ell}^{\pm'} G_{\ell} - \Psi_{\ell}^{\pm} G_{\ell}' + i(\Psi_{\ell}^{\pm'} F_{\ell} - \Psi_{\ell}^{\pm} F_{\ell}')}$$
(125)

the quantities  $C_{\ell}$  being related to the complex phase shifts through equation (57).

#### 7. Cross Section and Polarization

The differential elastic scattering cross section  $\sigma(\theta)$  and the polarization  $P(\theta)$  for an unpolarized incident beam are obtained from equations (34) and (35) while the reaction cross section may be obtained as follows.

$$\sigma_R = \frac{N_{\rm abs}}{N_{\rm inc}} \tag{126}$$

where  $N_{\text{abs}}$  is the absorbed flux, and  $N_{\text{inc}}$  is the incident flux which was assumed to be 1 (see equation (7)). By definition,

$$N_{\rm abs} = -\frac{\hbar}{2i\mu} \int \left[ \Psi_{\rm total}^{\dagger} \frac{\partial \Psi_{\rm total}}{\partial r} - \Psi_{\rm total} \frac{\partial \Psi_{\rm total}^{\dagger}}{\partial r} \right] r_0^2 \sin\theta \, d\theta \, d\varphi \tag{127}$$

where the integral is taken over the surface of a large sphere of radius  $r = r_0$ . Substituting equation (51) for  $\Psi_{\text{total}}$  into equation (127) and making use of the orthonormality of the  $\mathscr{Y}_{j,\ell,s}^{m_j}$ 's and of the relation

$$\left|a_{1/2}\right|^2 + \left|a_{-1/2}\right|^2 - 1,$$
 (128)

yields after carrying out the surface integration:

$$\sigma_{R} = N_{\text{abs}} = \frac{4\pi}{V} \sum_{\ell=0}^{\infty} (\ell+1) \left\{ r^{2} \left( -\frac{\hbar}{2i\mu} \right) \left[ \frac{\Psi_{\ell}^{+*}}{kr} \frac{\partial}{\partial r} \left( \frac{\Psi_{\ell}^{+}}{kr} \right) - \frac{\Psi_{\ell}^{+}}{kr} \frac{\partial}{\partial r} \left( \frac{\Psi_{\ell}^{+*}}{kr} \right) \right] \right\}_{r=r_{0}}$$
(129)
$$- \frac{4\pi}{V} \sum_{\ell=0}^{\infty} \ell \left\{ r^{2} \left( -\frac{\hbar}{2i\mu} \right) \left[ \frac{\Psi_{\ell}^{-*}}{kr} \frac{\partial}{\partial r} \left( \frac{\Psi_{\ell}^{-}}{kr} \right) - \frac{\Psi_{\ell}^{-}}{kr} \frac{\partial}{\partial r} \left( \frac{\Psi_{\ell}^{-*}}{kr} \right) \right] \right\}_{r=r_{0}}$$

Now substituting the asymptotic form (52) for  $\Psi_{\ell}^{\pm}$  and making use of the Wronskian relations

$$G_{\ell}F_{\ell}' - F_{\ell}G_{\ell}' = 1 \tag{130}$$

we are led to the following:

$$\frac{4\pi}{V} \left\{ r^2 \left( -\frac{\hbar}{2i\mu} \right) \left[ \frac{\Psi_{\ell}^{\pm *}}{kr} \frac{\partial}{\partial r} \left( \frac{\Psi_{\ell}^{\pm}}{kr} \right) - \frac{\Psi_{\ell}^{\pm}}{kr} \frac{\partial}{\partial r} \left( \frac{\Psi_{\ell}^{\pm *}}{kr} \right) \right] \right\}_{r=r_0} = \frac{4\pi}{k^2} \left[ \operatorname{Im}(C_{\ell}^{\pm}) - |C_{\ell}^{\pm}|^2 \right].$$
(131)

Finally, substitution of (131) into (129) yields

$$\sigma = \frac{4\pi}{k^2} \sum_{\ell=0}^{\infty} \left\{ (\ell+1) \left[ \operatorname{Im}(C_{\ell}^+) - \left( \operatorname{Im}(C_{\ell}^+) \right)^2 - \left( \operatorname{Re}(C_{\ell}^+) \right)^2 \right] + \ell \left[ \operatorname{Im}(C_{\ell}^-) - \left( \operatorname{Im}(C_{\ell}^-) \right)^2 - \left( \operatorname{Re}(C_{\ell}^-) \right)^2 \right] \right\}.$$
(132)

**Note:** The quantities  $e^{2i\sigma_{\ell}}$  appearing in equation (60) may be obtained by the following recurrence formulas:

$$\operatorname{Re}(e^{2i\sigma_{\ell+1}}) = \cos 2\sigma_{\ell+1} = \left[\frac{(\ell+1)^2 - \eta^2}{(\ell+1)^2 + \eta^2}\cos 2\sigma_\ell\right] - \left[\frac{2\eta(\ell+1)}{(\ell+1)^2 + \eta^2}\sin 2\sigma_\ell\right]$$

$$\operatorname{Im}(e^{2i\sigma_{\ell+1}}) = \sin 2\sigma_{\ell+1} = \left[\frac{(\ell+1)^2 - \eta^2}{(\ell+1)^2 + \eta^2}\sin 2\sigma_\ell\right] + \left[\frac{2\eta(\ell+1)}{(\ell+1)^2 + \eta^2}\cos 2\sigma_\ell\right]$$
(133)

while the Legendre polynomials obey the usual relations

$$P_0(\cos\theta) = 1, \quad P_1(\cos\theta) = \cos\theta$$
$$P_{\ell+1}(\cos\theta) = \frac{1}{\ell+1} \left[ (2\ell+1)\cos\theta P_\ell(\cos\theta) - \ell P_{\ell-1}(\cos\theta) \right]$$
(134)

$$P_{\ell}^{(1)}(\cos\theta) = \frac{\ell+1}{\sin\theta} \left[\cos\theta P_{\ell}(\cos\theta) - P_{\ell+1}(\cos\theta)\right].$$
(135)

One may also compute the Rutherford scattering cross section:

$$\sigma_c(\theta) = |f_c(\theta)|^2 \,. \tag{136}$$

#### 8. Chi Square Deviation

Experimental and theoretical quantities may be compared by means of the chi square deviation:

$$\chi_T^2 = \chi_\sigma^2 + \chi_P^2 \tag{137}$$

where

$$\chi_{\sigma}^{2} = \sum_{\theta} \chi_{\sigma}^{2}(\theta) = \sum_{\theta} \left[ \frac{\sigma^{\text{th}}(\theta) - \sigma^{\text{ex}}(\theta)}{\Delta \sigma^{\text{ex}}(\theta)} \right]^{2}$$
(138)

$$\chi_P^2 = \sum_{\theta} \chi_P^2(\theta) = \sum_{\theta} \left[ \frac{P^{\text{th}}(\theta) - P^{\text{ex}}(\theta)}{\Delta P^{\text{ex}}(\theta)} \right]^2$$
(139)

where the  $\sigma^{\text{th}}(\theta)$  and  $P^{\text{th}}(\theta)$  are the theoretically obtained cross sections and polarizations while  $\sigma^{\text{ex}}(\theta)$ ,  $\Delta \sigma^{\text{ex}}(\theta)$ ,  $P^{\text{ex}}(\theta)$ ,  $\Delta P^{\text{ex}}(\theta)$  are respectively the experimentally given cross sections, standard deviations in the cross sections, polarization and standard deviations in the polarization.

It should be noted that the constants were chosen such that the differential and reaction cross section will be obtained in units of  $10^{-26}$  cm<sup>2</sup>. The polarizations are of course dimensionless ratios.

#### 9. NORMALIZATION

The radial wave functions  $\Psi_{\ell}^{\pm}$  and their derivatives obtained from numerical integration of the radial Schroedinger equation contain an arbitrary normalization factor,  $1/M_{\ell}^{\pm}$ . This factor however does not affect the cross section and polarization since these are obtained from the phase shifts which in turn are obtained from ratios of logarithmic derivatives (see equation (125)) wherein the  $M_{\ell}$ 's cancel out. If on the other hand the normalized radial wave functions and their derivatives are required, the normalization terms may be obtained as follows:

The asymptotic form of  $\Psi_{\ell}^{\pm}$  must obey equation (52) but improper normalization results in the fact that the calculated wave functions are actually given by

$$x_{\ell}^{\pm}(\rho) + iy_{\ell}^{\pm}(\rho) = M_{\ell}^{\pm} \left\{ F_{\ell}(\eta, \rho) + C_{\ell}^{\pm} \left[ G_{\ell}(\eta, \rho) + iF_{\ell}(\eta, \rho) \right] \right\}$$
(140)

Now, for  $\rho \leq \rho_{\text{max}}$  the nuclear potentials are negligible and equation (52) represents the exact solution; in particular, at  $\rho = \rho_{\text{max}}$ , we must have

$$x_{\ell}^{\pm}(\rho_{\max}) + iy_{\ell}^{\pm}(\rho_{\max}) = M_{\ell}^{\pm} \left\{ F_{\ell}(\eta, \rho_{\max}) + C_{\ell}^{\pm} \left[ G_{\ell}(\eta, \rho_{\max}) + iF_{\ell}(\eta, \rho_{\max}) \right] \right\}$$
(141)

whereby

$$M_{\ell}^{\pm} = \frac{x_{\ell}^{\pm}(\rho_{\max}) + iy_{\ell}^{\pm}(\rho_{\max})}{F_{\ell}(\eta, \rho_{\max}) + C_{\ell}^{\pm} \left[G_{\ell}(\eta, \rho_{\max}) + iF_{\ell}(\eta, \rho_{\max})\right]}$$
(142)

and the normalized radial wave functions and their derivatives are given by

and the complete normalized wave function is given in equation (51) with  $\Psi_{\ell}^{\pm}$  as above in equation (143).

Note: During the numerical integration the program may renormalize the wave functions and their derivatives at any value of  $\rho$  for which overflow takes place by dividing the functions and their derivatives by the largest of these. This is accompanied by an explicit printout as explained in the description of subroutine RKINT. Such occasional internal renormalization must of course be taken into account if correctly normalized functions are required.

## **III. PROGRAM DESCRIPTION**

#### A. GENERAL DESCRIPTION

#### **1. MACHINE SPECIFICATIONS**

Program SCAT 4 has been written for an IBM 704 with floating point traps or an IBM 709, with a 32,768 words memory, no drum and a minimum of two tape units.

The program can probably be modified for a 16K memory by reducing the number of  $\theta$ 's (up to 75 allowed here) and the number of  $\ell$ 's (up to 50 allowed here). A large part of the memory (7500 words) is occupied by the Legendre polynomials and this may also be reduced by computing the polynomials as required. Furthermore, the program contains a large number of printouts which may be abbreviated to save storage space.

#### 2. General Program Description

The program was designed to compute cross sections, polarizations and chi square deviations at a number of specified points in the space of the optical model parameters V, W, A, VS, WS, and if needed BG (RO, RC and RG are kept fixed), for a given set of input data.

The time to carry out a run for a single set of parameters depends of course upon the maximum values of  $\ell$  and  $\rho$ ; for p-Cu at 10 MeV ( $\ell_{\text{max}} = 10$ ,  $\rho = 0.0625$  (.0625) 0.50 (0.25) 10.0) a run takes about 45 seconds including about 15 seconds for maximum output to tape.

The program has been written in the form of subroutines to allow easy checking and modification. Some of these subroutines are not yet available, but some provision have been made to include them in the future. The following subroutines written in FORTRAN are specific (sub)routines of the program:

| Main routine | _ | MAIN4  |            |   |        |
|--------------|---|--------|------------|---|--------|
| Subroutine   | _ | CTRL4  |            |   |        |
| Subroutine   | _ | INPT4  | Subroutine | _ | PGEN4  |
| Subroutine   | _ | POT1CH | Subroutine | — | INTCTR |
| Subroutine   | _ | POP1   | Subroutine | — | RKINT  |
| Subroutine   | _ | SIGZRO | Subroutine | — | CSUBL  |
| Subroutine   | _ | FSUBC  | Subroutine | — | AB     |
| Subroutine   | _ | EXSGML | Subroutine | _ | SGSGCP |
| Subroutine   | _ | RHOTB  | Subroutine | — | SIGMAR |
| Subroutine   | _ | COULFN | Subroutine | — | CHISQ  |
| Subroutine   | — | RMXINC | Subroutine | _ | OUTPT4 |

The following subroutines are general utility routines used by the program: Subroutine - SKIP written in FORTRAN Subroutine - LEAVE written in FORTRAN

Subroutine - SPILL written in FAP

The following subroutines are used in conjunction with the Load-and-Go system in use at WDPC (Western Data Processing Center, UCLA). The effect of using this system is described in section III-A-3 below.

Subroutine - **SAVE** Subroutine - PDUMP

Subroutine - EXIT

The program assumes the presence of the following Fortran elementary function subroutines:

> LOGF – (natural logarithm) SINF – (sine) COSF – (cosine) EXPF – (exponential) SQRTF – (square root) ATANF – (arc tangent)

#### 3. Use of the WDPC Load-and-Go System

Program SCAT 4 has been written for the Load-and-Go system in use at the WDPC, UCLA. This *only* affects it as follows:

(i) Special subroutines of the load-and-go system.

#### Subroutine SAVE

The purpose of this subroutine is to allow the operator to interrupt the calculation without loss. The program is normally run with Sense Switch 1 off; turning on Sense Switch 1 will cause the program to call **SAVE** after completing the innermost **DO** loop of subroutine *CTRL4*. **SAVE** then writes on tape the content of the core memory as well as all other information required to continue the computation such as the contents of the AC, MQ, index registers, etc....

A restart routine will then later reload the core memory, reset all registers etc..., and return right after the *CALL SAVE* statement. The following statements up to statement number 66 are then required to properly position the input data tape as the latter was probably rewound when the computation was interrupted.

To eliminate the use of subroutine **SAVE**, remove from subroutine *CTRL4* all statements from statement number 118 to statement number 66 inclusive.

#### Subroutine PDUMP( $\alpha,\beta$ )

The purpose of this subroutine is to provide a partial core dump of all quantities between the location of the arguments in the call statement. Subroutine PDUMP is called by subroutine LEAVE whenever difficulties such as overflow or division by zero take place.

To eliminate subroutine PDUMP, replace in subroutine LEAVE the statement CALL PDUMP(A,ZZ) by whatever statements will cause the required core dump.

#### Subroutine EXIT

This subroutine terminates the program.

To eliminate subroutine EXIT, replace statement number 151 in subroutine INPT4 by whatever statement will be used to terminate the program.

#### (ii) **END** STATEMENTS.

The usual FORTRAN END statements do not appear in the program as the load-and-go system provides them automatically.

#### (iii) INPUT AND OUTPUT STATEMENTS.

In conjunction with the load-and-go system, the program is input from tape, while the input data is brought in from tape 7 and all the output is to tape 6.

All these particular features can of course be easily modified to use the program either directly or in conjunction with any other system.

#### 4. Error Indications:

#### (i) DIVISION BY ZERO.

Every division which could conceivably have a zero divisor either because of the range of numbers used or because of an error in the input data is followed by an **IF** DIVIDE CHECK. Detection of a zero denominator is then followed by an explicit print out and a *CALL LEAVE* statement which leads to the next set of input data. In order to be sure that no division by zero remains undetected, every subroutine which contains an **IF** DIVIDE CHECK statement also begins with an **IF** DIVIDE CHECK to verify that the trigger is off at the start of the subroutine; if the divide check trigger is found on at the start, there is an explicit printout to that effect followed by a *CALL LEAVE* statement.

(ii) OVERFLOW. UNDERFLOW.

Overflow and underflow are monitored by subroutine SPILL (JSPILL, ISPILL, x, y) which needs only be called once by MAIN4. When SPILL is called, it replaces the quantities JSPILL and ISPILL by zeros. Thereafter, in case of overflow (underflow) the subroutine replaces the overflowed (underflowed) quantity with x (y) and places into JSPILL (ISPILL) the address of the command which caused overflow (underflow) to occur for the first time. Program SCAT 4 uses x = y = 0.

Every subroutine in which computations are carried out starts by setting ISPILL and JSPILL equal to zero to insure correct identification of possible subsequent overflow or underflow. The subroutine then ends with a check of ISPILL and JSPILL. If either of these is not zero, there is an explicit printout describing the overflow or underflow. Underflow results therefore in substituting zero for the underflowed quantity, but the computation proceeds. Overflow on the other hand results in substituting zero for the overflowed quantity and leads to a *CALL LEAVE* statement to stop the computation.

# B. DETAILED DESCRIPTIONS OF THE SPECIFIC ROUTINES OF THE PROGRAM

#### MAIN4

The main routine which is only used at the start of the program carries out the following steps:

- 1) Calls SPILL which controls overflow and underflow (see III-A-4-ii). One such call statement is sufficient to put SPILL in permanent control for all subroutines.
- 2) Sets up EPS1, EPS2, EPS3, which are constants used to control the accuracy of the Coulomb functions computations, and EPS4 which is used in subroutine POT1CH.
- 3) Inputs identification and program numbers.
- 4) Calls CTRL4.

#### CTRL4 (Control 4)

This subroutine controls the whole flow of the program. It was coded as a subroutine to allow it to be called by subroutine LEAVE. It carries out the following steps:

- 1) Advances group identification and resets run identification numbers.
- 2) Call INPT4.
- 3) Calls POT1CH.
- 4) If KTRL(5) = 1, calls POP1 if KTRL(5) = 0, proceeds.
- 5) Calls SIGZRO, FSUBC, EXSGML.
- 6) Sets up five (or six) nested **DO** loops for varying successively  $V, W, a, V_s, W_s$  (and b for a surface absorption potential). The following steps are always done within the innermost **DO** loop:
  - a) If Sense Switch 1 is on, calls **SAVE** if Sense Switch 1 is off, proceeds.
  - b) Advances run identification number.
  - c) Calls RHOTB, COULFN, RMXINC, PGEN4, INTCTR, CSUBL, AB, SGSGCP, SIGMAR.
  - d) If KTRL(2) = 0, proceeds
    - if KTRL(2) = 1, calls *CHISQ*.
  - e) Calls OUTPT4.
- 7) When all the **DO** loops have been completed, returns to step 1.

#### INPT4 (Input 4)

- 1) Inputs KTRL(1); if KTRL(1) = 100, calls EXIT if KTRL(1)  $\neq$  100, proceeds.
- 2) Inputs KTRL(I), I = 2 to 13.
- 3) Inputs FMI, FMB, ELAB, ZZ, RC, V, W, RO, A, VS, WS, RG, BG, DV, DW, DA, DVS, DWS, DBG, HA, PMA, FN1A, FN2A, HB, PMB, FN1B, FN2B, NVMAX, NWMAX, NAMAX, NVSMAX, NWSMAX, NBGMAX.
- 4) Sets up TV = V to TBG = BG (starting values of the parameters).
- 5) Inputs NMAX, forms NMAXP = NMAX-1.
- 6) Inputs RHOIN(I), I = 1 to NMAX and DRHOIN(I), I = 1 to NMAXP.
- 7) Computes FMU as per equation (5)
  Computes ECM as per equation (6)
  Computes FKAY as per equation (8)
  Computes RHOBN as per equation (73)
  Computes RMA and RMB (see Glossary, under PMA, PMB)
  Computes RHOBC as per equation (74)
  Computes ETA as per equation (43).
- 8) Inputs LMAXM, forms IMAX = LMAXM + 1.
- 9) Sets IIN(J) = 1, J = 1 to LMAX (see description of subroutine INTCTR)

#### 10) If KTRL(5) = 0, proceeds

- if  $\text{KTRL}(5) \neq 0$ :a) inputs JMAX
  - b) inputs THETAD(I), I = 1 to JMAX
  - c) computes THETA(I), I = 1 to JMAX.
- 11) If KTRL(2) = 0 and/or KTRL(3) = 0, proceeds, if  $\text{KTRL}(2) \neq 0$  and  $\text{KTRL}(3) \neq 0$ , inputs SGMARX(I), DSGMEX(I), POLEX(I), DPOLEX(I), I = 1 to JMAX.
- 12) Returns to CTRL4.

#### POT1CH (potential 1 check)

The purpose of this subroutine is to check whether  $\ell_{\text{max}}$  is sufficiently large so that all the partial waves sensibly affected by the potential are included and to check whether  $\rho_{\text{max}}$ (the point at which the coulomb functions will be matched to the nuclear wave functions) is sufficiently large to insure that the non-coulomb part of the potential is negligible. If  $\ell_{\text{max}}$  and/or  $\rho_{\text{max}}$  are too small, the subroutine increases them, and sets  $\text{IIN}(\ell_{\text{max}})=1$ . The quantities  $\rho_{\text{max}}$  and  $\ell_{\text{max}}$  may be checked or not according to the value assigned to KTRL(13): KTRL(13) = 1: check both  $\ell_{max}$  and  $\rho_{max}$ KTRL(13) = 2: check  $\rho_{max}$  only KTRL(13) = 3: check  $\ell_{max}$  only KTRL(13) = 4: do not check either.

 $\rho_{\text{max}}$  and  $\ell_{\text{max}}$  are checked in various ways depending upon the potential form. The routine operates as follows:

- 1) The routine first calculates the maximum values of V, W, A, VS, WS, and, in the case of a Gaussian absorption, of BG over the specified grid of these parameters.
- 2) If KTRL(1) = 0, standard potential (or variation thereof), the routine checks, if required, that:
  - a)  $\rho_{\rm max}$  is sufficiently large so that

$$\frac{(V^2 + W^2)^{1/2}}{E} \frac{1}{(1 + e^{(\rho_{\max} - \bar{\rho}_N)/ka})} \le \epsilon_4.$$
(144)

If this condition is not met,  $\rho_{\text{max}}$  is increased by the last value of  $\Delta \rho$  and the check is repeated. This is accompanied by the print out: RHOIN(NMAX) = (value of old  $\rho_{\text{max}}$ ) + (last value of DRHOIN)

RHOIN(NMAX) IS TOO SMALL IN NUCLEAR POTENTIAL.

b) The routine also checks, if required, that  $\ell_{\text{max}}$  is sufficiently large so that

$$\frac{\sqrt{V^2 + W^2}}{E} \frac{1}{(1 + e^{(\ell_{\max} - \bar{\rho}_N)/ka})} \le \epsilon_4.$$
(145)

If this condition is not met,  $\ell_{\text{max}}$  is increased by 1 and the check is repeated; this is accompanied by the following printout:

LMAXM = (value of old LMAXM) + 1

LMAXM TOO SMALL BECAUSE OF CENTRAL POTENTIAL.

The routine then checks that  $\ell_{\max}$  is sufficiently large so that

$$2k^2 \frac{\sqrt{V_S^2 + W_S^2}}{E} \frac{1}{(1 + e^{(\ell_{\max} - \bar{\rho}_N)/ka})} \le \epsilon_4.$$
(146)

If this condition is not met,  $\ell_{\text{max}}$  is increased by 1 and the check is repeated; this is accompanied by the following printout:

LMAXM = (value of old LMAXM) + 1

LMAXM TOO SMALL BECAUSE OF SPIN ORBIT POTENTIAL.

- 3) If KTRL(1) = 1, Gaussian absorption,
  - a) The check on  $\rho_{\text{max}}$  is as follows:

$$\frac{V}{E} \frac{1}{\left(1 + e^{(\rho_{\max} - \bar{\rho}_N)/ka}\right)} \le \epsilon_4; \tag{147}$$

and

$$\frac{W}{E} e^{-(\rho_{\max} - \bar{\rho}_G/kb)^2} \le \epsilon_4.$$
(148)

If these conditions are not met  $\rho_{\text{max}}$  is increased as before and the checks are repeated; this is accompanied by the same printout as above.

b) The check on  $\ell_{\text{max}}$  is as follows:

$$\frac{V}{E} \frac{1}{\left(1 + e^{\left(\ell_{\max} - \bar{\rho}_N\right)/ka}\right)} \le \epsilon_4; \tag{149}$$

and

$$\frac{W}{E} e^{-(\ell_{\max} - \bar{\rho}_G/kb)^2} \le \epsilon_4 \tag{150}$$

and as in equation (146).

If these conditions are not met  $\ell_{\text{max}}$  is increased by 1 and the checks repeated. The prints-out are given on the previous page.

4) If KTRL(1) = 2, Square well

a) The check on  $\rho_{\text{max}}$  is as follows

$$\rho_{\max} > \bar{\rho}_N \tag{151}$$

b) The check on  $\ell_{\text{max}}$  is as follows

$$\ell_{\max} > \bar{\rho}_N + 3. \tag{152}$$

Failure to meet these conditions leads to increases in  $\rho_{\text{max}}$  and/or  $\ell_{\text{max}}$  accompanied by the same printouts as given above, after which the checks are repeated.

The program uses EPS4 = 0.001. This quantity is specified in the MAIN4 routine.

The checks described above are based on a rough estimate of the phase shifts using a WKB expression.

#### POP1

Computes P(L,J), PP(L,J), L = 1 to LMAXP, J = 1 to JMAX as per equations (134) and (135) and returns to *CTRL*4.

#### SIGZRO (Sigma zero)

Computes SIGMA0 and SIGMA1 as per equations (117) and (118) and returns to CTRL4.

#### FSUBC

Computes FCR(J) and FCI(J), J = 1 to JMAX as per equation (47) and returns to CTRL4.

#### EXSGML (Exponential sigma $\ell$ )

Computes EXSGMR(J), EXSGMI(J) for J = 1 to LMAX as per equation (133) and returns to *CTRL*4.

#### **RHOTB** (Rho tabulation)

The purpose of this subroutine is to construct a table of  $\rho$ 's and  $\Delta \rho$ 's corresponding to each step of the numerical integration. This table is formed from the arrays of RHOIN(I) and DRHOIN(I) which are input by subroutine INPT4

| Input         | Arrays         | Comput                  | ed Tables     |
|---------------|----------------|-------------------------|---------------|
| RHOIN(I)      | DRHOIN(I)      | $\operatorname{RHO}(I)$ | DRHO(I)       |
| RHOIN(1)      | DRHOIN(1)      | RHO(1)                  | DRHO(1)       |
| RHOIN(2)      | DRHOIN(2)      | $\operatorname{RHO}(2)$ | DRHO(2)       |
|               |                |                         |               |
| •             | •              | •                       |               |
| •             |                | •                       |               |
|               |                | •                       |               |
| RHOIN(NMAX-1) | DRHOIN(NMAX-1) | RHO(ILAST-1)            | DRHO(ILAST-1) |
| RHOIN(NMAX)   |                | RHO(ILAST)              |               |

 $\rho$ = RHOIN(1) (DRHOIN(1)) RHOIN(2) . . . (DRHOIN(NMAX-1)) RHOIN(NMAX)

 $\rm RHO(I{+}1) = \rm RHO(I) + \rm DRHO(I)$ 

 $DRHO(1) = DRHO(2) = \cdots = DRHO(I) = DRHOIN(1)$ 

up to RHO(I) = RHOIN(2), etc...

 $\mathrm{RHO}(1) = \mathrm{RHOIN}(1); \, \mathrm{RHO}(\mathrm{ILAST}) = \mathrm{RHO}(\mathrm{NMAX})$ 

ILAST  $\geq$  NMAX.

If RHOIN(NMAX) is given in such a way that it cannot be reached by an integral number of DRHO(I)'s, the last interval is shortened (up to 50%) or lengthened (by no more than 50%) so that RHO(ILAST) = RHOIN(NMAX).

#### COULFN (Coulomb functions)

This is the most complex subroutine of the program. It computes the regular and irregular coulomb functions and their derivatives for L = 1 to LMAXM at  $\rho$ = RHOMAX by means of asymptotic formulas. The main steps are as follows:

- 1) The a and b series appearing in equation (115) are calculated according to equations (116) and are cut off when either:
  - (a) The term  $N_a$  (or  $N_b$ ) is such that the next term exceeds in magnitude the previous one, i.e., when

$$[\operatorname{Re}(U_{N_a}+1)]^2 + [\operatorname{Im}(U_{N_a}+1)]^2 \ge [\operatorname{Re}(U_{N_a})]^2 + [\operatorname{Im}(U_{N_a})]^2$$
(153)

where

$$U_k = \frac{a_k}{(k-1)\rho_{\max}^{k-1}}$$
(154)

and similarly for the b series.

(b) The contributions of both the real and imaginary terms give undetectable contributions to the real and imaginary parts of  $\varphi_0$  (and similarly for  $\varphi_1$ ). During these computations, the value of  $\rho_{\text{max}}$  may be increased by addition of the last value of DRHOIN and the computation starts all over again under the following condition: a) The a or b series is identically equal to zero. This is accompanied by the printout:

SERIES IN PHI0 OR PHI1 IS ZERO, CHECK DATA, IF OK

INCREASE RHOMAX = (value of old RHOMAX) + (value of last DRHOIN)

b) Either of the two series diverges too quickly, i.e., the  $N_a$ -th (or  $N_b$ -th) term still gives a non-negligible contribution to the series obtained so far, viz.

$$\left|\frac{\left[\operatorname{Re}(U_{N_a})\right]^2 + \left[\operatorname{Im}(U_{N_a})\right]^2}{\left[\operatorname{Re}\left(\sum_{k=2}^{N_a-1} U_k\right)\right]^2 + \left[\operatorname{Im}\left(\sum_{k=2}^{N_a-1} U_k\right)\right]^2}\right| \ge EPS3$$
(155)

(EPS3 is given the value 0.00001 in the MAIN4 routine.) This is accompanied by the printout:

IF OK A OR B SERIES DIVERGES TOO QUICKLY

INCREASE RHOMAX = (value of old RHOMAX) + (value of last DRHOIN).

c) Over 48 terms are required in either the a or b series. This is accompanied by the printout:

INCREASE RHOMAX = (value of old RHOMAX) + (value of last DRHOIN) A OR B SERIES CONVERGES TOO SLOWLY.

2) The quantities  $\varphi_0$ ,  $\varphi_1$ ,  $F_0$ ,  $F_1$ ,  $G_0$ ,  $G_1$  are formed according to equations (114) and (115), and the Wronskian is checked for accuracy requiring that

$$\left| \mathscr{W} - \left[ 1 + \eta^2 \right]^{-1/2} \right| = \left| F_0 G_1 - F_1 G_0 - \left[ 1 + \eta^2 \right]^{-1/2} \right| \le EPS1$$
(156)

(EPS1 is given the value 0.00001 in the MAIN4 routine.)

If this condition is violated  $\rho_{\text{max}}$  is increased and the computation starts all over again; this is accompanied by the following printout:

INCREASE RHOMAX = (old value of RHOMAX) + (last value of DRHOIN) BAD INITIAL WRONSKIAN.

3) The regular coulomb functions are formed by downward recurrence as per equations (120) and (122) according to the accompanying description.

Agreement between successive sets of  $F_{\ell}$ 's is verified by checking that

$$\left| (F_{\ell}^{(n)} / F_{\ell}^{(n+1)}) - 1 \right| \le EPS2$$
 (157)

(EPS2 is given the value 0.00001 in the MAIN4 routine) for  $\ell = 0$  to  $\ell_{\text{max}}$ .

During this computation the value of  $\rho_{\text{max}}$  is increased and the computation starts all over if it turns out that  $\ell_{(1)} > \ell_{\text{max}} + 40$ . This is accompanied by the printout: INCREASE RHOMAX = (old value of RHOMAX) + (last value of DRHOIN) L TOO LARGE IN FBAR(L). 4) The irregular coulomb functions are formed by upward recurrence as per equation (119) and the Wronskian for every  $\ell = 0$  to  $\ell_{\text{max}} + 1$  is checked for accuracy requiring that

$$\left| F_{\ell} G_{\ell+1} - F_{\ell+1} G_{\ell} - \frac{\ell+1}{\left[ (\ell+1)^2 + \eta^2 \right]^{1/2}} \right| \le EPS1$$
(158)

(EPS1 is given the value 0.00001 in the MAIN4 routine.)

If this condition is violated the value of  $\rho_{\text{max}}$  is increased and the computation starts all over again; this is accompanied by the printout:

INCREASE RHOMAX = (old value of RHOMAX) + (last value of DRHOIN)

BAD WRONSKIAN FOR L = (value of  $\ell + 1$  for which equation (158) failed).

5) Finally the derivatives of the coulomb functions for  $\ell = 0$  to  $\ell_{\text{max}}$  are formed as per equation (123).

#### **RMXINC** (Rho max increase)

The purpose of this subroutine is to extend the table of RHO(I) and DRHO(I) by increments of the last value DRHOIN until the final value of RHO(I) equals RHOMAX which may have been increased by the subroutine *COULFN*.

#### PGEN4 (Potential generator 4)

The purpose of this subroutine is to form tables of the  $\ell$ -independent parts of the potential corresponding to the RHO(I) tables and suitable for using in the numerical integrations.

These include:

```
UCRB(I), UCIB(I), USRB(I), USIB(I) for I = 1 to ILAST and corresponding to the values at the beginning of an interval of integration; a corresponding table of form factors is also formed:
```

```
FFCR(I), FFCI(I), FFSR(I), FFSI(I),
```

and

```
\mathrm{UCRM}(\mathrm{I}), \ \mathrm{UCIM}(\mathrm{I}), \ \mathrm{USRM}(\mathrm{I}), \ \mathrm{USIM}(\mathrm{I}), \ \mathrm{USIM}(\mathrm{I}),
```

and

FFCRM(I), FFCIM(I), FFSRM(I), FFSIM(I) for I = 1 to ILAST - 1 corresponding to the values in the middle of an interval of integration.

The original and tightest part of the subroutine corresponds to a standard form factor; modifications have been added to permit use of a variety of form factors briefly described earlier.

The subroutine operates as follows: The UCR-'s are calculated as per equation (98), the UCI-'s as per equation (99), the USR-'s as per equation (100) and the USI-'s as per equation (101), wherein:

(i) KTRL(I) = 0: Volume absorption or special nuclear form factor:

| =1,                                  | $f_{\rm CR}$ is computed as per equation (86);                                                                                                    | $[FFCR]^8 = f_{CR}$ $[FFCR] = f_{CR}$ $[FFCR] = f_{CR}$                 |
|--------------------------------------|----------------------------------------------------------------------------------------------------|-------------------------------------------------------------------------|
|                                      | $f_{\rm CI}$ is computed as per equation (80);<br>$f_{\rm CI}$ is computed as per equation (86);<br>$f_{\rm CI}$ is computed as per equation (87);                                                                          | $ [FFCI] = f_{CI}  [FFCI] = f_{CI}  [FFCI] = f_{CI} $                   |
|                                      | $f_{\rm SR}$ is computed as per equation (81);<br>$f_{\rm SR}$ is computed as per equation (91);<br>$f_{\rm SR}$ is computed as per equation (94);                                                                          | $[FFSR] = f_{SR}$ $[FFSR] = f_{SR}/ka$ $[FFSR] = f_{SR}/2$              |
| =1,                                  | $f_{\rm SI}$ is computed as per equation (81);<br>$f_{\rm SR}$ is computed as per equation (91);<br>$f_{\rm SR}$ is computed as per equation (94);                                                                          | $[FFSI] = f_{SI}$ $[FFSI] = f_{SI}/ka$ $[FFSI] = f_{SI}/2$              |
| (ii) $KTRL(1) = 1$ :                 | GAUSSIAN ABSORPTION<br>$f_{\rm CR}$ is computed as per equation (80);<br>$f_{\rm CI}$ is computed as per equation (82);<br>$f_{\rm SR}$ is computed as per equation (81);<br>$f_{\rm SI}$ is computed as per equation (81); | $[FFCR] = f_{CR}$ $[FFCI] = f_{CI}$ $[FFSR] = f_{SR}$ $[FFSI] = f_{SI}$ |
| (iii) $\operatorname{KTRL}(1) = 2$ : |                                                                                                    | $[FFCR] = f_{CR}$ $[FFCI] = f_{CI}$                                     |

Furthermore,

If KTRL(11) = 1, USR- are computed as per equation (100) including the coulomb spin-orbit term.

If KTRL(11) = 0, USR- are computed as per equation (100) excluding the coulomb spinorbit term, i.e, the second term on the right hand side. KTRL(7) to KTRL(11) can of course be given any combination of permitted values.

#### **INTCTR** (Integration Control)

For each value of L = 1 to LMAX this subroutine carries out the following steps:

- 1) Sets up starting values for the numerical integration as per equation (113). The quantities IIN(L) are not especially useful at the present time, but they have been included in order to permit start of the numerical integration at various values of  $\rho$  depending on  $\ell$  and thus permitting considerable time saving by foreshortening the numerical integrations. A study of this method is presently under way.
- 2) Calls RKINT which performs the numerical integration.

<sup>&</sup>lt;sup>8</sup>FFCR refers to the symbolic variables FFCR(I) and FFCRM(I) appearing in the program (see glossary of symbols), similarly for FFCI, FFSR, and FFSI.

3) Stores the final values of the functions and their derivatives at the completion of each integration.

#### **RKINT** (Runge-Kutta integration)

This is the most crucial subroutine in the program as most of the time is spent in numerical integration. Special efforts have therefore been made to produce a rapid program.

The subroutine integrates numerically as per equations (102) to (112) the differential equations (96) operating simultaneously on the two sets corresponding to  $\vec{\sigma} \cdot \vec{\ell} = \ell$  and  $-\ell - 1$ .

Special provisions have been made to avoid overflow; this is accomplished by dividing all the functions and their derivatives by the largest of these at every step (RENORM); whenever such renormalization is carried out it is accompanied by the following printout: RENORMALIZATION FACTOR = (value of RENORM) IN RKINT FOR CODED

 $L = (\text{value of } \ell + 1) \text{ and RHO} = (\text{value of } \rho \text{ at which renormalization took place}).$ 

#### CSUBL

This subroutine computes  $C_{\ell}^{\pm}$  as per equation (125) for  $\ell = 0$  to  $\ell_{\text{max}}$ .

#### $\mathbf{AB}$

This subroutine computes A(J) and B(J) for J = 1 to JMAX i.e., for the various angles  $\theta$  required, as per equation (60).

#### SQSGCP (Sigma, sigma-coulomb, polarization)

This subroutine computes  $\sigma(\theta)$ ,  $P(\theta)$ ,  $\sigma_c(\theta)$ , as per equations (34), (35); (136) and finally  $\sigma(\theta)/\sigma_c(\theta)$  for the various angles required.

#### SIGMAR

This subroutine computes  $\sigma_R$  as per equation (132).

#### CHISQ (Chi Square)

This subroutine computes  $\chi^2_{\sigma}(\theta)$ ,  $\chi^2_{\sigma}$ ,  $\chi^2_P(\theta)$ ,  $\chi^2_P$ ,  $\chi^2_T$  as per equations (137), (138) and (139).

**Note:** The quantities  $\Delta \sigma^{\text{ex}}(\theta)$  and  $\Delta P^{\text{ex}}(\theta)$  are always assumed to be non-zero. Thus to avoid including an unknown experimental quantity, the corresponding standard deviation must be taken as very large.

#### OUTPT4 (Output 4)

Several output formats are available:

#### (1) Minimum output (KTRL(6) = 1).

(a) Basic quantities NUMPRG
KTRL(I) for I = 1 to 13
FMI, FMB, ELAB, ZZ, V, W, A, RO, VS, WS, RC, BG, RG RHOBN, RHOBC, RHOBNG, ECM,ETA, FKAY, FKAYA, FKAYB
and, if either KTRL(7), (8), (9), or (10) is not zero, HA, RMA, FN1A, FN2A, PNA, HB, RMB, FN1B, FN2B, PMB, then RHOMAX, LMAXM, NMAX, RHOIN(I) for I = 1 to NMAX, DRHOIN(I) for I = 1 to NMAX-1, SGMRTH and, if KTRL(2) = 1, CHI2ST, CHI2PT, CHI2T.

- (b) Basic Table THETAD(I), SGMATH(I), SRATIO(I), POLTH(I), and, if KTRL(2) = 1, SGMAEX(I), POLEX(I), for I = 1 to JMAX.
- (2) Normal output (KTRL(6) = 0)
  - (a) Basic quantities (See above)
  - (b) Basic Table (See above)
  - (c) Form factor table (output only if KTRL(12) = 1) RHO(I), FFCR(I), FFCI(I), FFSR(I), FFSI(I), for I = 1 to ILAST.
  - (d) Fitting table (output only if KTRL(2)=1) THETAD(I), DSGMEX(I), DPOLEX(I), CHI2S(I), CHI2P(I), CHI2(I) for I = 1 to JMAX.
  - (e) L table L, CR1(L), CI1(L), CR2(L), CI2(L) for L = 1 to LMAXM (corresponding to  $\ell = 0$  to  $\ell_{max}$ ).

This output is made for *every* run, and maybe preceded by underflow descriptions which may be ignored, and by other comments referring to an increase in  $\rho_{\text{max}}$ ,  $\ell_{\text{max}}$ , renormalization, etc.

Every page of output is headed by the run number on the left and the page number on the right. The number of lines per page is held to be less than 50, otherwise the subroutine calls subroutine SKIP which starts a new page.

#### SKIP

This subroutine increases the page number, resets K, the line counter, and outputs the run and page number. Note that arguments giving the number of lines, page and run numbers are required.

#### LEAVE

This subroutine is called whenever a run gets into difficulty because overflow, or division by zero occur. The subroutine calls PDUMP to give a partial core dump.

This subroutine was included so as to allow for various possible requirements upon overflow and division by zero without having to change every command where the difficulty might occur.

### IV. DESCRIPTION OF INPUT DATA

All data is input from tape 7. The input data tape is prepared from IBM cards which contain one piece of input data per card in either of the two following formats:

| Columns.      | 1 | 2 | 3 | 4 | 5 | 6    | 7    | 8     | 9    | 10 | 11 | 12 | 13  | 14  | 15  |                           | 72 |
|---------------|---|---|---|---|---|------|------|-------|------|----|----|----|-----|-----|-----|---------------------------|----|
| Integers      | x | x | x | x | x | +    |      |       |      |    |    |    |     | ar  | iy  | Hollerith character —     |    |
| Floating nos. | ± | 0 | . | x | x | x    | x    | x     | x    | х  | x  |    | ±   | x   | x   | - any Hollerith character | ┢  |
|               |   |   |   | _ | : | frac | tior | nal j | part | ;  | _  | ,  | exj | pon | ent | ,                         |    |

**Note:** Any floating point format which uses 15 columns or less and is acceptable to FORTRAN may be used in place of the above.

(1) The following identification data is input first:

| NUMRUN(1) | : | month                                    |
|-----------|---|------------------------------------------|
| NUMRUN(2) | : | day                                      |
| NUMRUN(3) | : | year                                     |
| NUMRUN(4) | : | set number (put in 0 to start with $1$ ) |
| NUMRUN(5) | : | run number (put in 0 to start with $1$ ) |
| NUMPRG    | : | program number (we use 4).               |

**Note:** The identification which consists of the five quantities NUMRUN(I), I = 1 to 5, is printed at the top left of every output sheet. NUMRUN(4) is advanced every time a new set of data is input, NUMRUN(5) is advanced every time a run is made with a new set of parameters.

(2) Then, for every set of run, i.e., for every set of input data:

(a) **Controls**  $\begin{array}{rcl} \text{KTRL}(1) = 0 & : & \text{Standard potential (possibly with generalized form factors)} \\ & = 1 & : & \text{Gaussian absorption} \\ & = 2 & : & \text{Square well}^9 \\ & \text{KTRL}(2) = 0 & : & \text{no } \chi^2 \text{ required} \\ & = 1 & : & \chi^2 \text{ required} \end{array}$ 

<sup>&</sup>lt;sup>9</sup>The quantity A is eventually discarded but it must still be input as 1/2 to avoid overflow in the early part of the program.

| $\mathrm{KTRL}(3) = 0$  | : | same experimental values as in last set              |
|-------------------------|---|------------------------------------------------------|
| = 1                     | : | new experimental values $\operatorname{coming}^{10}$ |
| $\mathrm{KTRL}(4)$      | : | not used in present program                          |
| $\mathrm{KTRL}(5)=0$    | : | same angles as in last set                           |
| = 1                     | : | new angles coming                                    |
| $\mathrm{KTRL}(6)=0$    | : | normal output                                        |
| = 1                     | : | minimum output                                       |
| $\mathrm{KTRL}(7)=0$    | : | UCR – Standard form                                  |
| = 1                     | : | UCR – form A                                         |
| =2                      | : | UCR – form B                                         |
| $\mathrm{KTRL}(8)=0$    | : | UCI – Standard form                                  |
| = 1                     | : | UCI – form A                                         |
| =2                      | : | UCI – form B                                         |
| $\mathrm{KTRL}(9)=0$    | : | USR – derivative standard form                       |
| = 1                     | : | USR – derivative form A                              |
| =2                      | : | USR - form B                                         |
| $\mathrm{KTRL}(10) = 0$ | : | USI – derivative standard form                       |
| = 1                     | : | USI – derivative form A                              |
| =2                      | : | USI – form B                                         |
| $\mathrm{KTRL}(11) = 0$ | : | do not include coulomb spin-orbit                    |
| = 1                     | : | do include coulomb spin-orbit                        |
| $\mathrm{KTRL}(12) = 0$ | : | do not print out form factors                        |
| = 1                     | : | do print out form factors                            |
| $\mathrm{KTRL}(13) = 1$ | : | check $\rho_{\max}$ and $\ell_{\max}$                |
| =2                      | : | check $\rho_{\rm max}$ only                          |
| = 3                     | : | check $\ell_{\max}$ only                             |
| =4                      | : | do not check $\rho_{\max}$ nor $\ell_{\max}$ .       |
|                         |   |                                                      |

#### (b) **Basic data**

FMI, FMB, ELAB, ZZ, RC, V, W, RO, A, VS, WS, RG, BG, DV, DW, DA, DVS, DWS, DBG, HA, PMA, FN1A, FN2A, HB, PMB, FN1B, FN2B, NVMAX, NWMAX, NAMAX, NVSMAX, NWSMAX, NBGMAX.

- (c) Integration data NMAX, RHOIN(I) for I = 1 to NMAX, DRHOIN(I) for I = 1 to NMAX - 1,
- (d) LMAXM
- (e) **Angles**: if KTRL(5) = 1 input: JMAX, THETAD(I) for I = 1 to JMAX
- (f) **Experimental data**:

 $<sup>^{10}</sup>$ KTRL(3) = 1 also requires KTRL(2) = 1 for proper operation.

 $\begin{array}{ll} \mbox{if KTRL}(2) = 1 \mbox{ and KTRL}(3) = 1 \mbox{ input:} \\ \mbox{SGMAEX}(I) & \mbox{for I} = 1 \mbox{ to JMAX} \\ \mbox{DSGMEX}(I) & \mbox{for I} = 1 \mbox{ to JMAX} \\ \mbox{POLEX}(I) & \mbox{for I} = 1 \mbox{ to JMAX} \\ \mbox{DPOLEX}(I) & \mbox{for I} = 1 \mbox{ to JMAX} \\ \end{array}$ 

(3) Final card:

 $\mathrm{KTRL}(l) = 100.$ 

## V. GLOSSARY AND DESCRIPTION OF SYMBOLIC VARIABLES APPEARING IN COMMON AND DIMENSION STATEMENTS

| FORTRAN Symbol                                                                                                    | Math. Symbol                                                                                                    | Description                                                                                                    |
|----------------------------------------------------------------------------------------------------|----------------------------------------------------------------------------------------------------|----------------------------------------------------------------------------------------------------|
| А                                                                                                    | a                                                                                                    | Rounding parameter appearing in stan-<br>dard potential, see eq. (62)                                                                                      |
| $\begin{array}{l} \mathrm{AR}(\mathrm{I}), \ \mathrm{AI}(\mathrm{I}) \\ \mathrm{I} \ = 1 \ \mathbf{to} \ 75 \end{array}$ | $\operatorname{Re}\{a_i\}, \operatorname{Im}\{a_i\}$                                                                                                    | 1) Real and imaginary parts of the terms of the auxiliary series used to calculate asymptotically the coulomb functions, see eq. (116)                     |
|                                                                                                    | $\operatorname{Re}\{A(\theta_i)\}, \operatorname{Im}\{A(\theta_i)\}$                                                                                      | 2) See eq. $(60)$ for definition                                                                                                    |
| $\begin{array}{l} \mathrm{BR}(\mathrm{I}), \ \mathrm{BI}(\mathrm{I}) \\ \mathrm{I} \ = 1 \ \mathbf{to} \ 75 \end{array}$ | $ \begin{array}{c} \operatorname{Re}\{b_i\}, \operatorname{Im}\{b_i\} \\ \operatorname{Re}\{B(\theta_i)\}, \operatorname{Im}\{B(\theta_i)\} \end{array} $ | <ol> <li>1) Ibid, see eq. (116)</li> <li>2) See eq. (60) for definition</li> </ol>                                                                         |
| BG                                                                                                    | b                                                                                                    | Width parameter in Gaussian absorption see eq. $(82)$                                                                                                    |
| CHI2(I)<br>I = 1 to 75                                                                                                   | $\chi^2(\theta_i)$                                                                                                    | $=\chi^2_{\sigma}(\theta_i) + \chi^2_P(\theta_i)$                                                                                                    |
| CHI2P(I) $I = 1 to 75$                                                                                                   | $\chi_P^2(\theta_i)$                                                                                                    | See eq. (139)                                                                                                    |
| CHI2PT                                                                                                    | $\chi^2_P$                                                                                                    | See eq. (139)                                                                                                    |
| CHI2S(I)                                                                                                    | $\left \begin{array}{c} \chi_P \\ \chi_\sigma^2(\theta_i) \end{array}\right $                                                                             | See eq. (138)                                                                                                    |
| I = 1 to 75                                                                                                    |                                                                                                    |                                                                                                    |
| CHI2ST                                                                                                    | $\chi^2_{\sigma}$                                                                                                    | See eq. (138)                                                                                                    |
| CHI2T                                                                                                    | $\begin{array}{c} \chi^2_{\sigma} \\ \chi^2 \end{array}$                                                                                                  | $=\chi^2_{\sigma}+\chi^2_P$                                                                                                    |
| CR1(L), CI1(L)<br>for L = 1 to 51                                                                                        | $\operatorname{Re}(C_{\ell}^+), \operatorname{Im}(C_{\ell}^+)$                                                                                            | See eqs. $(57)$ and $(125)$                                                                                                    |
| CR2(L), CI2(L)                                                                                                    | $\operatorname{Re}(C_{\ell}^{-}), \operatorname{Im}(C_{\ell}^{-})$                                                                                        | See eqs. $(57)$ and $(125)$                                                                                                    |
| DA, DV, DW,<br>DVS, DWS, DBG                                                                                             |                                                                                                    | Amount by which $A, V, W, VS, WS$ ,<br>BG must be incremented for succeed-<br>ing runs (these increments may be in-<br>put as positive, zero or negative). |
| DPOLEX(I) for $I = 1$ to 75                                                                                              | $\Delta P^{\rm ex}(\theta_i)$                                                                                                    | Standard deviation in the experimental polarization (must <i>never</i> be input as 0)                                                                      |
| DRHO(I)for I = 1 to 250                                                                                                  | $\Delta \rho_i$                                                                                                    | Interval of numerical integration (see<br>description of subroutine RHOTB)                                                                                 |
| DRHOL                                                                                                    |                                                                                                    | Last interval to be used in the numeri-<br>cal integration                                                                                                 |

| FORTRAN Symbol                                                                                                    | Math. Symbol                                                                                         | Description                                                                                                    |
|----------------------------------------------------------------------------------------------------|----------------------------------------------------------------------------------------------------|----------------------------------------------------------------------------------------------------|
| DRHOIN(I) $I = 1  to  250$                                                                                              |                                                                                                    | Interval of numerical integration specified by input for RHOIN(I) $< \rho \leq$ RHOIN(I+1) (See description of subrout time RHOTB)                                                                 |
| $\begin{array}{l} \mathrm{DSGMEX}(\mathrm{I})\\ \mathrm{I}\ =1\ \mathbf{to}\ 75 \end{array}$                            | $\Delta \sigma^{\rm ex}(\theta_i)$                                                                   | Standard deviation in the experiment<br>tal differential elastic scattering cross<br>section in square fermis/sterad, (must<br>never be input as 0)                                                |
| ECM                                                                                                    | E                                                                                                    | Incident energy in center-of-mass system (MeV)                                                                                                    |
| ELAB                                                                                                    | $E_{ m LAB}$                                                                                         | Incident energy in laboratory system (MeV)                                                                                                    |
| EPS1, EPS2, EPS3                                                                                                    | $\epsilon_1, \epsilon_2, \epsilon_3$                                                                 | Error thresholds appearing in various<br>parts of the calculation of the coulomb<br>functions. See eqs. (155) to (158)                                                                             |
| EPS4                                                                                                    | $\epsilon_4$                                                                                         | Error threshold used in POT1CH sub-<br>routine, see eqs. (144) to (150)                                                                                                    |
| ETA                                                                                                    | $\eta$                                                                                               | See eq. (43)                                                                                                    |
| ETA2                                                                                                    | $\eta^2$                                                                                             |                                                                                                    |
| $\begin{split} & \text{EXSGMR}(\text{L}), \\ & \text{EXSGMI}(\text{L}) \\ & \text{L} = 1 \text{ to } 51 \end{split}$    | $\operatorname{Re}\{e^{2i\sigma_{\ell}}\}, \operatorname{Im}\{e^{2i\sigma_{\ell}}\}$                 | See eq. (133)                                                                                                    |
| $\mathrm{F(L)},~\mathrm{L}=1~\mathrm{to}~52$                                                                            | $F_{\ell}$                                                                                           | See eq. (114) and (122)                                                                                                    |
| FBAR(L),<br>L = 1 to 91                                                                                                 | $F_\ell^{(n)}$                                                                                       | See eq. (120)                                                                                                    |
| $\begin{aligned} & \text{FCR}(\text{I}), \ \text{FCI}(\text{I}) \\ & \text{I} \ = 1 \ \textbf{to} \ 75 \end{aligned}$   | $\operatorname{Re}\{f_c(\theta_i)\}, \operatorname{Im}\{f_c(\theta_i)\}$                             | See eq. (47)                                                                                                    |
| $\begin{array}{l} \mathrm{FFCR}(\mathrm{I}),\\ \mathrm{FFCRM}(\mathrm{I})\\ \mathrm{I}=1\;\mathbf{to}\;250 \end{array}$ | $ \begin{aligned} f_{\rm CR}(\rho_i) \\ f_{\rm CR}(\rho_i + \frac{\Delta \rho_i}{2}) \end{aligned} $ | Form factors for the real central part<br>of the potential at the beginning and<br>middle of an integration interval (See<br>eqs. (80), (84), (86), (87) and descrip-<br>tion of subroutine PGEN4) |
| FFCI(I), FFCIM(I) $I = 1 to 250$                                                                                        | $ \begin{aligned} f_{\rm CI}(\rho_i) \\ f_{\rm CR}(\rho_i + \frac{\Delta \rho_i}{2}) \end{aligned} $ | As above for the imaginary central part<br>of the potential (See eqs. (80), (82)<br>(84), (86), (87), and description of sub-<br>routine PGEN4)                                                    |
| $\begin{aligned} & \text{FFSR}(\text{I}), \\ & \text{FFSRM}(\text{I}) \\ & \text{I} = 1 \text{ to } 250 \end{aligned}$  | $f_{\rm SR}(\rho_i) f_{\rm SR}(\rho_i + \frac{\Delta \rho_i}{2})$                                    | As above for the real spin-orbit part<br>of the potential (See eqs. (81), (85)<br>(91), (94) and description of subroutine<br>PGEN4)                                                               |

| FORTRAN Symbol                                                                               | Math. Symbol                                                      | Description                                                                                                    |
|----------------------------------------------------------------------------------------------|-------------------------------------------------------------------|----------------------------------------------------------------------------------------------------|
| $\begin{aligned} & \text{FFSI(I), FFSIM(I)} \\ & \text{I} = 1 \text{ to } 250 \end{aligned}$ | $f_{\rm SI}(\rho_i) f_{\rm SI}(\rho_i + \frac{\Delta \rho_i}{2})$ | As above for the imaginary spin-orbit<br>part of the potential (See eqs. (81)<br>(85), (91), (94), and description of sub-<br>routine PGEN4)                                                                                    |
| FKAY                                                                                         | k                                                                 | See eq. $(8)$ (inverse fermis)                                                                                                    |
| FKAYA                                                                                        | ka                                                                |                                                                                                    |
| FKAYB                                                                                        | kb                                                                |                                                                                                    |
| FMB                                                                                          | $m_b$                                                             | Mass number of target nucleus (atomic<br>units)                                                                                                    |
| FMI                                                                                          | $m_i$                                                             | Mass number of incident particle<br>(atomic units)                                                                                                    |
| FMU                                                                                          | $\mu$                                                             | Reduced mass of incident particle<br>(atomic units (see eq. (5))                                                                                                    |
| FN1A, FN2A                                                                                   | $nA_1, nA_2$                                                      | See eq. (86) and following description                                                                                                    |
| FN1B, FN2B                                                                                   | $nB_1, nB_2$                                                      | See eq. (87) and following description                                                                                                    |
| $\mathrm{FF}(\mathrm{L}),~\mathrm{L}=1~\mathrm{to}~51$                                       | $F'_{\ell}$                                                       | See eq. (123)                                                                                                    |
| $\mathrm{G(L)},~\mathrm{L}=1~\mathrm{to}~52$                                                 | $G_\ell$                                                          | See eq. $(114)$ and $(119)$                                                                                                    |
| $\mathrm{GP}(\mathrm{L}),\ \mathrm{L}=1\ \mathrm{to}\ 51$                                    | $G'_{\ell}$                                                       | See eq. (123)                                                                                                    |
| HA, HB                                                                                       | $h_{0A}, h_{0B}$                                                  | See eq. (88)                                                                                                    |
| IDATA                                                                                        |                                                                   | Number of sets of data to be processed<br>after making use of subroutine <b>SAVE</b>                                                                                                    |
| IFIRST                                                                                       |                                                                   | Initial value of I, the subscript appear-<br>ing in RHO(I)                                                                                                    |
| ILAST                                                                                        |                                                                   | Final value of I, the subscript appear-<br>ing in RHO(I)                                                                                                    |
| $\mathrm{IIN}(\mathrm{L}),~\mathrm{L}=1~\mathbf{to}~51$                                      |                                                                   | Originally designed to allow input of<br>any desired value of IFIRST for various<br>L's in order to speed up the numerical<br>integration. In the present program the<br>IIN(L) are all set equal to 1 by subrou-<br>tine INPT4 |
| ISPILL, JSPILL                                                                               |                                                                   | Underflow and overflow indicators used<br>in conjunction with subroutine SPILL                                                                                                    |
| JMAX                                                                                         |                                                                   | Total number of angles input $(JMAX \le 75)$                                                                                                    |
| JMAXT                                                                                        |                                                                   | Temporary storage for JMAX used after<br>calling subroutine <b>SAVE</b>                                                                                                    |

| FORTRAN Symbol                                                                                   | Math. Symbol                                            | Description                                                                                         |
|--------------------------------------------------------------------------------------------------|---------------------------------------------------------|----------------------------------------------------------------------------------------------------|
| $\begin{array}{l} \mathrm{KTRL}(\mathrm{I})\\ \mathrm{I} \ = \ 1 \ \mathbf{to} \ 13 \end{array}$ |                                                         | Controls used throughout the program<br>to specify the potential, input and out-                    |
|                                                                                                  |                                                         | put type (see description of input data)                                                            |
| KTRLT(I)                                                                                         |                                                         | Temporary storage for KTRL(I) used af-                                                              |
| I = 1  to  13                                                                                    |                                                         | ter calling subroutine <b>SAVE</b>                                                                  |
| L                                                                                                | $\ell + 1$                                              |                                                                                                    |
| LMAX                                                                                             | $\ell_{\max} + 1$                                       |                                                                                                    |
| LMAXM                                                                                            | $\ell_{\max}$                                           |                                                                                                    |
| NA, NV, NW,                                                                                      |                                                         | <b>DO</b> loop variables used in subroutine                                                         |
| NVS, NWS, NBG                                                                                    |                                                         | <i>CTRL4</i> to specify the number of times the parameters have been incremented                    |
| NAMAX, NVMAX,                                                                                    |                                                         | Total number of incrementations of the                                                              |
| NWMAX,                                                                                           |                                                         | parameters specified as input data ( $\geq$                                                         |
| NVSMAX,                                                                                          |                                                         | 1)                                                                                                  |
| NWSMAX,<br>NBGMAX                                                                                |                                                         |                                                                                                    |
| NINPUT                                                                                           |                                                         | <b>DO</b> loop variable used after calling sub-                                                     |
| NINF U I                                                                                         |                                                         | routine <b>SAVE</b> in order to count the<br>number of sets of processed input data                 |
| NMAX                                                                                             |                                                         | Total number of input values of<br>RHOIN(I) specified in input                                      |
| NMAXT                                                                                            |                                                         | Temporary storage for NMAX used after<br>calling subroutine <b>SAVE</b>                             |
| NMAXP                                                                                            |                                                         | = NMAX - 1                                                                                          |
| NUMPRG                                                                                           |                                                         | Program number (see description of in-<br>put data)                                                 |
| $\begin{array}{l} \text{NUMRUN}(\text{I}) \\ \text{I} \ = 1 \ \mathbf{to} \ 5 \end{array}$       |                                                         | Identification (see description of input data)                                                      |
| $\begin{aligned} \text{POLEX}(\text{I}) \\ \text{I} &= 1 \text{ to } 75 \end{aligned}$           | $P^{\mathrm{ex}}(\theta_i)$                             | Experimental value of the polarization                                                              |
| $\begin{array}{l} \text{POLTH}(\text{I}) \\ \text{I} \ = 1 \ \textbf{to} \ 75 \end{array}$       | $P^{\mathrm{th}}(\theta_i)$                             | Calculated value of the polarization See<br>eq. (35)                                                |
| P(L,J) L = 1 to 51<br>J = 1 to 75                                                                | $P_{\ell}(\theta_j)$                                    | Legendre polynomial, see eq. $(134)$                                                                |
| PP(L,J)<br>L = 1 to 50<br>J = 1 to 75                                                            | $P_{\ell}^{(l)}(	heta_j)$                               | Associated Legendre polynomial, see<br>eq. (135)                                                    |
| PMA, PMB                                                                                         | $\rho_{m_A}/\bar{\rho_N}$ and $\rho_{m_B}/\bar{\rho_N}$ | These are the quantities specified by<br>the input as they are more convenient<br>than RMA and RMB. |

| FORTRAN Symbol                                                                              | Math. Symbol                          | Description                                                                                                    |
|---------------------------------------------------------------------------------------------|---------------------------------------|----------------------------------------------------------------------------------------------------|
| RO                                                                                          | R <sub>ON</sub>                       | Nuclear radius constant (fermis), see<br>eq. (63)                                                                                                    |
| RC                                                                                          | R <sub>OC</sub>                       | Charge radius constant (fermis) see<br>eq. (66)                                                                                                    |
| RG                                                                                          | R <sub>OG</sub>                       | Gaussian radius constant (fermis) see<br>eq. (83)                                                                                                    |
| RHOBC                                                                                       | $\bar{ ho}_C$                         | Value of $\rho$ at which the uniform charge density ends, see eq. (74)                                                                                 |
| RHOBN                                                                                       | $\bar{ ho}_N$                         | Value of $\rho$ at which the standard po-<br>tential falls to half of its initial value,<br>see eq. (73)                                               |
| RHOBNG                                                                                      | $\bar{ ho}_G$                         | Value of $\rho$ at which the Gaussian absorption is centered                                                                                           |
| $\begin{array}{l} \text{RHOIN(I)} \\ \text{I} \ = 1 \ \mathbf{to} \ 250 \end{array}$        |                                       | Input values of $\rho$ for which the in-<br>tegration interval must change from<br>DRHOIN(I-1) to DRHOIN(I). See de-<br>scription of subroutine RHOTB) |
| ROMAX                                                                                       |                                       | Final value of $\rho$ in the numerical integration                                                                                                    |
| $\begin{array}{l} \mathrm{RHO}(\mathrm{I})\\ \mathrm{I} = 1  \mathbf{to}  250 \end{array}$  | $ ho_i$                               | Value of $\rho$ at the <i>i</i> -th interval of integration, see eq. (14)                                                                              |
| RMA, RMB                                                                                    | $ \rho_{m_A}, \rho_{m_B} $            | Values of $\rho$ at which special form fac-<br>tors are matched to standard form fac-<br>tors, see eqs. (86) and (87)                                  |
| $\begin{array}{l} \text{SGMAC(I)} \\ \text{I} \ = 1 \ \mathbf{to} \ 75 \end{array}$         | $\sigma_c(\theta_i)$                  | See eq. (136) (square fermis/sterad)                                                                                                    |
| $\begin{array}{l} \text{SGMAEX(I)} \\ \text{I} \ = 1 \ \mathbf{to} \ 75 \end{array}$        | $\sigma^{\text{ex}}(\theta_i)$        | Experimental values of the differential<br>elastic scattering cross section (square<br>fermis/sterad)                                                  |
| $\begin{array}{l} \text{SGMATH}(\text{I}) \\ \text{I} \ = 1 \ \textbf{to} \ 75 \end{array}$ | $\sigma^{\mathrm{th}}(\theta_1)$      | Calculated values of the differential<br>elastic scattering cross section (square<br>fermis/sterad), see eq. (34)                                      |
| SGMRTH                                                                                      | $\sigma_R$                            | Calculated value of the reaction cross<br>section (square fermis) see eq. (132)                                                                        |
| SIGMA0                                                                                      | $\sigma_0$                            | See eqs. (117) and (118)                                                                                                    |
| SIGMA1                                                                                      | $\sigma_1$                            | See eq. (117)                                                                                                    |
| $\begin{array}{l} {\rm SRATIO(I)} \\ {\rm I}  = 1   {\rm to}  75 \end{array}$               | $\sigma(\theta_i)/\sigma_c(\theta_i)$ | Ratio of calculated to Rutherford cross section                                                                                                    |
| TA, TV, TW,<br>TVS, TWS, TBG,                                                               |                                       | Storage for initial values input for the parameters                                                                                                    |

| FORTRAN Symbol                                                                                                  | Math. Symbol                                                        | Description                                                                                                    |
|----------------------------------------------------------------------------------------------------|---------------------------------------------------------------------|----------------------------------------------------------------------------------------------------|
| THETAD(I) $I = 1 to 75$                                                                                         | $	heta_i$                                                           | Scattering angle in center-of-mass s<br>tem (degrees)                                                                                            |
| $\begin{array}{l} \text{THETA}(\text{I}) \\ \text{I} \ = 1 \ \textbf{to} \ 75 \end{array}$                      | $	heta_i$                                                           | As above (radians)                                                                                                    |
| UCRB(I), UCRM(I)<br>I = 1 to 250                                                                                | $U_{\rm CR}(\rho_i) \ U_{\rm CR}(\rho_i + \frac{\Delta \rho_i}{2})$ | L-independent part of the real cent<br>potential at the beginning and in<br>middle of the <i>i</i> -th interval of integ<br>tion, see eq. $(98)$ |
| $\begin{array}{l} \text{UCIB(I), UCIM(I)} \\ \text{I} \ = 1 \ \textbf{to} \ 250 \end{array}$                    | $U_{\rm CI}(\rho_i) \ U_{\rm CI}(\rho_i + \frac{\Delta \rho_i}{2})$ | As above for the imaginary central p<br>tential, see eq. $(99)$                                                                                  |
| $\begin{aligned} &\text{USRB}(\text{I}), \text{ USRM}(\text{I}) \\ &\text{I} = 1 \text{ to } 250 \end{aligned}$ | $U_{\rm SR}(\rho_i) \ U_{\rm SR}(\rho_i + \frac{\Delta \rho_i}{2})$ | As above for the real spin-orbit pot<br>tial, see eq. (100)                                                                                      |
| $\begin{array}{l} \text{USIB(I), USIM(I)} \\ \text{I} \ = 1 \ \textbf{to} \ 250 \end{array}$                    | $U_{\rm SI}(\rho_i) \ U_{\rm SI}(\rho_i + \frac{\Delta \rho_i}{2})$ | As above for the imaginary spin-or potential, see eq. $(101)$                                                                                    |
| V                                                                                                    | V                                                                   | Depth of real central potential (Me                                                                                                    |
| W                                                                                                    | W                                                                   | Depth of imaginary central potent<br>(MeV)                                                                                                    |
| VS                                                                                                    | $V_S$                                                               | Real part of spin-orbit potential dep<br>(MeV)                                                                                                   |
| WS                                                                                                    | $W_S$                                                               | Imaginary part of spin-orbit poten<br>depth (MeV)                                                                                                |
| XC1, XCP1                                                                                                    | $x_{\ell}^+(\rho), \dot{x}_{\ell}^+(\rho)$                          | Real part of the radial (unnormaliz<br>wave function and its first derivative<br>the case $L + 1/2$                                              |
| YC1, YCP1                                                                                                    | $y_{\ell}^+(\rho),  \dot{y}_{\ell}^+(\rho)$                         | As above for the imaginary part a the case $L + 1/2$                                                                                             |
| XD1, XDP1                                                                                                    | $x_{\ell}^{-}( ho), \dot{x}_{\ell}^{-}( ho)$                        | As above for the real part and the c<br>L - 1/2                                                                                                  |
| YD1, YDP1                                                                                                    | $y_{\ell}^{-}(\rho),  \dot{y}_{\ell}^{-}(\rho)$                     | As above for the imaginary part a the case $L - 1/2$                                                                                             |
| $\begin{array}{l} X1(L),\ X1P(L)\\ L=1\ \textbf{to}\ 51 \end{array}$                                            | $x_{\ell}^{+}(\rho_{\max}), \dot{x}_{\ell}^{+}(\rho_{\max})$        | Real part of the radial (unnormaliz<br>wave function and its first derivative<br>the case $L + 1/2$ at the end of a num<br>ical integration      |
| $\begin{array}{l} {\rm Y1(L),\ Y1P(L)}\\ {\rm L}=1\ {\bf to}\ 51 \end{array}$                                   | $y_{\ell}^+(\rho_{\max}),  \dot{y}_{\ell}^+(\rho_{\max})$           | As above for the imaginary part a the case $L + 1/2$                                                                                             |
| $\begin{array}{l} {\rm X2(L), \ X2P(L)} \\ {\rm L}=1 \ {\bf to} \ 51 \end{array}$                               | $x_{\ell}^{-}(\rho_{\max}), \dot{x}_{\ell}^{-}(\rho_{\max})$        | As above for the real part and the c<br>L - 1/2                                                                                                  |
| $\begin{array}{l} \mathrm{Y2(L),\ Y2P(L)}\\ \mathrm{L}=1\ \mathbf{to}\ 51 \end{array}$                          | $y_{\ell}^{-}(\rho_{\max}),  \dot{y}_{\ell}^{-}(\rho_{\max})$       | As above for the imaginary part a the case $L - 1/2$                                                                                             |

| FORTRAN Symbol | Math. Symbol | Description                                                                    |
|----------------|--------------|--------------------------------------------------------------------------------|
| ZZ             | ZZ'          | Product of the atomic numbers of the target nucleus and the incident particle. |

MAIN ROUTINE - SCAT 4 COMMON A, AR, AI, 1BR. BI.BG. 2CHI2, CHI2P, CHI2PT, CHI2S, CHI2ST, CHI2T, CR1, CI1, CR2, CI2, 3DPOLEX, DSGMEX, DRHO, DRHOIN, DRHOL, DV, DW, DA, DVS, DWS, DBG, 4ECM, ELAB, EPS1, EPS2, EPS3, EPS4, ETA, ETA2, EXSGMR, EXSGMI, 5F, FBAR, FCR, FCI, FFCR, FFCI, FFCRM, FFCIM, FFSR, FFSI, FFSRM, FFSIM, 6FKAY, FMB, FMI, FMU, FN1A, FN2A, FN1B, FN2B, FP, FKAYA, FKAYB, 7G.GP. 8HA, HB, 9IDATA, IFIRST, IIN, ILAST, ISPILL COMMON JMAX, JMAXT, JSPILL, 1KTRL, KTRLT, 2L,LMAX,LMAXM, 3NMAX, NMAXP, NMAXT, NINPUT, NUMRUN, NUMPRG, NVMAX, NWMAX, NAMAX, NVSMAX, 4NWSMAX, NV, NW, NA, NVS, NWS, NBGMAX, NBG, 5P, PP, POLEX, POLTH, PMA, PMB, 6RC, RO, RHO, RHOBC, RHOBN, RHOIN, RHOMAX, RMA, RMB, RG, RHOBNG, 7SGMAC, SGMAEX, SGMATH, SGMRTH, SIGMA0, SIGMA1, SRATIO, 8THETA, THETAD, TV, TW, TA, TVS, TWS, TBG, 9UCRB, UCIB, UCRM, UCIM, USRB, USIB, USRM, USIM COMMON V, VS, 1W, WS, 2X1, X2, X1P, X2P, XC1, XCP1, XD1, XDP1, 3Y1, Y2, Y1P, Y2P, YC1, YCP1, YD1, YDP1, 4ZZ**DIMENSION** AR(75), AI(75), 1BR(75), BI(75). 2CHI2(75), CHI2P(75), CHI2S(75), CR1(51), CI1(51), CR2(51), CI2(51), 3DPOLEX(75), DSGMEX(75), DRHO(250), DRHOIN(250), 4 EXSGMR(51), EXSGMI(51),5F(52), FBAR(91), FCR(75), FCI(75), FFCR(250), FFCI(250), FFCRM(250), 6FFCIM(250), FFSR(250), FFSI(250), FFSRM(250), FFSIM(250), FP(51), 7G(52), GP(51), 8IIN(51), 9KTRL(13), KTRLT(13) **DIMENSION** NUMRUN(5), 1P(51,75), PP(50,75), POLEX(75), POLTH(75),2RHO(250), RHOIN(250), 3SGMAC(75), SGMAEX(75), SGMATH(75), SRATIO(75), 4THETA(75), THETAD(75),5UCRB(250), UCIB(250), UCRM(250), UCIM(250), USRB(250), USIB(250),6USRM(250), USIM(250). 7X1(51), X2(51), X1P(51), X2P(51),8Y1(51), Y2(51), Y1P(51), Y2P(51)**CALL** SPILL (JSPILL, ISPILL, 0., 0.) EPS1 = 0.00001EPS2= 0.00001 EPS3= 0.00001 EPS4=0.001

```
READ INPUT TAPE 7,10,(NUMRUN(I)), I=1,5)
READ INPUT TAPE 7,10,NUMPRG
10 FORMAT(I5)
CALL CTRL4
GO
```

SUBROUTINE CTRL4 3 NUMRUN(4) = NUMRUN(4) + 1NUMRUN(5) = 0CALL INPT4 CALL POTICH IF(KTRL(5)) 80, 81, 803580 CALL POP1 81 CALL SIGZRO CALL FSUBC CALL EXSGML **DO** 20 NV=1,NVMAX **IF** (NV-1) 102,101,102 101 V=TV**GO TO** 103 102 V = V + DV103 DO 20 NW=1,NWMAX **IF** (NW-1) 105,104,105 104 ₩**=**TW GO TO 109 105 W + DW109 DO 20 NA=1,NAMAX **IF** (NA-1) 111,110,111 110 A=TA **GO TO** 112 111 A=A+DA 112 **DO** 20 NVS=1,NVSMAX **IF** (NVS-1) 114,113,114 113 VS=TVS **GO TO** 115 114 VS=VS+DVS 115 **DO** 20 NWS=1,NWSMAX **IF** (NWS-1) 117,116,117 116 WS=TWS **GO TO** 118 117 WS-WS+DWS 118 **DO** 20 NBG=1,NBGMAX **IF**(NBG-1) 120,119,120 119 BG=TBG **GO TO** 121 120 BG=BG+DBG 121 **IF** (SENSE SWITCH 1) 26,27 26 **REWIND** 7 CALL SAVE(8) **READ** INPUT TAPE 7,50, (LGAR, I = 1, 6) IDATA = NUMRUN(4)**DO** 66 NINPUT=1, IDATA **READ** INPUT TAPE 7,50, (KTRLT(I), I = 1,13) 50**FORMAT** (15)**FORMAT** (E15.9) 51**READ** INPUT TAPE 7,51, (GAR, I = 1,27) **READ** INPUT TAPE 7,50, (LGAR, I = 1, 6), NMAXT NT=2\*NMAXT-1 **READ** INPUT TAPE 7,51, (GAR, I=1,NT) **READ** INPUT TAPE 7,51,LGAR

<sup>- 54 -</sup>

**IF** (KTRLT(5)) 71,70,71 71**READ** INPUT TAPE 7,50, JMAXT **READ** INPUT TAPE 7,51, (GAR, I=1,JMAXT) 70**IF** (KTRLT(2)) 61,66,61 61IF(KTRLT(3)) 63, 66, 6363 NT=4\*JMAXT **READ** INPUT TAPE 7,51, (GAR, I=1,NT) 66 CONTINUE 27NUMRUN(5) = NUMRUN(5) + 1CALL RHOTB CALL COULFN CALL RMXINC CALL PGEN4 CALL INTCTR  $\textbf{CALL} \ \textbf{CSUBL}$  $\textbf{CALL} \ \textbf{AB}$ CALL SGSGCP CALL SIGMAR **IF** (KTRL(2)) 33,100,33 33 CALL CHISQ 100 CALL OUTPT4 20 CONTINUE **GO TO** 3

SUBROUTINE INPT4 **IF** DIVIDE CHECK 100,110 100 WRITE OUTPUT TAPE 6,101 101 FORMAT(59H DIVIDE CHECK TRIGGER FOUND ON AT START OF INPT4 SUBROUT 1INE) CALL LEAVE STOP 110 ISPILL=0 JSPILL=0 **READ** INPUT TAPE 7,10,KTRL(1) **IF** (KTRL(1)-100) 150,151,151 151 CALL EXIT STOP 150 **READ** INPUT TAPE 7, 10, (KTRL(I), I=2,13) 10 FORMAT (15) **READ** INPUT TAPE 7,12, FMI, FMB, ELAB, ZZ, RC, V, W, RO, A, VS, WS, RG, BG, 1DV, DW, DA, DVS, DWS, DBG **READ** INPUT TAPE 7,12,HA,PMA,FN1A,FN2A,HB,PMB,FN1B,FN2B **READ** INPUT TAPE 7,10,NVMAX,NWMAX,NAMAX,NVSMAX,NWSMAX,NBGMAX 12**FORMAT** (E15.9) TV = VTW-W TA=A TVS=VS TWS-WS TBG=BG **READ** INPUT TAPE 7,10,NMAX NMAXP=NMAX-1 **READ** INPUT TAPE 7,12, (RHOIN(I), I = 1, MAX), (DRHOIN(I), I = 1, MAXP) CO2=FMI+FMB FMU=(FMI\*FMB)/CO2 ECM = ELAB \* (FMB/CO2)FKAY=  $.2195376 * \text{SQRTF}(\text{FMU} \times \text{ECM})$ T = FKAY \* (FMB \* \* .3333333333)RHOBN = T∗RO RHOBNG=T\*RG RMA-PMA\*RHOBN RMB=PMB\*RHOBN RHOBC= T\*RC ETA = .15805086 \* ZZ \* SQRTF(FMI/ELAB)**IF** DIVIDE CHECK 200,47 200 WRITE OUTPUT TAPE 6,201 201 FORMAT(43H INPUT DIVISOR WAS ZERO IN INPT4 SUBROUTINE) CALL LEAVE STOP 47**READ** INPUT TAPE 7,10,LMAXM LMAX=LMAXM+1 **DO** 147 J=1,LMAX 147IIN(J)=1**IF** (KTRL(5)) 48,50,48 **READ** INPUT TAPE 7,10,JMAX 48**READ** INPUT TAPE 7, 12, (THETAD(I), I = 1, JMAX) **DO** 49 I = 1, JMAX49THETA(I) = 0.01745329252 \* THETAD(I)

- 50 IF(KTRL(2)) 51,207,51
- 51 IF(KTRL(3)) 53,207,53
- 53 **READ** INPUT TAPE 7,12, (SGMAEX(I), I=1,JMAX), (DSGMEX(I), I=1,JMAX), 1(POLEX(I), I=1,JMAX), (DPOLEX(I), I=1,JMAX)
- 207 **IF**(ISPILL)202,204,202
- 202 WRITE OUTPUT TAPE 6,203, ISPILL
- 203 FORMAT(23H UNDERFLOW OCCURRED AT 15,20H IN INPT4 SUBROUTINE)
- 204 **IF**(JSPILL)205,210,205
- 205 WRITE OUTPUT TAPE 6,206, JSPILL
- 206 FORMAT(22H OVERFLOW OCCURRED AT 15,20H IN INPT4 SUBROUTINE) CALL LEAVE

STOP

210 REIURN

SUBROUTINE POTICH **IF** DIVIDE CHECK 30,31 30 WRITE OUTPUT TAPE 6,130 130 FORMAT (60H DIVIDE CHECK TRIGGER FOUND ON AT START OF POTICH SUBRO 1UTINE) CALL LEAVE STOP 31 ISPILL=0 JSPILL=0 IKTRL=KTRL(13) NMAX=NMAX NMAXP= NMAX-1 AMAX=NAMAX-1 TTA=MAX1F(A, ((AMAX\*DA)+A))VMAX=NVMAX-1 TTV = MAX1F(V, ((VMAX\*DV)+V))WMAX=NWMAX-1 TTW = MAX1F(W, ((WMAX\*DW)+W))VSWAX=NVSMAX-1 TTVS = MAX1F(VS, ((VSMAX\*DVS)+VS))WSMAX=NWSMAX-1 TTWS=MAX1F(WS, ((WSMAX\*DWS)+WS)) BGMAX=NBGMAX-1 TTBG=MAX1F(BG, ((BGMAX\*DBG)+BG)) FKAYA=FKAY\*TTA FKAYB=FKAY\*TTBG T2=SQRTF(TTV\*\*2+TTW\*\*2)/ECM T7=TTV/ECM T8=TIW/ECM IF DIVIDE CHECK 60,61 60 WRITE OUTPUT TAPE 6,160 160 FORMAT(26H ECM IS ZERO IN POT1CH SUB) CALL LEAVE STOP 61**GO TO** (3,3,111,15),IKTRL IF(KTRL(1)-2) 24, 25, 243 25IF(RHOIN(NMAX)-RHOBN) 10, 10, 8T1 = 1./(1.+EXPF((RHOIN(NMAX)-RHOBN)/FKAYA))24**IF** DIVIDE CHECK 50,28 WRITE OUTPUT TAPE 6,150 50150FORMAT(28H FKAYA IS ZERO IN POT1CH SUB) CALL LEAVE STOP 28IF(KTRL(1)-1) 40,41,40 40 T3 = T2 \* T1**GO TO** 43 T3=T7\*T1 41 43**IF**(T3-EPS4) 42,42,10 WRITE OUTPUT TAPE 6,100, RHOIN(NMAX), DRHOIN(NMAXP) 10 100 FORMAT(13H RHOIN(NMAX)=E16.9,2H+ E16.9,46H RHOIN(NMAX) IS TOO SMAL 1L IN NUCLEAR POTENTIAL) RHOIN(NMAX) = RHOIN(NMAX) + DRHOIN(NMAXP)**GO TO** 3 42IF(KTRL(1)-1) = 8, 6, 8

6 T11 = EXPF(-((RHOIN(NMAX) - RHOBNG)/FKAYB) \* \* 2)**IF**((T8\*T11)–EPS4) 8,8,7 WRITE OUTPUT TAPE 6,103,RHOIN(NMAX),DRHOIN(MMAXP) 7 103 FORMAT(13H RHOIN(NMAX)=E16.9,2H+ E16.9,46H RHOIN(NMAX) IS TOO SMAL 1L IN NUCLEAR POTENTIAL) RHOIN(NMAX) = RHOIN(NMAX) + DRHOIN(NMAXP)**GO TO** 6 8 GO TO(111, 15), IKTRL 111 FLMAX=LMAXM IF(KTRL(1)-2) 29,300,29 300IF(FLMAX-(RHOBN+3.)) 12,12,15 29T4=1./(1.+EXPF((FLMAX-RHOBN)/FKAYA))IF(KTRL(1)-1) 33,32,33 33 T5 = T2 \* T4GO TO 310 32T5 = T7 \* T4310 **IF**(T5–EPS4)13,13,12 12 WRITE OUTPUT TAPE 6.101.LMAXM 101 FORMAT (7H LMAXM=15,3H +1,45H LMAXM TOO SMALL BECAUSE OF CENTRAL P 10TENTIAL) LMAX= LMAX+1 LMAXM= LMAXM+1 IIN(LMAX) = 1**GO TO** 111 13IF(KTRL(1)-1) 17,19,17 19 T4=EXPF(-((FLMAX-RHOBNG)/FKAYB)\*\*2) IF((T8\*T4)-EPS4) 17,17,20 20WRITE OUTPUT TAPE 6,200,LMAXM 200 FORMAT (7H LMAXM=15, 3H +1,45H LMAXM TOO SMALL BECAUSE OF CENTRAL P 10TENTIAL) LMAX=LMAX+1 LMAXMHLMAXM+1 IIN(LMAX) = 1**GO TO** 19 17T2=SQRTF(TTVS\*\*2+TTWS\*\*2)/ECM18 FLMAX=IMAXM T4=1./(1.+EXPF((FLMAX-RHOBN)/FKAYA))38T6 = 2.\*T2\*T4\*(FKAYW\*\*2)**IF**(T6–EPS4) 15,15,14 14 WRITE OUTPUT TAPE 6,102, LMAXM 102 FORMAT (7H IMAXM=15, 3H +1, 48H IMAXM TOO SMALL BECAUSE OF SPIN ORB 1IT POTENTIAL) LMAX= LMAX+1 LMAXM = LMAXM + 1IIN (LMAX)=1**GO TO** 18 **IF**(ISPILL)202,204,202 15202 WRITE OUTPUT TAPE 6,203, ISPILL 203 FORMAT(23H UNDERFLOW OCCURRED AT 15,14H IN POT1CH SUB) 204 **IF**(JSPILL)205,210,205 205 WRITE OUTPUT TAPE 6,206, JSPILL 206 FORMAT(22H OVERFLOW OCCURRED AT 15,14H IN POT1CH SUB) CALL LEAVE

```
STOP
```

210 REIURN

SUBROUTINE POP1 **IF** DIVIDE CHECK 1,2 1 WRITE OUTPUT TAPE 6,101 101 FORMAT (58H DIVIDE CHECK TRIGGER FOUND ON AT START OF POP1 SUBROUT 1INE) CALL LEAVE STOP 2ISPILL=0 JSPILL=0 LMAXP=LWAX+1 **DO** 20 J=1,JMAXSI2 = 1./SINF(THETA(J))**IF** DIVIDE CHECK 3,4 3 WRITE OUTPUT TAPE 6,103, J 103 FORMAT (71H DIVISOR SINF THETA IS ZERO IN FIRST DIVISION OF POP1 S 1UBROUTINE FOR J=I3) CALL LEAVE STOP CO = COSF(THETA(J))4 P(1, J) = 1.0P(2, J) = COPP(1, J) = 0.0TWOLP1=3. FL=1. **DO** 20 L=1,LMAXP TL = FL + 1.P(L+2,J) = (TWOLP1\*CO\*P(L+1,J)-FL\*P(L,J))/TLPP(L+1,J)=TL\*SI2\*(CO\*P(L+1,J)-P(L+2,J))TWOLP1=TWOLP1+2.20 FL=TL **IF** (ISPILL) 30,31,30 30 WRITE OUTPUT TAPE 6,130, ISPILL 130 FORMAT(23H UNDERFLOW OCCURRED AT 16,19H IN POP1 SUBROUTINE) 31 **IF** (JSPILL) 32,33,32 32 WRITE OUTPUT TAPE 6,132, JSPILL 132 FORMAT (22H OVERFLOW OCCURRED AT 16,19H IN POP1 SUBROUTINE) CALL LEAVE STOP 33 REIURN

SUBROUTINE SIGZRO

IF DIVIDE CHECK 5,6

- 5 WRITE OUTPUT TAPE 6,105
- 105  $\mathbf{FORMAT}$  (60H DIVIDE CHECK TRIGGER FOUND ON AT START OF SIGZRO SUBRO 1UTINE)
  - CALL LEAVE

STOP

- $6 \quad \text{ISPILL} = 0$ 
  - m JSPILL~=~0
  - $$\begin{split} & \text{SIGMA0}{=}{-(\text{ETA}/(12.*(\text{ETA}**2+16.)))*(1.+(\text{ETA}**2-48.)/(30.*((\text{ETA}**2+16.)))*(1.+(\text{ETA}**2))+(\text{ETA}**4-160.*(\text{ETA}**2)+1280.)/(((16.+\text{ETA}**2)**4)*105.))} \\ & \text{SIGMA0}{=}\text{SIGMA0}{-}\text{ETA}{+(\text{ETA}/2.)*\text{LOGF}(\text{ETA}**2+16.)+((7./2.)*\text{ATANF}(\text{ETA}/4.))} \\ & 1){-(\text{ATANF}(\text{ETA})+\text{ATANF}(\text{ETA}/2.)+\text{ATANF}(\text{ETA}/3.))} \\ & \text{SIGMA1}{=}\text{SIGMA0}{+}\text{ATANF}(\text{ETA}) \end{split}$$
- 15 **IF** (ISPILL) 30,31,30
- 30 WRITE OUTPUT TAPE 6,130, ISPILL
- 130 FORMAT (23H UNDERFLOW OCCURRED AT 16,21H IN SIGZRO SUBROUTINE)
- 31 **IF** (JSPILL) 32,11,32
- 32 WRITE OUTPUT TAPE 6,132, JSPILL
- 132 FORMAT (22H OVERFLOW OCCURRED AT 16,21H IN SIGZRO SUBROUTINE) CALL LEAVE
  - STOP
- 11 REIURN

SUBROUTINE FSUBC

- IF DIVIDE CHECK 20,21
- 20 WRITE OUTPUT TAPE 6,120
- 120 FORMAT (53H DIVIDE TRIGGER FOUND ON AT START OF FSUBC SUBROUTINE) CALL LEAVE STOP
- 21 ISPILL=0 JSPILL=0 DO 10 J=1,JMAX SN=(SINF(THETA(J)/2.0))\*\*2 FLN=ETA\*(LOGF(SN)) - 2.0\*SIGMA0 FNO=ETA/(2.0\*FKAY\*(SN))IF DIVIDE CHECK 22,23
- 22 WRITE OUTPUT TAPE 6,122,J
- 122 FORMAT (23H DIVISOR IS ZERO FOR J=I3,20H IN FSUBC SUBROUTINE) CALL LEAVE STOP
- 23 FCR(J) = (-FNO\*COSF(FLN))
- 10  $\operatorname{FCI}(J) = (\operatorname{FNO} \ast \operatorname{SINF}(\operatorname{FLN}))$ IF (ISPILL) 24,25,24
- 24 WRITE OUTPUT TAPE 6,124, ISPILL
- 124 FORMAT (23H UNDERFLOW OCCURRED AT 16,20H IN FSUBC SUBROUTINE)
- 25 **IF** (JSPILL) 26,27,26
- 26 WRITE OUTPUT TAPE 6,126, JSPILL
- 126 FORMAT (22H OVERFLOW OCCURRED AT 16,20H IN FSUBC SUBROUTINE) CALL LEAVE STOP
- 27 REIURN

SUBROUTINE EXSGML **IF** DIVIDE CHECK 10,11 10 WRITE OUTPUT TAPE 6,110 110 FORMAT (60H DIVIDE CHECK TRIGGER FOUND ON AT START OF EXSGML SUBRO 1UTINE) CALL LEAVE STOP 11 ISPILL=0 JSPILL=0 1 FL=O. EXSGMR(1) = COSF(2.0 \* SIGMA0)EXSGMI(1) = SINF(2.0 \* SIGMA0)ETA2 = ETA \* \* 2ETA2A=2.0\*ETA **DO** 20 L=2,LMAXFL = FL + 1.0TER0=FL\*\*2 TER1=TER0+ETA2 TER2=(TER0-ETA2)/TER1 TER3=(ETA2A\*FL)/TER1 **IF** DIVIDE CHECK 12,13 12 WRITE OUTPUT TAPE 6,112,L 112 FORMAT (44H DIVISOR IS ZERO IN EXSGML SUBROUTINE FOR L=I3) CALL LEAVE STOP

- 13 EXSGMR(L) = (TER2 \* EXSGMR(L-1)) (TER3 \* EXSGMI(L-1))
- 20  $\text{EXSGMI}(L) = (\text{TER2} \times \text{EXSGMI}(L-1)) + (\text{TER3} \times \text{EXSGMR}(L-1))$
- **IF** (ISPILL) 14,15,14
- 14 **WRITE** OUTPUT TAPE 6, 114, ISPILL
- 114 FORMAT(23H UNDERFLOW OCCURRED AT 16,21H IN EXSGML SUBROUTINE)
- 15 **IF** (JSPILL) 16,17,16
- 16 WRITE OUTPUT TAPE 6,116, JSPILL
- 116 FORMAT(22H OVERFLOW OCCURRED AT 16,21H IN EXSGML SUBROUTINE) CALL LEAVE STOP
- 17 REIURN

SUBROUTINE RHOTB DRHO(1) = DRHOIN(1)RHO(1) = RHOIN(1)N=1I=120 RHO(I+1)=RHO(I)+DRHOIN(N)IF (RHO(I+1)-RHOIN(NMAX))30, 50, 70IF (ABSF(RHO(I+1)-RHOIN(N+1)) - .5\*DRHOIN(N)) 35, 35, 4030N = XMINOF(N+1, NMAX-1)3540 DRHO(I+1)=DRHOIN(N)I=I+1**GO TO** 20 50ILAST = I + 160 RHO(ILAST)=RHOIN(NMAX) DRHO(ILAST-1) = RHO(ILAST) - RHO(ILAST-1)RHOMAX=RHOIN(NMAX) DRHOL=DRHOIN(NMAX-1) **IF**(ISPILL) 80,81,80 80 WRITE OUTPUT TAPE 6,180, ISPILL 180 FORMAT(23H UNDERFLOW OCCURRED AT 16,21H IN RHOTB SUBROUTINE) 81 **IF**(JSPILL)82,83,82 82 WRITE OUTPUT TAPE 6,182, JSPILL 182 FORMAT(22H OVERFLOW OCCURRED AT 16,21H IN RHOTB SUBROUTINE) CALL LEAVE STOP 83 REIURN 70 IF((RHO(I+1)-RHOIN(NMAX)) - .5\*DRHOIN(N)) 50, 50, 7575 ILAST=I

**GO TO** 60

SUBROUTINE COULFN **IF** DIVIDE CHECK 50,51 50 WRITE OUTPUT TAPE 6,150 150 FORMAT (60H DIVIDE CHECK TRIGGER FOUND ON AT START OF COULFN SUBRO 1UTINE) CALL LEAVE STOP 51 ISPILL=0JSPILL=0 IKTRL = KTRL(13)LMAX=LMAXM+1 ETA2=ETA\*\*2 SQ=SQRTF(1.+ETA2)1 IJ = 1AR(1) = -ETAAI(1) = 0.AR(2) = -.5 \* ETA2AI(2) = .5 \* ETA2SI=0.SR=0.PR = RHOMAX**DO** 10 K=2,49 T = PR\*FLOATF(1-K)TR = AR(K) / TTI = AI(K)/TIF DIVIDE CHECK 52,53 52 WRITE OUTPUT TAPE 6,152 152 FORMAT(57H DIVISOR T IS ZERO IN FIRST DIVISION OF COULFN SUBROUTIN 1E) CALL LEAVE STOP 53 SQN=TR\*\*2+TI\*\*2IF(K-2) 4, 4, 33 IF(SQN-SQO) 4, 4, 114 TR=SR+TR TI=SI+TI IF(TR-SR) = 6, 5, 6**IF**(TI-SI) 6,13,6 56 SR=TR SI=TI AR(K+1) = 0.AI(K+1) = 0.KP = K/2DO 7 M=1, KPKM=K+1-M AR(K+1) = AR(K+1) - AR(M) \* AR(KM) + AI(W) \* AI(KM)AI(K+1) = AI(K+1) - AI(KM) \* AR(M) - AI(M) \* AR(KM)IF(K-2\*KP) = 8,9,8AR(K+1) = AR(K+1) - .5\*(AR(KP+1)\*2 - AI(KP+1)\*2)AI(K+1) = AI(K+1) - AR(KP+1) \* AI(KP+1)9 FK = .5 \* FLOATF(K)AI(K+1) = AI(K+1) - FK \* AR(K)AR(K+1) = AR(K+1) + FK \* AI(K)PR= PR\*RHOMAX

10 SOO=SON **GO TO** 101 11 T = SR \* \* 2 + SI \* \* 2**IF**(T) 105,105,12 12 IF(ABSF(SQO/T)-EPS3) 13,13,106 13 **GO TO** (14,15), IJ 14 PAR=RHOMAX-ETA\*LOGF(2.\*RHOMAX) PHI0R=PAR+SIGMA0+SR PHI0I=SI AR(2) = -1.+AR(2)IJ=2**GO TO** 2 15PHI1R = PAR + SIGMA1 - 1.570796325 + SRPHI1I=SI 25 T1 = EXPF(-PHIOI)T2 = EXPF(-PHI1I)G(1) = T1 \* COSF(PHIOR)G(2) = T2 \* COSF(PHI1R)F1=T1\*SINF(PHIOR)F2=T2\*SINF(PHI1R)IF(ABSF(F1\*G(2)-F2\*G(1)-1./SQ)-EPS1) = 31,31,10231 IDEC=11 32 I=LMAX+IDEC FBAR(I) = .1FBAR(I+1)=0.LIMIT=LMAXM+IDEC FL=LMAX+11 T1=SQRTF((FL+1.)\*\*2+ETA2)**IF**(JSPILL) 139,133,139 139 WRITE OUTPUT TAPE 6,1390, JSPILL 1390 FORMAT(23H OVERFLOW2 OCCURRED AT 16,21H IN COULFN SUBROUTINE) CALL LEAVE STOP 133 **DO** 33 I=1,LIMIT L=LMAX+IDEC-I FL=L T2=SQRTF(FL\*\*2+ETA2)FBAR(L) = ((2.\*FL+1.)\*(ETA+FL\*(FL+1.)/RHOMAX)\*FBAR(L+1)-FL\*T1\*FBAR(L))(1+2))/((FL+1.)\*T2)**IF** DIVIDE CHECK 54,600 54 WRITE OUTPUT TAPE 6,154 154 FORMAT(56H DIVISOR IS ZERO IN SECOND DIVISION OF COULFN SUBROUTINE 1) CALL LEAVE STOP 600 **IF**(JSPILL) 601.33,601 601 WRITE OUTPUT TAPE 6,1601, JSPILL 1601 FORMAT(22H OVERFLOW OCCURRED AT 16,21H IN COULFN SUBROUTINE,24H MU 1LTIPLY FBAR(I) BY 0.1) K=LMAX+IDEC FBAR(K) = FBAR(K) \* 0.1JSPILL=0 **GO TO** 133 33 T1=T2

ALPHA = 1./((FBAR(1) \* G(2) - FBAR(2) \* G(1)) \* SQ)**IF** DIVIDE CHECK 55,43 55 WRITE OUTPUT TAPE 6,155 155 FORMAT (55H DIVISOR IS ZERO IN THIRD DIVISION OF COULFN SUBROUTINE 1)CALL LEAVE STOP 43 LMAXP=LMAX+1 **DO** 34 I = 1, LMAXP $34 \quad \text{FBAR}(I) = \text{ALPHA} \times \text{FBAR}(I)$ **IF**(IDEC-11) 371,35,371 371 IF(ABSF(F1/FBAR(1)-1.)-EPS2) 37,37,3535 **DO** 36 I=1,LMAXP $36 \quad F(I) = FBAR(I)$ IDEC=IDEC+5**IF** (IDEC-40) 32,32,103 37**DO** 38 I=1,LMAXP IF(ABSF(F(I)/FBAR(I)-1.)-EPS2) 44,44,35 44 **IF** DIVIDE CHECK 56,38 56 WRITE OUTPUT TAPE 6,156,L,I 156 FORMAT(74H DIVISOR FBAR(I) - 1. IS ZERO IN FOURTH DIVISION OF COULFN 1 SUBROUTINE FOR L=I3,7H AND I=I3) CALL LEAVE STOP 38CONTINUE **DO** 381 I=1.MAXP  $381 \quad F(I) = FBAR(I)$ 382 T1=SQ **DO** 40 L=1.LMAX FL=L T2=SQRTF((FL+1.)\*\*2+ETA2)G(L+2) = ((2.\*FL+1.)\*(ETA+FL\*(FL+1.)/RHOWAX)\*G(L+1)-(FL+1.)\*T1\*G(L))1/(FL\*T2)TS = FL/T1**IF** DIVIDE CHECK 57,45 WRITE OUTPUT TAPE 6,157 57157 FORMAT(58H DIVISOR T1 IS ZERO IN FIFTH DIVISION OF COULFN SUBROUTI 1NE) CALL LEAVE STOP 45 IF(ABSF(F(L)\*G(L+1)-F(L+1)\*G(L)-TS)-EPS1) 40,40,104 40 T1=T2 41 DO 42 L=1,LMAX FL=L T = FL \* \* 2T1=T/RHOMAX+ETA **IF** DIVIDE CHECK 58,46 58 WRITE OUTPUT TAPE 6.158 158 FORMAT (62H DIVISOR RHOMAX IS ZERO IN SIXTH DIVISION OF COULFN SUB 1ROUTINE) CALL LEAVE STOP 46 T2=SQRTF(T+ETA2)FP(L) = (T1\*F(L)-T2\*F(L+1))/FL

- 42 GP(L) = (T1\*G(L) T2\*G(L+1))/FL**IF** DIVIDE CHECK 59,47 59 WRITE OUTPUT TAPE 6,159 159 FORMAT(60H DIVISOR FL IS ZERO IN SEVENTH DIVISION OF COULFN SUBROU 1TINE) CALL LEAVE STOP 47 **IF**(ISPILL) 60,61,60 60 WRITE OUTPUT TAPE 6,160, ISPILL 160 FORMAT(23H UNDERFLOW OCCURRED AT 16,21H IN COULFN SUBROUTINE) 61 **IF**(JSPILL) 62,63,62 62 WRITE OUTPUT TAPE 6,162, JSPILL 162 FORMAT(22H OVERFLOW OCCURRED AT 16,21H IN COULFN SUBROUTINE) CALL LEAVE STOP 63 REIURN 101 WRITE OUTPUT TAPE 6,121,RHOMAX,DRHOL **GO TO** (110,110,109,109),IKTRL WRITE OUTPUT TAPE 6,114 109**GO TO** 13 102 WRITE OUTPUT TAPE 6,122,RHOMAX,DRHOL **GO TO**(110,110,111,111),IKTRL 111 WRITE OUTPUT TAPE 6,114 GO TO 31 103 WRITE OUTPUT TAPE 6,123,RHOMAX,DRHOL **GO TO** (110,110,112,112),IKTRL 112 WRITE OUTPUT TAPE 6,114 **GO TO** 382 104 WRITE OUTPUT TAPE 6,124.RHOMAX.DRHOL, L **GO TO** (110,110,113,113),IKTRL 113 WRITE OUTPUT TAPE 6,114 **GO TO** 40 105 WRITE OUTPUT TAPE 6,125,RHOMAX,DRHOL **GO TO** (110,110,115,115),IKTRL 115WRITE OUTPUT TAPE 6,114 **GO TO** 12 106 WRITE OUTPUT TAPE 6,126,RHOMAX,DRHOL **GO TO** (110,110,116,116),IKTRL 116 WRITE OUTPUT TAPE 6,114 **GO TO** 13 110 RHOMAX=RHOMAX+DRHOL **GO TO** 1 121 FORMAT(18H INCREASE RHO MAX=E11.4,2H+ E11.4,35H A OR B SERIES CONV 1ERGES TOO SLOWLY) 122 FORMAT(18H INCREASE RHO MAX=E11.4,2H+ E11.4,22H BAD INITIAL WRONSK 1IAN) 123 FORMAT(18H INCREASE RHO MAX=E11.4,2H+ E11.4,24H L TOO LARGE IN FBA 1R (L)) 124 FORMAT(18H INCREASE RHO MAX=E11.4,2H+ E11.4,21H BAD WRONSKIAN FOR 1L=I3) 125 FORMAT(67H SERIES IN PHI0 OR PHI1 IS ZERO, CHECK DATA, IF OK INCRE 1ASE RHOMAX=E11.4.2H+ E11.4)
- 126 FORMAT(52H A OR B SERIES DIVERGES TOO QUICKLY INCREASE RHOMAX=E11. 14,2H+ E11.4)

114 **FORMAT**(42H RHOMAX INCREASE NOT PERMITTED BY KTRL(13))

SUBROUTINE RMXINC

- 3 **IF** (RHOMAX-RHO(ILAST)) 1, 2, 1
- 1 ILAST=ILAST+1 RHO(ILAST)=RHO(ILAST-1)+DRHOL DRHO(ILAST-1)=DRHOL GO TO 3
- 2 REIURN

SUBROUTINE PGEN4 **IF** DIVIDE CHECK 60,61 60 WRITE OUTPUT TAPE 6,160 160 FORMAT (59H DIVIDE CHECK TRIGGER FOUND ON AT START OF PGEN4 SUBROU 1TINE) CALL LEAVE STOP 61 ISPILL=0 JSPILL=0  $IF(KTRL(1)) \quad 3, 4, 3$ 3 KTRL(7) = 0KTRL(8) = 0KTRL(9) = 0KTRL(10) = 04 T1=V/ECM T2=W/ECM T10=VS/ECM T11=WS/ECM T12=FKAY\*BG T3 = 2.\*FKAY/AIF DIVIDE CHECK 62,65 62 WRITE OUTPUT TAPE 6,162 162 FORMAT (65H DIVISORS ECM OR A WERE WRONGLY INPUT AS ZERO IN PGEN4 1SUBROUTINE) CALL LEAVE STOP 65T4=T10\*T3 T5=T11\*T3 T6=FKAY\*A T7=ETA/RHOBC **IF** DIVIDE CHECK 63,64 63 WRITE OUTPUT TAPE 6,163 163 FORMAT(61H DIVISOR RHOBC IS ZERO IN SECOND DIVISION OF PGEN4 SUBRO 1UTINE) CALL LEAVE STOP 64T8 = RHOBC \* \* 2T9=ETA \* 2. I=140 EX=EXPF((RHO(I)-RHOBN)/T6) **IF** DIVIDE CHECK 80,66 80 WRITE OUTPUT TAPE 6,165 165 FORMAT (58H QUANTITY T6 IS ZERO IN THIRD DIVISION OF PGEN4 SUBROUT 1INE) CALL LEAVE STOP 66 K=1 41 **IF**(I-1) 42,43,42 42 **IF** (DRHO(I)-DRHO(I-1)) 43,44,43 43 HDRHO=DRHO(I)\*.5 DEX = EXPF(HDRHO/T6)44 IF(KTRL(1)-2)53,52,53IF(RHO(I)-RHOBN) 54,55,555254S1 = 1.0

**GO TO** 68 S1 = 0.055**GO TO** 68 53S1 = 1./(1.+EX)**IF** DIVIDE CHECK 67,68 67 WRITE OUTPUT TAPE 6,167 167 FORMAT(60H DIVISOR 1.+EX IS ZERO IN FOURTH DIVISION OF PGEN4 SUBRO 1UTINE) CALL LEAVE STOP 68 S2=EX\*(S1\*\*2)S4=S2/RHO(I)**IF** DIVIDE CHECK 69,70 69 WRITE OUTPUT TAPE 6,169, I 169 FORMAT(58H DIVISOR RHO IS ZERO IN FIFTH DIVISION OF PGEN4 SUBROUTI 1NE) CALL LEAVE STOP 70 **IF** (RHO(I)-RHOBC) 9,9,10 g S3=T7\*(3.-(RHO(I)\*\*2)/T8)**GO TO** 11  $10 \quad S3=T9/RHO(I)$ **IF** (KTRL(7)) 350,300,350 11 300 UCRB(I) = -1.-T1 \* S1 + S3FFCR(I) = S1301 **IF** (KTRL(8)) 355,302,355  $302 \quad IF(KTRL(1) - 1) \quad 309, 308, 309$  $308 \quad S1 = EXPF(-((RHO(I) - RHOBNG) / T12) * * 2)$ **IF** DIVIDE CHECK 82,309 82 WRITE OUTPUT TAPE 6,182 182 FORMAT(22H BG IS ZERO IN PGEN SR) CALL LEAVE STOP 309UCIB(I) = -T2 \* S1FFCI(I)=S1303 **IF** (KTRL(9)) 360,304,360  $304 \text{ USRB}(1) = T4 \times S4$ FFSR(I) = S4305 **IF** (KTRL(11)) 501,500,501 500 **IF** (KTRL(10))365,306,365 306 USIB(I) = T5 \* S4FFSI(I) = S4307 IF (I-ILAST) 50,200,200 350 ITT=1**GO TO** 340 355 ITT=2 **GO TO** 340 340 ITQ=1 **IF**(ITT-1) 380,380,381 380 **IF** (KTRL(7) - 1) 352,351,352351 TWHA TRM=RMA TN1=FN1A TN2=FN2A

**GO TO** 400 352TH⊨HB TRM=RMB TN1=FN1B TN2=FN2B **GO TO** 400 381 **IF** (KTRL(8) - 1) 352, 351, 352400 IF (RHO(I)-RHOBN) 410,410,411 410 TTN=TN1 **GO TO** 412 411 TTN=TN2 412T20=RHO(I)/RHOBN IF (TTN\*LOGF(T20)-80.) 403,403,409 403 TQ=(T20\*\*TTN-1.)\*RHOBN/(TTN\*FKAY\*A)IF DIVIDE CHECK 405,406 405TG=T20\*\*(RHOBN/(FKAY\*A))GO TO 407 406 **IF** (TQ-80.) 408,408,409 408 TG=EXPF(TQ)**GO TO** 407 409TF=0.**GO TO** 422 407 TFN=1./(1.+TG)**IF** (RHO(I)–TRM) 420,420,419 419 TF=TFN **GO TO** 418 420 T21=RHO(I)/TRM THH=TH\*(1.+(2.\*T21))\*((1.-T21)\*\*2)TF = TFN \* (1. + THH)418 TFF=TF 421 GO TO (422,423), ITQ 422 GO TO (425,426,427,428),ITT 425 FFCR(I) = TFUCRB(I) = -1.-T1\*FFCR(I)+S3**GO TO** 301 426 FFCI(I)=TF UCIB(I) = -T2\*FFCI(I)GO TO 303 427 FFSR(I)=TF **IF** (ITQ-1) 470,470,471 471 USRB(I)=FKAY\*A\*T4\*FFSR(I)**GO TO** 305 470USRB(I) = (T4/2.) \* FFSR(I)**GO TO** 305 428 FFSI(I)=TF **IF**(ITQ-1) 472,472,473 473 USIB(I)=FKAY\*A\*T5\*FFSI(I)**GO TO** 307 360 ITT=3 **IF** (KTRL(9) - 1) 431,431,430 430 ITQ=1 **GO TO** 352 365 ITT=4 **IF** (KTRL(10) - 1) 431,431,430

472 USIB(I) = (T5/2.) \* FFSI(I)GO TO 307 431 ITQ=2 GO TO 351 423 T23=(RHOBN/(FKAY\*A)) \* (T20\*\*TTN)\*TG\*((TFN/RHO(I))\*\*2) T25 = T23IF(RHO(I)-TRM) 460,460,461 T24 = 6.\*TH\*(1.-T21)/(TRM\*\*2)460T25 = (T24 \* TFN) + ((1 + THH) \* T23)461TF=T25**IF**(ITT-3) 427,427,428 501T30 = 0.004927 \* ETA \* ECM**IF** (RHO(1)-RHOBC) 502,502,503 502 SOCOUL=T30 / (RHOBC\*\*3) **GO TO** 504 503 SOCOUL=T30 / (RHO(I) \*\*3) 504 USRB(I)=USRB(I)+SOCOUL **GO TO** 500 I=I+150EX=EX\*DEX RHOM = RHO(I-1) + HDRHOIF(KTRL(1)-2) 153,152,153 IF(RHOM-RHOBN)34,35,3515234 S1 = 1.0**GO TO** 72 35S1 = 0.0**GO TO** 72 153S1 = 1./(1.+EX)**IF** DIVIDE CHECK 71,72 71 WRITE OUTPUT TAPE 6,171 171 FORMAT(54H DIVISOR 15 ZERO IN SIXTH DIVISION OF PGEN4 SUBROUTINE) CALL LEAVE STOP 72 S2 = EX \* (S1 \* \* 2)S4=S2/RHOM**IF** DIVIDE CHECK 73,74 73 WRITE OUTPUT TAPE 6,173 173 FORMAT (62H QUANTITY RHOM IS ZERO IN SEVENTH DIVISION OF PGEN4 SUB 1ROUTINE) CALL LEAVE STOP 74 IF(RHOM-RHOBC) 21,21,22 21 S3=T7\*(3.-(RHOM\*\*2)/T8)**GO TO** 23 22 S3=T9/RHOM 23 **IF** (KTRL(7))1350,1300,1350 1300 UCRM(I-1) = -1.-T1 \* S1 + S3FFCRM(I-1)=511301 **IF** (KTRL(8)) 1355,1302,1355 1302 **IF** (KTRL(1) - 1) 1309, 1308, 13091308 S1=EXPF(-((RHOM-RHOBNG)/T12)\*\*2)1309 UCIM(I-1) = -T2 \* S1FFCIM(I-1)=S11303 **IF** (KTRL(9)) 1360,1304,1360

1304 USRM(I-1) = T4 \* S4FFSRM(I-1)=S41305 **IF** (KTRL(I1)) 1501,1500,1501 1500 **IF** (KTRL(10))1365,1306,1365 1306 USIM(I-1) = T5 \* S4FFSIM(I-1)=S41307 **IF** (K-10) 24,40,40 1350 ITT=1**GO TO** 1340 1355 ITT=2**GO TO** 1340 1340 ITQ=1 **IF** (ITT-1)1380,1380,1381 1380 **IF** (KTRL(7) - 1) 1352,1351,1352 1351 TH=HA TRM=RMA TN1=FN1A TN2=FN2A GO TO 1400 1352 TH=HB TRM=RMB TN1=FN1B TN2=FN2B **GO TO** 1400 1381 **IF** (KTRL(8) -1) 1352,1351,1352 1400 IF (RHOM-RHOBN) 1410, 1410, 14111410 TTN=TN1 **GO TO** 1412 1411 TTN=TN2 1412 T20=RHOM/RHOBN **IF** (TTN\*LOGF(T20)-80.) 1403,1403,1409 1403 TQ=(T20\*\*TTN-1.)\*RHOBN/(TTN\*FKAY\*A)IF DIVIDE CHECK 1405,1406 1405 TG=T20\*\*(RHOBN/(FKAY\*A)) **GO TO** 1407 1406 **IF** (TQ-80.) 1408,1408,1409 1408 TG = EXPF(TQ)GO TO 1407 1409 TF=0. **GO TO** 1422 1407 TFN=1./(1.+TG)**IF** (RHOM-TRM) 1420,1420,1419 1419 TF=TFN GO TO 1418 1420 T21=RHOM/TRM TRH=TH\*(1.+(2.\*T21))\*((1.-T21)\*\*2)TF = TFN \* (1. + THH)1418 TFF=TF 1421 **GO TO** (1422,1423),ITQ 1422 **GO TO** (1425, 1426, 1427, 1428), ITT 1425 FFCRM(I-1)=TFUCRM(I-1) = -1.-T1\*FFCRM(I-1)+S3**GO TO** 1301

1426 FFCIM(I-1)=TF

UCIM(I-1) = -T2\*FFCIM(I-1)GO TO 1303 1427 FFSRM(I-1)=TF**IF** (ITQ-1) 1470,1470,1471 1471 USRM(I-1)=FKAY\*A\*T4\*FFSRM(I-1)**GO TO** 1305 1470 USRM(I-1) = (T4/2.) \* FFSRM(I-1)GO TO 1305 1428 FFSIM(I-1)=TF**IF** (ITQ-1) 1472,1472,1473 1473 USIM(I-1)=FKAY\*A\*T5\*FFSIM(I-1)**GO TO** 1307 1360 ITT=3 **IF** (KTRL(9)-1) 1431,1431,1430 1430 ITQ=1 **GO TO** 1352 1365 IIT=4 **IF** (KTRL(10) - 1) 1431,1431,1430 1472 USIM(I-1) = (T5/2.) \* FFSIM(I-1)GO TO 1307 1431 ITQ=2GO TO 1351 1423 T23=(RHOBN/(FKAY\*A)) \* (T20\*\*TTN)\*TG\*((TFN/RHOM)\*\*2) T25=T23 **IF** (RHOM-TRM) 1460,1460,1461 1460 T24=6.\*TH\*(1.-T21)/(TRM\*\*2)T25 = (T24 \* TFN) + ((1. + THH) \* T23)1461 TF=T25**IF** (ITT-3) 1427,1427,1428 1501 T30=0.004927\*ETA\*ECM **IF** (RHOM-RHOBC) 1502,1502,1503 1502 SOCOUL=T30/(RHOBC\*\*3) **GO TO** 1504 1503 SOCOUL=T30 / (RHOM\*\*3) 1504 USRM(I-1)=USRM(I-1)+SOCOUL **GO TO** 1500 24 K=K+1 EX=EX\*DEX **GO TO** 42 200 **IF**(ISPILL) 75,76,75 75 WRITE OUTPUT TAPE 6,175, ISPILL 175 FORMAT(23H UNDERFLOW OCCURRED AT 16,20H IN PGEN4 SUBROUTINE) 76 **IF** (JSPILL) 77,51,77 77 WRITE OUTPUT TAPE 6,177, JSPILL 177 FORMAT(22H OVERFLOW OCCURRED AT 16,20H IN PGEN4 SUBROUTINE) CALL LEAVE STOP

51 REIURN

SUBROUTINE INTCTR DO1 L=1,LMAX IFIRST=IIN(L) T = RHO(IFIRST) \* \* (L-1)XC1=T\*RHO(IFIRST) XD1=XC1 FL=L XCP1=FL\*T XDP1=XCP1 YC1=0.YD1=0.YCP1=0.YDP1=0.CALL RKINT X1(L)=XC1X2(L) = XD1Y1(L) = YC1Y2(L)=YD1X1P(L) = XCP1X2P(L)=XDP1Y1P(L)=YCP11 Y2P(L) = YDP1REIURN

-77-

SUBROUTINE RKINT **IF** DIVIDE CHECK 10,11 WRITE OUTPUT TAPE 6,110,L,I 10 110 FORMAT(66H DIVIDE CHECK TRIGGER FOUND ON AT START OF RKINT SUBROUT 1INE FOR L=I3,7H AND I=I3) CALL LEAVE STOP 11 ISPILL=0 JSPILL=0 1 FL=L-1F2L = -1.-FLF3L = FL \* (FL + 1.)TB=UCRB(IFIRST)+F3L/(RHO(IFIRST)\*\*2)**IF** DIVIDE CHECK 12,13 12 WRITE OUTPUT TAPE 6,112,L,I 112 FORMAT(76H DIVISOR RHO(IFIRST)\*\*2 IS ZERO IN FIRST DIVISION OF RKI 1NT **SUBROUTINE** FOR L=I3, 7H AND I=I3) CALL LEAVE STOP 13 PCB=TB+USRB(IFIRST)\*FL PDB=TB+USRB(IFIRST)\*F2L QCB=UCIB(IFIRST)+USIB(IFIRST)\*FL QDB=UCIB(IFIRST)+USIB(IFIRST)\*F2L IK=ILAST-1 **DO** 6 I=IFIRST, IK  $H\!D\!R\!H\!O\!\!=\!.5\!*\!D\!R\!H\!O(I)$ 2DRHO2 = (DRHO(I) \* \* 2) \* .5RHOM=RHO(I)+HDRHO TM = UCRM(I) + F3L/(RHOM \* \* 2)**IF** DIVIDE CHECK 14,15 14 WRITE OUTPUT TAPE 6,114,L,I 114 FORMAT(70H DIVISOR RHOM\*\*2 IS ZERO IN SECOND DIVISION OF RKINT SUB 1ROUTINE FOR L=I3, 7H AND I=I3) CALL LEAVE STOP 15 PCM=TM+USRM(I)\*FLPDM=TM+USRM(I) ∗ F2L QCM=UCIM(I)+USIM(I)\*FLQDM=UCIM(I)+USIM(I)\*F2LXCPP1=PCB\*XC1-QCB\*YC1 YCPP1=QCB\*XC1+PCB\*YC1 XDPP1=PDB\*XD1-QDB\*YD1 YDPP1=QDB\*XD1+PDB\*YD1 XC2=XC1+XCP1\*HDRHO YC2=YC1+YCP1\*HDRHO XD2=XD1+XDP1\*HDRHO YD2=YD1+YDP1\*HDRHO XCPP2=PCM\*XC2-QCM\*YC2 YCPP2=QCM\*XC2+PCM\*YC2 XDPP2=PDM\*XD2-QDM\*YD2 YDPP2=QDM\*XD2+PDM\*YD2 DRHO4 = .5 \* DRHO2SDRHO=.333333333\*HDRHO XC3=XC2+XCPP1\*DRHO4

YC3=YC2+YCPP1\*DRHO4 XD3=XD2+XDPP1\*DRHO4 YD3=YD2+YDPP1\*DRHO4 XCPP3=PCM\*XC3-QCW\*YC3 YCPP3=QCM\*XC3+PCM\*YC3 XDPP3=PDM\*XD3-QDM\*YD3 YDPP3=QDM\*XD3+PDW\*YD3 XC4=XC2+XCPP2\*DRHO2+XCP1\*HDRHO YC4=YC2+YCPP2\*DRHO2+YCP1\*HDRHO XD4=XD2+XDPP2\*DRHO2+XDP1\*HDRHO YD4=YD2+YDPP2\*DRHO2+YDP1\*HDRHO TB=UCRB(I+1)+F3L/(RHO(I+1)\*\*2)**IF** DIVIDE CHECK 16,17 16 WRITE OUTPUT TAPE 6,116,L,I 116 FORMAT(74H DIVISOR RHO(I+1)\*\*2 IS ZERO IN THIRD DIVISION FOR RKINT 1 SUBROUTINE FOR L=I3,7H AND I=I3) CALL LEAVE STOP 17 PCB=TB+USRB(I+1)\*FL PDB=TB+USRB(I+1)\*F2LQCB=UCIB(I+1)+USIB(I+1)\*FLQDB=UCI8(I+1)+USIB(I+1)\*F2LXCPP4=PCB\*XC4-QCB\*YC4 YCPP4=QCB\*XC4+PCB\*YC4 XDPP4=PDB\*XD4-QDB\*YD4 YDPP4=QDB\*XD4+PDB\*YD4 SXC=XCPP2+XCPP3 SYC=YCPP2+YCPP3 SXD=XDPP2+XDPP3 SYD=YDPP2+YDPP3 TXC=SXC+XCPP1 TYC=SYC+YCPP1 TXD=SXD+XDPP1 TYD=SYD+YDPP1 TXC1=XC1+DRHO(I) \* (XCP1+SDRHO\*TXC) TYC1=YC1+DRHO(I) \* (YCP1+SDRHO\*TYC) TXD1=XD1+DRHO(I) \* (XDP1+SDRHO\*TXD) TYD1=YD1+DRWO(I)\*(YDP1+SDRHO\*TYD)TXCP1=XCP1+SDRHO\*(TXC+SXC+XCPP4) TYCP1=YCP1+SDRHO\*(TYC+SYC+YCPP4) TXDP1=XDP1+SDRHO\*(TXD+SXD+XDPP4) TYDP1=YDP1+SDRHO\*(TYD+SYD+YDPP4) **IF** (JSPILL) 20,21,20 RENORM = MAX1F(ABSF(XC1), ABSF(YC1), ABSF(XCP1), ABSF(YCP1), ABSF(XD1),201ABSF(YD1), ABSF(XDP1), ABSF(YDP1))XC1=XC1/RENORM YC1=YC1/RENORM XCP1=XCP1/RENORM YCP1=YCP1/RENORM XD1=XD1/RENORM YD1=YD1/RENORM XDP1=XDP1/RENORM YDP1=YDP1/RENORM WRITE OUTPUT TAPE 6,200, RENORM, L, RHO(I)

- 200 FORMAT(24H RENORMALIZATION FACTOR=E16.9,22H IN RKINT FOR CODED L=I 13,9H AND RHO=E16.9) JSPILL=0 **GO** TO2 21 XC1=TXC1 YC1=TYC1 XD1=TXD1 YD1=TYD1 XCP1=TXCP1 YCP1=TYCP1 XDP1=TXDP1 YDP1=TYDP1 CONTINUE 6 **IF** (ISPILL) 30,31,30 30 WRITE OUTPUT TAPE 6,130, ISPILL, L, I 130 FORMAT(23H UNDERFLOW OCCURRED AT 16,27H IN RKINT SUBROUTINE FOR L= 1I3.7H AND I=I3)
- 31 **IF** (JSPILL) 32,4,32
- 32 WRITE OUTPUT TAPE 6,132, JSPILL, L, I
- 132 FORMAT(22H OVERFLOW OCCURRED AT 16,27H IN RKINT SUBROUTINE FOR L=I 13,7H AND I=I3) CALL LEAVE STOP
  - 4 REIURN

SUBROUTINE CSUBL **IF** DIVIDE CHECK 50,51 50 WRITE OUTPUT TAPE 6,150 150 FORMAT (59H DIVIDE CHECK TRIGGER FOUND ON AT START OF CSUBL SUBROU 1TINE) CALL LEAVE STOP 51 ISPILL=0 JSPILL=0 **DO** 40 L=1,LMAX XNORM1=MAX1F(ABSF(X1(L))\*ABSF(Y1(L)),ABSF(X1P(L)),ABSF(Y1P(L)))TX1L=N1(L)/XNORM1TY1L=Y1(L)/XNORM1 TX1PL=N1P(L)/XNORM1 TY1PL=Y1P(L)/XNORM1 FNORM = MAX1F(F(L), G(L), FP(L), GP(L))TFL = F(L) / FNORMTGL=G(L)/FNORMTFPL=FP(L)/FNORM TGPL=GP(L)/FNORM CO1=TFL\*TY1PL-TFPL\*TY1L CO2=TFPL\*TX1L-TFL\*TX1PL CO3=TY1L\*TGPL-TY1PL\*TGL+TX1L\*TFPL-TX1PL\*TFL CO4=TX1PL\*TGL-TX1L\*TGPL+TY1L\*TFPL-TY1PL\*TFL CO7 = 1.0 / (CO3 \* 2 + CO4 \* 2)**IF** DIVIDE CHECK 52,53 52 WRITE OUTPUT TAPE 6,152 152 FORMAT(54H DIVISOR IS ZERO IN FIRST DIVISION OF CSUBL SUBROUTINE) CALL LEAVE STOP 53 CR1(L) = (CO1\*CO3+CO2\*CO4)\*CO7CI1(L) = (CO2\*CO3-CO1\*CO4)\*CO7XNORM2=MAX1F(ABSF(X2(L)), ABSF(Y2(L)), ABSF(X2P(L)), ABSF(Y2P(L)))TX2L=N2(L)/XNORM2TY2L=Y2(L)/XNORM2 TX2PL=N2P(L)/XNORM2TY2PL=Y2P(L)/XNORM2CO1=TFL\*TY2PL-TFPL\*TY2L CO2=TFPL\*TX2L-TFL\*TX2PL CO3=TY2L\*TGPL-TY2PL\*TGL+TX2L\*TFPL-TX2PL\*TFL CO4=TX2PL\*TGL-TX2L\*TGPL+TY2L\*TFPL-TY2PL\*TFL CO7 = 1.0 / (CO3 \* 2 + CO4 \* 2)**IF** DIVIDE CHECK 54,55 54 WRITE OUTPUT TAPE 6,154 154 FORMAT (55H DIVISOR IS ZERO IN SECOND DIVISION OF CSUBL SUBROUTINE 1)CALL LEAVE STOP CR2(L) = (CO1\*CO3+CO2\*CO4)\*CO75540 CI2(L) = (CO2\*CO3-CO1\*CO4)\*CO7**IF** (ISPILL) 56,57,56 56 WRITE OUTPUT TAPE 6.156. ISPILL.L 156 FORMAT (23H UNDERFLOW OCCURRED AT 16,27H IN CSUBL SUBROUTINE FOR L 1 = I3)

- 57 **IF** (JSPILL) 58,59,58
- 58 WRITE OUTPUT TAPE 6,158, JSPILL, L
- 158 FORMAT (22H OVERFLOW OCCURRED AT 16,27H IN CSUBL SUBROUTINE FOR L= 113) CALL LEAVE

CALL LEAVE STOP

59 REIURN

SUBROUTINE AB **IF** DIVIDE CHECK 1,2 WRITE OUTPUT TAPE 6,101 1 101 FORMAT (56H DIVIDE CHECK TRIGGER FOUND ON AT START OF AB SUBROUTIN 1E) CALL LEAVE STOP 2ISPILL=0 JSPILL=0 FKAYD=1./FKAY **IF** DIVIDE CHECK 3,4 3 WRITE OUTPUT TAPE 6,103 103 FORMAT(38H DIVISOR FKAY IS ZERO IN AB SUBROUTINE) CALL LEAVE STOP 4 **DO** 20 J=1,JMAXASUMR=0.ASUMI = 0.BSUMR=0.BSUMI=0.DO 10 L=1,LMAX FL=L ATR1 = FL \* CR1(L) + (FL - 1.) \* CR2(L)ATI1 = FL \* CI1(L) + (FL - 1.) \* CI2(L)BTR1=CR1(L)-CR2(L)BTI1=CI1(L)-CI2(L)ATR2 = ATR1 \* EXSGMR(L) - (ATI1 \* EXSGMI(L))ATI2 = ATR1 \* EXSGMI(L) + (ATI1 \* EXSGMR(L))BTR2=BTR1\*EXSGMR(L) - (BTI1\*EXSGMI(L))BTI2=BTR1\*EXSGMI(L)+(BTI1\*EXSGMR(L))ASUMR = ASUMR + (ATR2 \* P(L, J))ASUMI=ASUMI+(ATI2\*P(L,J)) BSUMR=BSUMR+(BTR2\*PP(L,J))10 BSUMI=BSUMI+(BTI2\*PP(L,J)) AR(J) = FCR(J) + (FKAYD \* ASUMR)AI(J) = FCI(J) + (FKAYD \* ASUMI)BR(J)= FKAYD\*BSUMI  $20 \quad BI(J) = -FKAYD*BSUMR$ **IF** (ISPILL) 30,31,30 30 WRITE OUTPUT TAPE 6,130, ISPILL 130 FORMAT(23H UNDERFLOW OCCURRED AT 16,17H IN AB SUBROUTINE) **IF** (JSPILL) 32,33,32 3132 WRITE OUTPUT TAPE 6,132, JSPILL 132 FORMAT (22H OVERFLOW OCCURRED AT 16,17H IN AB SUBROUTINE) CALL LEAVE

STOP 33 REIURN

SUBROUTINE SGSGCP **IF** DIVIDE CHECK 10,11 10 WRITE OUTPUT TAPE 6,110 110 FORMAT (60H DIVIDE CHECK TRIGGER FOUND ON AT START OF SGSGCP SUBRO 1UTINE) CALL LEAVE STOP 11 ISPILL=0 JSPILL=0 **DO** 5 J=1,JMAXSGMATH(J) = AR(J) \* 2. + AI(J) \* 2. + BR(J) \* 2. + BI(J) \* 2.POLTH $(J) = (2 \cdot (AR(J) \cdot BR(J) + AI(J) \cdot BI(J)))/SGMATH(J)$ **IF** DIVIDE CHECK 12,13 12 WRITE OUTPUT TAPE 6,112,J 112 FORMAT(30H DIVISOR SCMATH IS ZERO FOR J=13,21H IN SGSGCP SUBROUTIN 1E) CALL LEAVE STOP 13  $\operatorname{SGMAC}(J) = \operatorname{FCR}(J) * *2 + \operatorname{FCI}(J) * *2$ . **IF**(ETA) 7,7,8 8 SRATIO(J) = SGMATH(J) / SGMAC(J)

- **IF** DIVIDE CHECK 14,15 **WRITE** OUTPUT TAPE 6,114,J
- 114 FORMAT(29H DIVISOR SGMAC IS ZERO FOR J=13,21H IN SGSGCP SUBROUTINE 1)

CALL LEAVE STOP

- 15 **GO TO** 5
- 7 SRATIO(J)=0.
- 5 **CONTINUE** IF (ISPILL) 16,17,16
- 16 WRITE OUTPUT TAPE 6,116, ISPILL
- 116 FORMAT (23H UNDERFLOW OCCURRED AT 16,21H IN SGSGCP SUBROUTINE)
- 17 **IF** (JSPILL) 18,19,18
- 18 WRITE OUTPUT TAPE 6,118,JSPILL
- 118 FORMAT(22H OVERFLOW OCCURRED AT 16,21H IN SGSGCP SUBROUTINE) CALL LEAVE STOP
- 19 REIURN

SUBROUTINE SIGMAR ISPILL=0 JSPILL=0 FL=0.SGMRTH=0.CPI = (12.56637060) / (FKAY \* \* 2)DO 20 L=I,LMAX SGMRTH=SGMRTH+FL\*(C12(L)-(C12(L))\*\*2-(CR2(L))\*\*2) $FL\!\!=\!\!FL\!+\!1.0$ 20 SGMRTH=SGMRTH+FL\*(CI1(L)-(CI1(L))\*\*2-(CR1(L))\*\*2) SGMRTH=CPI\*SGMRTH **IF**(ISPILL) 10,11,10 10 WRITE OUTPUT TAPE 6,110, ISPILL 110 FORMAT(23H UNDERFLOW OCCURRED AT 16,21H IN SIGMAR SUBROUTINE) 11 IF(JSPILL) 12,13,12 12 WRITE OUTPUT TAPE 6,112, JSPILL 112 FORMAT(22H OVERFLOW OCCURRED AT 16,21H IN SIGMAR SUBROUTINE) CALL LEAVE

- STOP
- 13 REIURN

SUBROUTINE CHISQ **IF** DIVIDE CHECK 10,11 10 WRITE OUTPUT TAPE 6,110 110 FORMAT(59H DIVIDE CHECK TRIGGER FOUND ON AT START OF CHISQ SUBROUT 1INE) CALL LEAVE STOP 11 ISPILL=0JSPILL=0CHI2ST=0CHI2PT=0 **DO** 20 J=1,JMAXCHI2S(J) = ((SGMATH(J) - SGMAEX(J)) / DSGMEX(J)) \* \*2.CHI2P(J) = ((POLTH(J) - POLEX(J)) / DPOLEX(J)) \* \*2.**IF** DIVIDE CHECK 14,15 14 WRITE OUTPUT TAPE 6,114,J 114 FORMAT(40H DIVISOR DSGMEX OR DPOLEX IS ZERO FOR J=13,20H IN CHISQ 1SUBROUTINE) CALL LEAVE STOP 15 CHI2ST=CHI2ST + CHI2S(J)CHI2(J) = CHI25(J) + CHI2P(J)20 CHI2PT=CHI2PT+CHI2P(J) CHI2T=CHI2ST+CHI2PT **IF** (ISPILL) 16,17,16 16 WRITE OUTPUT TAPE 6,116, ISPILL 116 FORMAT(23H UNDERFLOW OCCURRED AT 16,20H IN CHISQ SUBROUTINE) 17 **IF**(ISPILL) 18,19,18 18 WRITE OUTPUT TAPE 6,118, JSPILL 118 FORMAT(22H OVERFLOW OCCURRED AT 16,20H IN CHISQ SUBROUTINE) CALL LEAVE

- STOP
- 19 REIURN

SUBROUTINE OUTPT4 NPGS=0 CALL SKIP(K, NPGS, NUMRUN) WRITE OUTPUT TAPE 6,245,NUMPRG 245 FORMAT (16H0PROGRAM NUMBER 15) **DO** 8 I = 1.13WRITE OUTPUT TAPE 6,250, I, (KTRL(I)) 250 **FORMAT** (6H KTRL(12, 2H)=12) 8 CONTINUE WRITE OUTPUT TAPE 6,12 12 FORMAT (11H0BASIC DATA) FKAYA=FKAY\*A FKAYB=FKAY\*BG WRITE OUTPUT TAPE 6,14, FMI, FMB, ELAB, ZZ, V, W, A, RO, VS, WS, RC, BG, RG, 14 FORMAT(7H0MSUBI=E16.9,10H MSUBB = E16.9, 10HELAB=E16.9,10H 1 ZZP = E16.9 / 7H0V = E16.9, 10HW=E16.9,10H A=E16.9, 210HRO = E16.9 / 7H0VS=E16.9,10H WS=E16.9,36H 3 RC = E16.9 / 59H04 BG=E16.9,10H RG = E16.9) WRITE OUTPUT TAPE 6,16,RHOBN,RHOBC,RHOBNG,ECM,ETA,FKAY,FKAYA,FKAYB FORMAT(7HORHOBN=E16.9,10H RHOBC=E16.9,10H RHOBNG=E16.9,10H 16ECM=E16.9/7H0 ETA=E16.9,10H K=E16.9/10H 1 KA=E16.9, 210H KB = E16.9) KT = KTRL(7) + KTRL(8) + KTRL(9) + KTRL(10)**IF** (KT) 13,1818,13 WRITE OUTPUT TAPE 6,150,HA,RMA,FN1A,FN2A,PMA,HB,RMB,FN1B,FN2B,PMB 13 150 **FORMAT**(7H0 HA=E16.9,7H RMA=E16.9,7H N1A=E16.9,7H N2A=E16.91,7H PMA=E16.9/7HHB=E16.9,7H RMB=E16.9,7H N1B=E16.9,7H 2N2B=E16.9.7H PMB=E16.9) 1818 WRITE OUTPUT TAPE 6,18,RHOMAX,IMAXM 18 **FORMAT** (17H0INTEGRATION **DATA**/8H0RHOMAX=E16.9,10H LMAXM=15) WRITE OUTPUT TAPE 6,220,NMAX 220 FORMAT (6H0NMAX=I5) WRITE OUTPUT TAPE 6,24 24 **FORMAT** (6H0RHOIN) NOLINE=50 K=20 **DO** 40 I=1, NMAX, 6 **IF**(K–NOLINE) 30,29,29 29 CALL SKIP (K, NPGS, NUMRUN) 30 M = XMINOF(I+5, NMAX)K = K + 1WRITE OUTPUT TAPE 6,32, (RHOIN(J), J=I,M) 32 **FORMAT**(1H E19.9, 5E20.9) 40 CONTINUE WRITE OUTPUT TAPE 6.41 41 FORMAT (7H0DRHOIN) **DO** 60 I = 1.NMAX.6 **IF**(K–NOLINE) 45,43,43 43 CALL SKIP (K, NPGS, NUMRUN) 45 M=XMINOF (I + 5, NMAX-1) K = K + 1WRITE OUTPUT TAPE 6,32, (DRHOIN(J), J=I,M) 60

```
CONTINUE
```

|                                                                                                    | WRITE OUTPUT TAI                                                                                                    |                                                                                                    |                                                                  |                                                           |
|----------------------------------------------------------------------------------------------------|----------------------------------------------------------------------------------------------------|----------------------------------------------------------------------------------------------------|------------------------------------------------------------------|-----------------------------------------------------------|
| 118                                                                                                   |                                                                                                    |                                                                                                    |                                                                  |                                                           |
| 15                                                                                                    |                                                                                                    |                                                                                                    |                                                                  |                                                           |
| 20                                                                                                    | WRITE OUTPUT TAK                                                                                                    |                                                                                                    |                                                                  |                                                           |
| 119                                                                                                   |                                                                                                    |                                                                                                    |                                                                  | JM OF CHI SQUARE PO                                       |
|                                                                                                    | $1L\!\!=\!\!E16.9/25H\!0\!SU\!M$                                                                                                    |                                                                                                    | FOTAL=E16.9                                                      |                                                           |
| 21                                                                                                    | <b>CALL</b> SKIP $(K, NPG)$                                                                                                    |                                                                                                    |                                                                  |                                                           |
|                                                                                                    | WRITE OUTPUT TAI                                                                                                    |                                                                                                    |                                                                  |                                                           |
| 200                                                                                                   | FORMAT (113H                                                                                                    |                                                                                                    | SIGMATH                                                          | SIG–SIGC                                                  |
|                                                                                                    |                                                                                                    | L TH                                                                                                    | SIGMA EX                                                         | POL EX)                                                   |
|                                                                                                    | <b>DO</b> 90 I $=$ 1,JMAX                                                                                                    |                                                                                                    |                                                                  |                                                           |
|                                                                                                    | IF(K-NOLINE)75,7                                                                                                    |                                                                                                    |                                                                  |                                                           |
|                                                                                                    | CALL SKIP(K,NPG                                                                                                    | S,NUMRUN)                                                                                                    |                                                                  |                                                           |
| 75                                                                                                    | K=K+1                                                                                                    |                                                                                                    |                                                                  |                                                           |
|                                                                                                    |                                                                                                    |                                                                                                    | I),SGMATH(I),SRAT                                                | $\operatorname{IO}(1)$ , POLTH $(1)$ ,                    |
|                                                                                                    | 1SGMAEX(I),POLEX(                                                                                                    | (1)                                                                                                    |                                                                  |                                                           |
| 90                                                                                                    | CONTINUE                                                                                                    |                                                                                                    |                                                                  |                                                           |
|                                                                                                    | GO TO 299                                                                                                    |                                                                                                    |                                                                  |                                                           |
| 1900                                                                                                  | CALL SKIP (K, NPC                                                                                                    |                                                                                                    |                                                                  |                                                           |
|                                                                                                    | WRITE OUTPUT TAI                                                                                                    | ,                                                                                                    |                                                                  |                                                           |
| 1905                                                                                                  |                                                                                                    | THETA                                                                                                    |                                                                  | SIGMATH                                                   |
|                                                                                                    | 1                                                                                                    | SIG–SIGC                                                                                                    |                                                                  | POL TH                                                    |
|                                                                                                    | 2)                                                                                                    | -                                                                                                    |                                                                  |                                                           |
|                                                                                                    | <b>DO</b> 1920 $I=1,JMAX$                                                                                                    |                                                                                                    |                                                                  |                                                           |
| 1000                                                                                                  | IF (K-NOLINE) 19                                                                                                    |                                                                                                    |                                                                  |                                                           |
|                                                                                                    | CALL SKIP (K, NPC                                                                                                    | GS,NUMRUN)                                                                                                    |                                                                  |                                                           |
| 1910                                                                                                  | K=K+1                                                                                                    |                                                                                                    |                                                                  |                                                           |
|                                                                                                    |                                                                                                    |                                                                                                    |                                                                  |                                                           |
| 1010                                                                                                  |                                                                                                    |                                                                                                    | D(1), SGMATH $(1)$ , SR                                          | ATIO(I), POLTH(I)                                         |
|                                                                                                    | <b>FORMAT</b> (1H E20.9                                                                                                    |                                                                                                    | D(1), SGMATH $(1)$ , SR                                          | ATIO(1), POLTH(1)                                         |
| 1920                                                                                                  | FORMAT (1H E20.9<br>CONTINUE                                                                                                    | 9,3E30.9)                                                                                                    | D(1),SGMATH $(1)$ ,SR                                            | ATIO(1),POLTH(1)                                          |
| $\begin{array}{c} 1920\\ 299 \end{array}$                                                             | <b>FORMAT</b> (1H E20.9<br><b>CONTINUE</b><br><b>IF</b> (KTRL(6)-1) 30                                                                                                    | (3, 3E30.9)<br>(0, 121, 300)                                                                                                    | D(1), SGMATH $(1)$ , SR                                          | ATIO(1),POLTH(1)                                          |
| $1920 \\ 299 \\ 300$                                                                                  | <ul> <li>FORMAT (1H E20.9</li> <li>CONTINUE</li> <li>IF (KTRL(6)-1) 30</li> <li>IF (KTRL(12)-1) 52</li> </ul>                                                                                                    | (3, 3, 8, 3, 8, 3, 9, 3, 3, 3, 3, 3, 3, 3, 3, 3, 3, 3, 3, 3,                                                                                                    | D(1),SGMAIH(1),SR                                                | ATIO(1),POLTH(1)                                          |
| $1920 \\ 299 \\ 300$                                                                                  | <ul> <li><b>FORMAT</b> (1H E20.9</li> <li><b>CONTINUE</b></li> <li><b>IF</b> (KTRL(6)-1) 30</li> <li><b>IF</b> (KTRL(12)-1) 2</li> <li><b>CALL</b> SKIP (K,NPG)</li> </ul>                                                                                                    | ),3E30.9)<br>00,121,300<br>25,1700,25<br>S,NUMRUN)                                                                                                    | D(1),SGMAIH(1),SR                                                | ATIO(1),POLTH(1)                                          |
| $     1920 \\     299 \\     300 \\     1700 $                                                        | <ul> <li>FORMAT (1H E20.9</li> <li>CONTINUE</li> <li>IF (KTRL(6)-1) 30</li> <li>IF (KTRL(12)-1) 5</li> <li>CALL SKIP (K,NPGS)</li> <li>WRITE OUTPUT TAB</li> </ul>                                                                                                    | 9,3E30.9)<br>00,121,300<br>25,1700,25<br>S,NUMRUN)<br>PE 6,1701                                                                                                    |                                                                  |                                                           |
| $   \begin{array}{r}     1920 \\     299 \\     300 \\     1700 \\   \end{array} $                    | <ul> <li>FORMAT (1H E20.9</li> <li>CONTINUE</li> <li>IF (KTRL(6)-1) 30</li> <li>IF (KTRL(12)-1) 5</li> <li>CALL SKIP (K,NPGS</li> <li>WRITE OUTPUT TAB</li> <li>FORMAT (92H</li> </ul>                                                                                                    | 9,3E30.9)<br>00,121,300<br>25,1700,25<br>S,NUMRUN)<br>PE 6,1701<br>RHO(I)                                                                                                    | FFCR                                                             |                                                           |
| $   \begin{array}{r}     1920 \\     299 \\     300 \\     1700 \\   \end{array} $                    | <ul> <li>FORMAT (1H E20.9</li> <li>CONTINUE</li> <li>IF (KTRL(6) -1) 30</li> <li>IF (KTRL(12) -1) 5</li> <li>CALL SKIP (K,NPGS</li> <li>WRITE OUTPUT TAIL</li> <li>FORMAT (92H</li> <li>I</li> </ul>                                                                                                    | 9,3E30.9)<br>00,121,300<br>25,1700,25<br>S,NUMRUN)<br>PE 6,1701<br>RHO(I)<br>FFSR                                                                                                    |                                                                  |                                                           |
| $   \begin{array}{r}     1920 \\     299 \\     300 \\     1700 \\   \end{array} $                    | <ul> <li><b>FORMAT</b> (1H E20.9</li> <li><b>CONTINUE</b></li> <li><b>IF</b> (KTRL(6) -1) 30</li> <li><b>IF</b> (KTRL(12) -1) 50</li> <li><b>CALL</b> SKIP (K, NPGS)</li> <li><b>WRITE</b> OUTPUT TARE</li> <li><b>FORMAT</b> (92H)</li> <li><b>1</b> FORMAT (92H)</li> <li><b>1</b> FORMAT (92H)</li> <li><b>1</b> FORMAT (92H)</li> <li><b>1</b> FORMAT (92H)</li> <li><b>1</b> FORMAT (92H)</li> <li><b>1</b> FORMAT (92H)</li> <li><b>1</b> FORMAT (92H)</li> <li><b>1</b> FORMAT (92H)</li> <li><b>1</b> FORMAT (92H)</li> <li><b>1</b> FORMAT (92H)</li> <li><b>1</b> FORMAT (92H)</li> <li><b>1</b> FORMAT (92H)</li> <li><b>1</b> FORMAT (92H)</li> </ul>                                                                                                    | 9,3E30.9)<br>00,121,300<br>25,1700,25<br>S,NUMRUN)<br>PE 6,1701<br>RHO(I)<br>FFSR<br>ST                                                                                                    | FFCR                                                             |                                                           |
| 1920<br>299<br>300<br>1700<br>1701                                                                    | <ul> <li><b>FORMAT</b> (1H E20.9</li> <li><b>CONTINUE</b></li> <li><b>IF</b> (KTRL(6) -1) 30</li> <li><b>IF</b> (KTRL(12) -1) 5</li> <li><b>CALL</b> SKIP (K,NPGS</li> <li><b>WRITE</b> OUTPUT TAH</li> <li><b>FORMAT</b> (92H</li> <li><b>1</b> F</li> <li><b>DO</b> 1709 I=1,ILAS</li> <li><b>IF</b> (K–NOLINE) 17</li> </ul>                                                                                                    | 9,3E30.9)<br>00,121,300<br>25,1700,25<br>S,NUMRUN)<br>PE 6,1701<br>RHO(I)<br>FFSR<br>ST<br>703,1702,1702                                                                                                    | FFCR                                                             |                                                           |
| 1920<br>299<br>300<br>1700<br>1701                                                                    | <ul> <li><b>FORMAT</b> (1H E20.9</li> <li><b>CONTINUE</b></li> <li><b>IF</b> (KTRL(6) -1) 30</li> <li><b>IF</b> (KTRL(12) -1) 5</li> <li><b>CALL</b> SKIP (K,NPGS</li> <li><b>WRITE</b> OUTPUT TAH</li> <li><b>FORMAT</b> (92H)</li> <li><b>1</b> FORMAT (92H)</li> <li><b>1</b> FORMAT (92H)</li> <li><b>1</b></li></ul> | 9,3E30.9)<br>00,121,300<br>25,1700,25<br>S,NUMRUN)<br>PE 6,1701<br>RHO(I)<br>FFSR<br>ST<br>703,1702,1702<br>GS,NUMRUN)                                                                                                    | FFCR<br>FFSI)                                                    | , FFCI                                                    |
| 1920<br>299<br>300<br>1700<br>1701<br>1701                                                            | <ul> <li><b>FORMAT</b> (1H E20.9</li> <li><b>CONTINUE</b></li> <li><b>IF</b> (KTRL(6) -1) 30</li> <li><b>IF</b> (KTRL(12) -1) 5</li> <li><b>CALL</b> SKIP (K,NPGS</li> <li><b>WRITE</b> OUTPUT TAH</li> <li><b>FORMAT</b> (92H</li> <li><b>I</b></li> <li><b>DO</b> 1709 I=1,ILAS</li> <li><b>IF</b> (K-NOLINE) 15</li> <li><b>CALL</b> SKIP (K,NPGS</li> <li><b>WRITE</b> OUTPUT TAH</li> </ul>                                                                                                    | 9,3E30.9)<br>00,121,300<br>25,1700,25<br>S,NUMRUN)<br>PE 6,1701<br>RHO(I)<br>FFSR<br>ST<br>703,1702,1702<br>GS,NUMRUN)<br>PE 6,158,RHO(I)                                                                                                    | FFCR<br>FFSI)                                                    | , FFCI                                                    |
| 1920<br>299<br>300<br>1700<br>1701<br>1702<br>1703<br>158                                             | <ul> <li><b>FORMAT</b> (1H E20.9</li> <li><b>CONTINUE</b></li> <li><b>IF</b> (KTRL(6) -1) 30</li> <li><b>IF</b> (KTRL(12) -1) 5</li> <li><b>CALL</b> SKIP (K,NPG)</li> <li><b>WRITE</b> OUTPUT TALE</li> <li><b>FORMAT</b> (92H</li> <li><b>I</b></li> <li><b>DO</b> 1709 I=1,ILAS</li> <li><b>IF</b> (K–NOLINE) 15</li> <li><b>CALL</b> SKIP (K,NPG)</li> <li><b>WRITE</b> OUTPUT TALE</li> <li><b>FORMAT</b> (1H 5E20.9)</li> </ul>                                                                                                    | 9,3E30.9)<br>00,121,300<br>25,1700,25<br>S,NUMRUN)<br>PE 6,1701<br>RHO(I)<br>FFSR<br>ST<br>703,1702,1702<br>GS,NUMRUN)<br>PE 6,158,RHO(I)                                                                                                    | FFCR<br>FFSI)                                                    | , FFCI                                                    |
| 1920<br>299<br>300<br>1700<br>1701<br>1701<br>1702<br>1703<br>158<br>1709                             | <ul> <li>FORMAT (1H E20.9)</li> <li>CONTINUE</li> <li>IF (KTRL(6)-1) 30</li> <li>IF (KTRL(12)-1) 5</li> <li>CALL SKIP (K,NPGS</li> <li>WRITE OUTPUT TAB</li> <li>FORMAT (92H</li> <li>1 F</li> <li>DO 1709 I=1,ILAS</li> <li>IF (K-NOLINE) 15</li> <li>CALL SKIP (K,NPG</li> <li>WRITE OUTPUT TAB</li> <li>FORMAT(1H 5E20.9)</li> <li>CONTINUE</li> </ul>                                                                                                    | 9,3E30.9)<br>00,121,300<br>25,1700,25<br>S,NUMRUN)<br>PE 6,1701<br>RHO(I)<br>FFSR<br>ST<br>703,1702,1702<br>GS,NUMRUN)<br>PE 6,158,RHO(I)<br>9)                                                                                                    | FFCR<br>FFSI)                                                    | , FFCI                                                    |
| 1920<br>299<br>300<br>1700<br>1701<br>1702<br>1703<br>158<br>1709<br>25                               | <b>FORMAT</b> (1H E20.9 <b>CONTINUE IF</b> (KTRL(6) -1) 30 <b>IF</b> (KTRL(12) -1) 5 <b>CALL</b> SKIP (K,NPG <b>WRITE</b> OUTPUT TAH <b>FORMAT</b> (92H         1       H <b>DO</b> 1709 I=1,ILAS <b>IF</b> (K-NOLINE) 15 <b>CALL</b> SKIP (K,NPG <b>WRITE</b> OUTPUT TAH <b>FORMAT</b> (92H         1 <b>FORMAT</b> (92H         1 <b>FORMAT</b> (92H         1 <b>FORMAT</b> (92H         1 <b>FORMAT</b> (92H         1 <b>FORMAT</b> (1709 I=0.11) <b>FORMAT</b> (1H 5E20.91) <b>OONIINUE IF</b> (KTRL(2) -1)                                                                                                    | <pre>9,3E30.9)<br/>00,121,300<br/>25,1700,25<br/>S,NUMRUN)<br/>PE 6,1701<br/>RHO(I)<br/>FFSR<br/>ST<br/>703,1702,1702<br/>GS,NUMRUN)<br/>PE 6,158,RHO(I)<br/>9)<br/>3,22,23</pre>                                                                                                    | FFCR<br>FFSI)                                                    | , FFCI                                                    |
| 1920<br>299<br>300<br>1700<br>1701<br>1701<br>1702<br>1703<br>158<br>1709                             | <b>FORMAT</b> (1H E20.9 <b>CONTINUE IF</b> (KTRL(6) -1) 30 <b>IF</b> (KTRL(12) -1) 2 <b>CALL</b> SKIP (K,NPG <b>WRITE</b> OUTPUT TAH <b>FORMAT</b> (92H         1       H <b>DO</b> 1709 I=1,ILAS <b>IF</b> (K-NOLINE) 1 <b>CALL</b> SKIP (K,NPG <b>WRITE</b> OUTPUT TAH <b>FORMAT</b> (92H         1 <b>FORMAT</b> (92H         1 <b>FORMAT</b> (92H         1 <b>FORMAT</b> (92H         1 <b>FORMAT</b> (92H         1 <b>FORMAT</b> (100 Jan) <b>FORMAT</b> (110 Jan) <b>FORMAT</b> (111 Jan) <b>FORMAT</b> (111 Jan) <b>FORMAT</b> (111 Jan) <b>FORMAT</b> (111 Jan) <b>WRITE</b> OUTPUT TAH <b>FORMAT</b> (111 Jan) <b>FORMAT</b> (111 Jan) <b>CALL</b> SKIP (K,NPC)                                                                                                    | <pre>9,3E30.9)<br/>00,121,300<br/>25,1700,25<br/>S,NUMRUN)<br/>PE 6,1701<br/>RHO(I)<br/>FFSR<br/>ST<br/>703,1702,1702<br/>GS,NUMRUN)<br/>PE 6,158,RHO(I)<br/>9)<br/>3,22,23<br/>GS,NUMRUN)</pre>                                                                                                    | FFCR<br>FFSI)                                                    | , FFCI                                                    |
| 1920<br>299<br>300<br>1700<br>1701<br>1702<br>1703<br>158<br>1709<br>25<br>22                         | <b>FORMAT</b> (1H E20.9 <b>CONTINUE IF</b> (KTRL(6) -1) 30 <b>IF</b> (KTRL(12) -1) 2 <b>CALL</b> SKIP (K,NPG <b>WRITE</b> OUTPUT TAH <b>FORMAT</b> (92H         1       H <b>DO</b> 1709 I=1,ILAS <b>IF</b> (K-NOLINE) 1 <b>CALL</b> SKIP (K,NPG <b>WRITE</b> OUTPUT TAH <b>FORMAT</b> (1H 5E20.9 <b>ONTINUE IF</b> (KTRL(2) -1) 23 <b>CALL</b> SKIP (K,NPG <b>WRITE</b> OUTPUT TAH <b>FORMAT</b> (1H 5E20.9 <b>OWNINUE IF</b> (KTRL(2) -1) 23 <b>CALL</b> SKIP (K,NPG <b>WRITE</b> OUTPUT TAH                                                                                                    | <pre>9,3E30.9)<br/>00,121,300<br/>25,1700,25<br/>S,NUMRUN)<br/>PE 6,1701<br/>RHO(I)<br/>FFSR<br/>ST<br/>703,1702,1702<br/>GS,NUMRUN)<br/>PE 6,158,RHO(I)<br/>9)<br/>3,22,23<br/>GS,NUMRUN)<br/>PE 6,95</pre>                                                                                                    | FFCR<br>FFSI)<br>,FFCR(I),FFCI(I),                               | FFCI<br>FFSR(I),FFSI(I)                                   |
| 1920<br>299<br>300<br>1700<br>1701<br>1702<br>1703<br>158<br>1709<br>25                               | <b>FORMAT</b> (1H E20.9 <b>CONTINUE IF</b> (KTRL(6) -1) 30 <b>IF</b> (KTRL(12) -1) 2 <b>CALL</b> SKIP (K,NPG <b>WRITE</b> OUTPUT TAH <b>FORMAT</b> (92H         1       H <b>DO</b> 1709 I=1,ILAS <b>IF</b> (K-NOLINE) 12 <b>CALL</b> SKIP (K,NPG <b>WRITE</b> OUTPUT TAH <b>FORMAT</b> (1H 5E20.9 <b>OONTINUE IF</b> (KTRL(2) -1) 23 <b>CALL</b> SKIP (K,NPG <b>WRITE</b> OUTPUT TAH <b>FORMAT</b> (1H 5E20.9 <b>OWITNUE IF</b> (KTRL(2) -1) 23 <b>CALL</b> SKIP (K,NPG <b>WRITE</b> OUTPUT TAH <b>FORMAT</b> (120H                                                                                                    | <pre>9,3E30.9)<br/>00,121,300<br/>25,1700,25<br/>S,NUMRUN)<br/>PE 6,1701<br/>RHO(I)<br/>FFSR<br/>ST<br/>703,1702,1702<br/>GS,NUMRUN)<br/>PE 6,158,RHO(I)<br/>9)<br/>3,22,23<br/>GS,NUMRUN)<br/>PE 6,95<br/>THETA</pre>                                                                                                    | FFCR<br>FFSI)<br>,FFCR(I),FFCI(I),<br>DSIGMA EX                  | FFCI<br>FFSR(I),FFSI(I)<br>DPOL EX                        |
| 1920<br>299<br>300<br>1700<br>1701<br>1702<br>1703<br>158<br>1709<br>25<br>22                         | <b>FORMAT</b> (1H E20.9 <b>CONTINUE IF</b> (KTRL(6) -1) 30 <b>IF</b> (KTRL(12) -1) 5 <b>CALL</b> SKIP (K, NPG <b>WRITE</b> OUTPUT TAH <b>FORMAT</b> (92H <b>I ID</b> 1709 I=1, ILAS <b>IF</b> (K-NOLINE) 15 <b>CALL</b> SKIP (K, NPG <b>WRITE</b> OUTPUT TAH <b>FORMAT</b> (92H <b>I IF</b> (K-NOLINE) 15 <b>CALL</b> SKIP (K, NPG <b>WRITE</b> OUTPUT TAH <b>FORMAT</b> (1H 5E20.9 <b>OONTINUE IF</b> (KTRL(2) -1) 23 <b>CALL</b> SKIP (K, NPG <b>WRITE</b> OUTPUT TAH <b>FORMAT</b> (120H <b>I</b> CHI SQUAH                                                                                                    | (9, 3 = 30.9)<br>(0, 121, 300)<br>(25, 1700, 25)<br>(5, NUMRUN)<br>(PE = 6, 1701)<br>(RHO(I))<br>(FFSR)<br>(ST)<br>(703, 1702, 1702)<br>(GS, NUMRUN)<br>(PE = 6, 158, RHO(I))<br>(O)<br>(GS, NUMRUN)<br>(PE = 6, 95)<br>(FETA)<br>(FETA)     | FFCR<br>FFSI)<br>,FFCR(I),FFCI(I),<br>DSIGMA EX                  | FFCI<br>FFSR(I),FFSI(I)                                   |
| 1920<br>299<br>300<br>1700<br>1701<br>1702<br>1703<br>158<br>1709<br>25<br>22                         | <b>FORMAT</b> (1H E20.9 <b>CONTINUE IF</b> (KTRL(6) -1) 30 <b>IF</b> (KTRL(12) -1) 2 <b>CALL</b> SKIP (K, NPG <b>WRITE</b> OUTPUT TALE <b>FORMAT</b> (92H         1       H <b>DO</b> 1709 I=1, ILAS <b>IF</b> (K-NOLINE) 17 <b>CALL</b> SKIP (K, NPG <b>WRITE</b> OUTPUT TALE <b>FORMAT</b> (92H         1       H <b>DO</b> 1709 I=1, ILAS <b>IF</b> (K-NOLINE) 17 <b>CALL</b> SKIP (K, NPG <b>WRITE</b> OUTPUT TALE <b>FORMAT</b> (1H 5E20.9 <b>OONTINUE IF</b> (KTRL(2) -1) 23 <b>CONTINUE IF</b> (KTRL(2) -1) 23 <b>CONTINUE IF</b> (KTRL(2) -1) 23 <b>CONTINUE IF</b> (KTRL(2) -1) 23 <b>CONTINUE IF</b> (KTRL(2) -1) 24 <b>CONTINUE IF</b> (KTRL(2) -1) 24 <b>CONTINUE IF</b> (KTRL(2) -1) 24 <b>CONTINUE IF</b> (KTRL (2) -1) 24 <b>OO</b> 120 <b>IF</b> (KTRL (2) -1) 34 <b>IF</b> (KTRL (2) -1) 34 <b>IF</b> (2) (2) (2) (2) (2) (2) (2) (2) (2) (2)                                                                                                    | (9, 3 E 30.9)<br>(0, 121, 300)<br>(25, 1700, 25)<br>(5, NUMRUN)<br>PE 6, 1701<br>RHO(I)<br>FFSR<br>(5T)<br>(703, 1702, 1702)<br>(3, 1702, 1702)<br>(3, 22, 23)<br>(3, 22, 23)<br>(3, 23)<br>(3, 23) | FFCR<br>FFSI)<br>,FFCR(I),FFCI(I),<br>DSIGMA EX                  | FFCI<br>FFSR(I),FFSI(I)<br>DPOL EX                        |
| 1920     299     300     1700     1701     1702     1703     158     1709     25     22     95        | <b>FORMAT</b> (1H E20.9 <b>CONTINUE IF</b> (KTRL(6) -1) 30 <b>IF</b> (KTRL(12) -1) 5 <b>CALL</b> SKIP (K, NPG <b>WRITE</b> OUTPUT TAH <b>FORMAT</b> (92H         1       H <b>DO</b> 1709 I=1,ILAS <b>IF</b> (K-NOLINE) 17 <b>CALL</b> SKIP (K, NPG <b>WRITE</b> OUTPUT TAH <b>FORMAT</b> (92H         1       H <b>DO</b> 1709 I=1,ILAS <b>IF</b> (K-NOLINE) 17 <b>CALL</b> SKIP (K, NPG <b>WRITE</b> OUTPUT TAH <b>FORMAT</b> (1H 5E20.9 <b>OONTINUE IF</b> (KTRL(2) -1) 23 <b>CALL</b> SKIP (K, NPG <b>WRITE</b> OUTPUT TAH <b>FORMAT</b> (120 - 1) 23 <b>CALL</b> SKIP (K, NPG <b>WRITE</b> OUTPUT TAH <b>FORMAT</b> (120 - 1) 23 <b>CALL</b> SKIP (K, NPG <b>WRITE</b> OUTPUT TAH <b>FORMAT</b> (120H         1       CHI SQUAH <b>DO</b> 120 J=1,JMAX <b>IF</b> (K-NOLINE) 97                                                                                                    | (9, 3 = 30.9)<br>(0, 121, 300)<br>(25, 1700, 25)<br>(5, 1700, 25)<br>(5, 1701)<br>(701)<br>(703, 1702, 1702)<br>(703, 1702, 1702)       | FFCR<br>FFSI)<br>,FFCR(I),FFCI(I),<br>DSIGMA EX                  | FFCI<br>FFSR(I),FFSI(I)<br>DPOL EX                        |
| 1920     299     300     1700     1701     1702     1703     158     1709     25     22     95     95 | <b>FORMAT</b> (1H E20.9 <b>CONTINUE IF</b> (KTRL(6) -1) 30 <b>IF</b> (KTRL(12) -1) 2 <b>CALL</b> SKIP (K, NPG <b>WRITE</b> OUTPUT TAH <b>FORMAT</b> (92H         1       H <b>DO</b> 1709 I=1,ILAS <b>IF</b> (K-NOLINE) 1 <b>CALL</b> SKIP (K, NPG <b>WRITE</b> OUTPUT TAH <b>FORMAT</b> (1H 5E20.9 <b>WRITE</b> OUTPUT TAH <b>FORMAT</b> (1H 5E20.9 <b>ONITINUE IF</b> (KTRL(2) -1) 2 <b>CALL</b> SKIP (K, NPG <b>WRITE</b> OUTPUT TAH <b>FORMAT</b> (120 - 1) 2 <b>CALL</b> SKIP (K, NPG <b>WRITE</b> OUTPUT TAH <b>FORMAT</b> (120H         1       CHI SQUAH <b>DO</b> 120 J=1,JMAX <b>IF</b> (K-NOLINE) 97 <b>CALL</b> SKIP (K, NPGS)                                                                                                    | (9, 3 = 30.9)<br>(0, 121, 300)<br>(25, 1700, 25)<br>(5, 1700, 25)<br>(5, 1701)<br>(701)<br>(703, 1702, 1702)<br>(703, 1702, 1702)       | FFCR<br>FFSI)<br>,FFCR(I),FFCI(I),<br>DSIGMA EX                  | FFCI<br>FFSR(I),FFSI(I)<br>DPOL EX                        |
| 1920     299     300     1700     1701     1702     1703     158     1709     25     22     95        | <b>FORMAT</b> (1H E20.9 <b>CONTINUE IF</b> (KTRL(6) -1) 30 <b>IF</b> (KTRL(12) -1) 2 <b>CALL</b> SKIP (K, NPG <b>WRITE</b> OUTPUT TAH <b>FORMAT</b> (92H         1       H <b>DO</b> 1709 I=1, ILAS <b>IF</b> (K-NOLINE) 17 <b>CALL</b> SKIP (K, NPG <b>WRITE</b> OUTPUT TAH <b>FORMAT</b> (1H 5E20.9 <b>WRITE</b> OUTPUT TAH <b>FORMAT</b> (1H 5E20.9 <b>OONTINUE IF</b> (KTRL(2) -1) 23 <b>CALL</b> SKIP (K, NPG <b>WRITE</b> OUTPUT TAH <b>FORMAT</b> (120 - 1) 23 <b>CALL</b> SKIP (K, NPG <b>WRITE</b> OUTPUT TAH <b>FORMAT</b> (120H         1       CHI SQUAH <b>DO</b> 120 J=1, JMAX <b>IF</b> (K-NOLINE) 97 <b>CALL</b> SKIP (K, NPGS)         K=K+1                                                                                                    | (9, 3 = 30.9)<br>(0, 121, 300)<br>(25, 1700, 25)<br>(5, 1700, 25)<br>(5, 1701)<br>(701)<br>(703, 1702, 1702)<br>(703, 1702, 1702)       | FFCR<br>FFSI)<br>,FFCR(I),FFCI(I),<br>DSIGMA EX<br>HI SQUARE POL | FFCI<br>FFSR(I), FFSI(I)<br>DPOL EX<br>CHI SQUARE TOTAL ) |
| 1920     299     300     1700     1701     1702     1703     158     1709     25     22     95     95 | <b>FORMAT</b> (1H E20.9 <b>CONTINUE IF</b> (KTRL(6) -1) 30 <b>IF</b> (KTRL(12) -1) 2 <b>CALL</b> SKIP (K,NPG <b>WRITE</b> OUTPUT TAH <b>FORMAT</b> (92H         1       H <b>DO</b> 1709 I=1,ILAS <b>IF</b> (K-NOLINE) 12 <b>CALL</b> SKIP (K,NPG <b>WRITE</b> OUTPUT TAH <b>FORMAT</b> (1H 5E20.9 <b>OONTINUE IF</b> (KTRL(2) -1) 23 <b>CALL</b> SKIP (K,NPG <b>WRITE</b> OUTPUT TAH <b>FORMAT</b> (1H 5E20.9 <b>OONTINUE IF</b> (KTRL(2) -1) 23 <b>CALL</b> SKIP (K,NPG <b>WRITE</b> OUTPUT TAH <b>FORMAT</b> (120H         1       CHI SQUAH <b>DO</b> 120 J=1,JMAX <b>IF</b> (K-NOLINE) 97 <b>CALL</b> SKIP (K,NPG         K=K+1 <b>WRITE</b> OUTPUT TAH                                                                                                    | (9, 3 = 30.9)<br>(0, 121, 300)<br>(25, 1700, 25)<br>(5, 1700, 25)<br>(5, 1701)<br>(703, 1702, 1702)<br>(703, 1702, 1702)<br>(703, 170   | FFCR<br>FFSI)<br>,FFCR(I),FFCI(I),<br>DSIGMA EX                  | FFCI<br>FFSR(I), FFSI(I)<br>DPOL EX<br>CHI SQUARE TOTAL ) |
| 1920     299     300     1700     1701     1702     1703     158     1709     25     22     95     95 | <b>FORMAT</b> (1H E20.9 <b>CONTINUE IF</b> (KTRL(6) -1) 30 <b>IF</b> (KTRL(12) -1) 5 <b>CALL</b> SKIP (K, NPG <b>WRITE</b> OUTPUT TAH <b>FORMAT</b> (92H         1       H <b>DO</b> 1709 I=1, ILAS <b>IF</b> (K-NOLINE) 17 <b>CALL</b> SKIP (K, NPG <b>WRITE</b> OUTPUT TAH <b>FORMAT</b> (1H 5E20.9 <b>OONTINUE IF</b> (KTRL(2) -1) 23 <b>CALL</b> SKIP (K, NPG <b>WRITE</b> OUTPUT TAH <b>FORMAT</b> (120H         1       CHI SQUAH <b>DO</b> 120 J=1, JMAX <b>IF</b> (K-NOLINE) 97 <b>CALL</b> SKIP (K, NPG%         K=K+1 <b>WRITE</b> OUTPUT TAH         1CHI2CJ) CHI2(J)                                                                                                    | (9, 3 = 30.9)<br>(0, 121, 300)<br>(25, 1700, 25)<br>(5, 1700, 25)<br>(5, 1701)<br>(703, 1702, 1702)<br>(703, 1702, 1702)<br>(703, 170   | FFCR<br>FFSI)<br>,FFCR(I),FFCI(I),<br>DSIGMA EX<br>HI SQUARE POL | FFCI<br>FFSR(I), FFSI(I)<br>DPOL EX<br>CHI SQUARE TOTAL ) |

23**CALL** SKIP (K, NPGS, NUMRUN) 1623 WRITE OUTPUT TAPE 6,1150 1150 **FORMAT** (120H L **REAL** C(L+1/2)IMA **REAL** C(L-1/2)1G C(L+1/2)IMAG C(L-1/2) 2) **DO** 160 L=1,LMAX **IF** (K–NOLINE) 155,153,153 153 CALL SKIP (K, NPGS, NUMRUN) 155 K=K+1L1=L-1WRITE OUTPUT TAPE 6,1156,L1,CR1(L),CI1(L),CR2(L),CI2(L) 1156 **FORMAT** (1H I11, E30.9, 3E25.9) 160 CONTINUE 121 REIURN

```
SUBROUTINE SKIP (K, NPGS, NUMRUN)
NPGS=NPGS+1
WRITE OUTPUT TAPE 6,1510, (NUMRUN(I), I=1,5), NPGS
1510 FORMAT(12H1RUN NUMBER=I2, 1H-I2, 1H-I4, 3H -I3, 3H -I3, 79H
1
2GE 15/)
K=0
RETURN
```

SUBROUTINE LEAVE CALL PDUMP(A,ZZ) CALL CTRL4 RETURN  $\mathbf{PA}$ 

| *      | CARDS   | COLUMN |                                           |
|--------|---------|--------|-------------------------------------------|
| *      | FAP     |        |                                           |
|        | COUNT   | 43     |                                           |
| *SPILL | SUBROUT | TINE   |                                           |
|        | ENIRY   | SPILL  |                                           |
| SPILL  | STZ*    | 1,4    | STORE ZERO IN JSPILL                      |
|        | STZ*    | 2, 4   | STORE ZERO IN ISPILL                      |
|        | STZ     | 0      | STORE ZERO IN LOCATION 00000              |
|        | CAL     | 1,4    |                                           |
|        | STA     | AA41   | SET ADDRESS AA41,                         |
|        | STA     | AA36   | AA36 TO JSPILL                            |
|        | CAL     | 2,4    | SET ADDRESS AA31                          |
|        | STA     | AA31   | TO ISPILL                                 |
|        | CLA*    | 3,4    | SET <b>COMMEN</b> STORAGE                 |
|        | STO     | AA45   |                                           |
|        | CLA*    | 4, 4   | SET COMMON STORAGE                        |
|        | STO     | AA46   |                                           |
|        | CAL     | AA47   | PLACE TRANSFER                            |
|        | SLW     | 8      | INSTRUCTION IN LOCATION 8                 |
|        | TRA     | 5, 4   | EXIT TO MAIN PROGRAM                      |
| AA16   | LDI     | 0      | ENIRY IN CASE OF OVER-OR UNDERFLOW        |
|        | LFT     | 4      | TEST FOR OVERFLOW                         |
|        | TRA     | AA36   | TRANSFER IN CASE OF OVERFLOW              |
|        | LFT     | 16     |                                           |
|        | TRA     | AA24   | TRANSFER IN CASE OF UNDERFLOW             |
|        | TRA*    | 0      | TRANSFER TO MAIN PROGRAM NO UFLOW         |
| AA24   | LNT     | 1      | TEST FOR UNDERFLOW                        |
|        | TRA*    | 0      | UNDERFLOW IN AC ONLY                      |
|        | CAL     | 0      | PLACE LOCATION AT WHICH                   |
|        | SUB     | AA35   | UNDERFLOW OCCURRED IN AC                  |
|        | LLS     | 18     | SHIFT LEFT 18                             |
| AA31   | STD     | AA31   | STORE IN ISPILL                           |
|        | CLA     | AA46   | SET AC, MQ WITH                           |
|        | LDQ     | AA46   | SPECIFIED CONSTANTS                       |
|        | TRA*    | 0      | EXIT TO MAIN PROGRAM                      |
| AA35   | HTR     | 1      | CONSTANT                                  |
| AA36   | CLA     | ĀA36   | TEST IF JSPILL ZERO                       |
| 111100 | TNZ     | AA42   | TRANSFER IN CASE JSPILL NON-ZERO          |
|        | CAL     | 0      | PLACE LOCATION AT WHICH OVERFLOW OCCURRED |
|        | SUB     | AA35   | IN AC                                     |
|        | LLS     | 18     | SHIFT LEFT 18                             |
| AA41   |         | AA41   | STORE IN JSPILL                           |
|        | CLA     | AA45   | SET AC, MQ WITH SPECIFIED CONSTANTS       |
|        | LDQ     | AA45   |                                           |
|        | TRA*    | 0      | EXIT TO MAIN PROGRAM                      |
| AA45   |         | 0      | COMMON STORAGE                            |
| AA46   |         | 0      | COMMON STORAGE                            |
| AA47   |         | AA16   | INSTRUCTION TO BE INSERTED AT LOC. 8      |
|        | END     |        |                                           |
|        |         |        |                                           |

# VII. TYPICAL INPUT AND OUTPUT

## A. INPUT DATA FOR PROTONS AGAINST COPPER AT 9.75 MEV

| 3             |     | +0.62500000  | -01 | +0.40750000 | +01 | +0.00000000 | +00 |
|---------------|-----|--------------|-----|-------------|-----|-------------|-----|
| 22            |     | +0.2500000   | +00 | +0.0000000  | +00 | -0.16000000 | +00 |
| 1960          |     | 10           |     | +0.33390000 | +01 | -0.2000000  | +00 |
| 0             |     | 32           |     | +0.0000000  | +00 | +0.0000000  | +00 |
| 0             |     | +0.15200000  | +02 | +0.33560000 | +01 | -0.17000000 |     |
| 4             |     | +0.20300000  | +02 | +0.37570000 | +01 | -0.17000000 | +00 |
| 0             |     | +0.25400000  | +02 | +0.38570000 | +01 | +0.00000000 | +00 |
| 1             |     | +0.28000000  |     | +0.0000000  |     | -0.10000000 |     |
| 1             |     | +0.30400000  |     | +0.38460000 |     | +0.00000000 |     |
| 0             |     | +0.33000000  |     | +0.0000000  |     | +0.10000000 |     |
| 1             |     | +0.35500000  |     | +0.37570000 |     | +0.00000000 |     |
| 0             |     | +0.39000000  |     | +0.0000000  |     | +0.2000000  |     |
| 0             |     | +0.40600000  |     | +0.39800000 |     | +0.00000000 |     |
| 0             |     | +0.43000000  |     | +0.35500000 |     | +0.00000000 |     |
| 0             |     | +0.45600000  |     | +0.16700000 |     | +0.00000000 |     |
| 0             |     | +0.47000000  |     | +0.1000000  |     | +0.13000000 |     |
| 0             |     | +0.507000000 |     | +0.90800000 |     | +0.00000000 |     |
| 0             |     | +0.51500000  |     | +0.1000000  |     | +0.70000000 |     |
| 1             |     | +0.54000000  |     | +0.53800000 |     | +0.00000000 |     |
| +0.10000000 + |     | +0.55700000  |     | +0.1000000  |     | -0.2000000  |     |
| +0.64000000 + |     | +0.57000000  |     | +0.37300000 |     | +0.10000000 |     |
| +0.97500000 + |     | +0.60000000  |     | +0.1000000  |     | +0.1000000  |     |
| +0.29000000 + |     | +0.60800000  |     | +0.19100000 |     | +0.1000000  |     |
| +0.12000000 + |     | +0.65500000  | +02 | +0.1000000  | +30 | +0.3000000  | -01 |
| +0.62000000 + |     | +0.65800000  | +02 | +0.91500000 | +00 | +0.1000000  | +30 |
| +0.85000000 + | -01 | +0.6900000   | +02 | +0.1000000  |     | +0.4000000  |     |
| +0.12000000 + | -01 | +0.70800000  | +02 | +0.1000000  | +30 | +0.1000000  | +30 |
| +0.52000000 + | -00 | +0.75500000  | +02 | +0.49600000 | +00 | +0.3000000  | -01 |
| -0.40000000 + | -01 | +0.75900000  | +02 | +0.1000000  | +30 | +0.1000000  | +30 |
| +0.00000000 + | -00 | +0.80900000  | +02 | +0.1000000  | +30 | +0.3000000  | -01 |
| +0.00000000 + | -00 | +0.85900000  | +02 | +0.25800000 | +00 | +0.1000000  | +30 |
| +0.00000000 + | -00 | +0.86000000  | +02 | +0.1000000  | +30 | +0.3000000  | -01 |
| +0.00000000 + | -00 | +0.90900000  | +02 | +0.16300000 | +00 | +0.1000000  | +30 |
| +0.00000000 + | -00 | +0.95500000  | +02 | +0.1000000  | +30 | +0.4000000  | -01 |
| +0.00000000 + | -00 | +0.95900000  | +02 | +0.13400000 | +00 | +0.4000000  | -01 |
| +0.00000000 + | -00 | +0.1000000   | +03 | +0.1000000  | +30 | +0.1000000  | +30 |
| +0.00000000 + | -00 | +0.38650000  | +04 | +0.13400000 | +00 | +0.4000000  | -01 |
| +0.00000000 + | -00 | +0.97340000  | +03 | +0.15000000 | +00 | +0.3000000  | -01 |
| +0.00000000 + | -00 | +0.42470000  | +03 | +0.15400000 | +00 | +0.1000000  | +30 |
| +0.00000000 + | -00 | +0.00000000  | +00 | +0.1000000  | +30 | +0.5000000  | -01 |
| +0.00000000 + | -00 | +0.22690000  | +03 | +0.15400000 | +00 | +0.1000000  | +30 |
| +0.00000000 + | -00 | +0.00000000  | +00 | +0.1000000  | +30 | +0.4000000  | -01 |
| +0.00000000 + | -00 | +0.13460000  | +03 | +0.15000000 | +00 | +0.1000000  | +30 |
| +0.00000000 + | -00 | +0.00000000  | +00 | +0.1000000  | +30 | +0.60000000 | -01 |
| +0.00000000 + | -00 | +0.82920000  | +02 | +0.00000000 | +00 | +0.1000000  | +30 |
| +0.00000000 + | -00 | +0.00000000  | +00 | +0.00000000 | +00 | +0.1000000  | +30 |
| 1             |     | +0.47660000  | +02 | +0.00000000 | +00 | +0.1000000  | +30 |
| 1             |     | +0.00000000  | +00 | -0.2000000  | -01 | +0.60000000 | -01 |
| 1             |     | +0.22870000  |     | +0.00000000 |     | +0.10000000 |     |
| 1             |     | +0.00000000  |     | +0.10000000 |     | +0.50000000 |     |
| 1             |     | +0.00000000  |     | +0.00000000 |     | +0.10000000 |     |
| 1             |     | +0.12410000  |     | -0.30000000 |     | +0.60000000 |     |
| 3             |     | +0.00000000  |     | +0.00000000 |     | 100         |     |
| +0.62500000 - | -01 | +0.00000000  |     | -0.60000000 |     |             |     |
| +0.50000000 + |     | +0.64560000  |     | +0.00000000 |     |             |     |
| +0.10000000 + |     | +0.00000000  |     | -0.10000000 |     |             |     |
|               |     |              |     |             |     |             |     |

## **B. OUTPUT LISTING**

RUN NUMBER = 2-40-1961 - 1 - 1PAGE 1

#### PROGRAM NUMBER 4

#### BASIC DATA

| $MSUB1\!\!= 0.09999994 E \ 01$      | MSUBB = 0.63999993E 02               | ELAB = 0.974999994E 01                                                     | $ZZP\!= 0.289999999E 02$ |
|-------------------------------------|--------------------------------------|----------------------------------------------------------------------------|--------------------------|
| $V\!\!= 0.619999997 \mathrm{E}\ 02$ | W = 0.849999994E 01                  | $A\!\!=$ 0.519999996E 00                                                   | RO= 0.119999997E 01      |
| $VS\!=\!-0.399999999E$ 01           | WS = 0.                              |                                                                            | RC= 0.119999997E 01      |
| 9                                   |                                      | BG=0.                                                                      | RG= 0.                   |
| RHOBN= 0.393980615E 01              | RHOBC= 0.323980615E 01               | $\mathbf{R} \mathbf{H} \mathbf{O} \mathbf{B} \mathbf{N} \mathbf{G} = 0  .$ | ECM⊨ 0.959999986E 01     |
| ETA= 0.146788672E 01                | $K\!\!= 0.674959674 \mathbb{E} \ 00$ | KA= 0.350979023E-00                                                        | KB= 0.                   |
| INTEGRATION DATA                    |                                      |                                                                            |                          |
| RHOMAX= 0.099999994E 02             | LMAXM= 10                            |                                                                            |                          |
| NMAX= 3                             |                                      |                                                                            |                          |
| RHOIN                               |                                      |                                                                            |                          |

```
0.625000000E-01 0.50000000E 00 0.09999994E 02
```

DRHOIN

```
0.625000000E-01 0.25000000E-00
```

SIGMAR(TH) = 0.668857820E 02

SUM OF CHI SQUARE SIGMA= 0.587550342E 02

SUM OF CHI SQUARE POL= 0.999665476E 02

```
SUM OF CHI SQUARE TOTAL= 0.158721581E 03
```

| O SEASTEERSE                                                                                                    |
|----------------------------------------------------------------------------------------------------|
| 0.877252147E<br>0.877252147E<br>0.892697871E<br>0.906894624E<br>0.912098765E                                                                                                    |
| $\begin{array}{c} 0.897354133E\\ 0.880526960E\\ 0.843160637E\\ 0.787652783E\\ \end{array}$                                                                                                    |
| 0.752354726E00<br>0.647046342E00<br>0.623049393E00<br>0.528359923E00<br>0.499775782E-000                                                                                                    |
| 0.464955918E-00<br>0.396005623E-00<br>0.380956881E-00<br>0.327856168E-00<br>0.326697305E-00                                                                                                    |
| $\begin{array}{c} 0.331831254E-00\\ 0.331831254E-00\\ 0.348589554E-00\\ 0.434639670E-00\\ 0.444403417E-00\\ 0.588552453E \\ 0.588552453E \\ 0.5885524552 \\ 0.5885524552 \\ 0.5885524552 \\ 0.5885524552 \\ 0.5885524552 \\ 0.5885524552 \\ 0.5885524552 \\ 0.5885524552 \\ 0.5885524552 \\ 0.5885524552 \\ 0.5885524552 \\ 0.5885524552 \\ 0.5885524552 \\ 0.5885525452 \\ 0.5885525452 \\ 0.588552524552 \\ 0.588552525552 \\ 0.588552525552 \\ 0.588552525552 \\ 0.588552525552 \\ 0.58855255552 \\ 0.588555255552 \\ 0.5885555555555555555555555555555555555$ |
| 0.75359631E<br>0.753359631E<br>0.894658349E<br>0.986762404E<br>0.992326975E<br>0.102388248E                                                                                                    |

| $\begin{array}{c} \text{PAGE} & 3 \\ \text{CHI SQUARE TOTAL} \\ 0.247771524E-00 \\ 0.237775524E-00 \\ 0.23775524E-01 \\ 0.6612634748E & 01 \\ 0.612634748E & 01 \\ 0.137748629E & 01 \\ 0.1384781063E & 01 \\ 0.384781063E & 01 \\ 0.384781063E & 01 \\ 0.384781063E & 01 \\ 0.384781063E & 01 \\ 0.384781063E & 01 \\ 0.118072823E & 02 \\ 0.384781061E & 01 \\ 0.118072823E & 02 \\ 0.23838377E-04 \\ 0.123935790E & 01 \\ 0.123935790E & 01 \\ 0.123935790E & 01 \\ 0.123935790E & 01 \\ 0.12323838377E-04 \\ 0.123935790E & 01 \\ 0.1297331E & 01 \\ 0.42575213231E & 01 \\ 0.5575213231E & 01 \\ 0.5575213231E & 01 \\ 0.562634163E & 01 \\ 0.562634163E & 01 \\ 0.562634163E & 01 \\ 0.562634163E & 01 \\ 0.28200937E & 01 \\ 0.28200937E & 01 \\ 0.28200337E & 01 \\ 0.2820037E & 01 \\ 0.2820037E & 01 \\ $                                                                                                    | 0.930132821E-02<br>0.275396556E 01<br>0.640996180E-01<br>0.464161523E-00<br>0.140950717E 01                                                                   |
|----------------------------------------------------------------------------------------------------|----------------------------------------------------------------------------------------------------|
|                                                                                                    | $\begin{array}{c} 0.930132821E-02\\ 0.\\ 0.640996160E-01\\ 0.\\ 0.140950717E \end{array} 01 \end{array}$                                                      |
| CHI SQUARE SIGMA<br>0.247771524E-00<br>0.247771524E-00<br>0.833843596E 01<br>0.612634748E 00<br>0.878443092E-00<br>0.328498974E 01<br>0.328498974E 01<br>0.328498974E 01<br>0.110886693E 02<br>0.110886693E 02<br>0.110886693E 02<br>0.232838377E-04<br>0.232838377E-04<br>0.0256912217E 01<br>0.0256912217E 01<br>0.0256912717E 01<br>0.0256912717E 01<br>0.0256912717E 01<br>0.0256912717E 01<br>0.0256912717E 01<br>0.0256912717E 01<br>0.0256912717E 01<br>0.0256912717E 01<br>0.0256912717E 01<br>0.0256912717E 01<br>0.0256912717E 01<br>0.0276912717E 01<br>0.0276912717E 01<br>0.0276912717E 01<br>0.02769127172717271727172717271727172717271727                                                                                                    | $\begin{array}{c} 0.\\ 0.275396556E & 01 \\ 0.\\ 0.464161523E{-}00 \\ 0. \end{array}$                                                                         |
|                                                                                                    | 0.59999994E-01<br>0.099999994E 30<br>0.099999993E-01<br>0.099999994E 30<br>0.59999994E 30                                                                     |
| 999945<br>999945<br>9999445<br>9999445<br>999945<br>99965<br>99965<br>99965<br>99965<br>99965<br>99965<br>99965<br>99965<br>99965<br>99965<br>99965<br>99965<br>99965<br>99965<br>99965<br>99965<br>99965<br>99965<br>99965<br>99965<br>99965<br>90055<br>90050 | $\begin{array}{c} 0.099999994 \pm 30 \\ 0.153999999 \pm 00 \\ 0.09999999 \pm 30 \\ 0.149999999 \pm 30 \\ 0.149999999 \pm 00 \\ 0.09999999 \pm 30 \end{array}$ |
| $\begin{array}{llllllllllllllllllllllllllllllllllll$                                                                                                    | 0.859999994 02<br>0.968999994E 02<br>0.954999998E 02<br>0.958999998E 02<br>0.09999994E 03                                                                     |

| RUN NUMBER 2-40-1961 | -1 - 1                         |                               |                               | PAGE 4                        |
|----------------------|--------------------------------|-------------------------------|-------------------------------|-------------------------------|
| Г                    | REAL $C(L+1/2)$                | IMAG $C(L+1/2)$               | REAL $C(L-1/2)$               | IMAG $C(L-1/2)$               |
| 0                    | -0.149473831 E - 00            | 0.621800341E00                | -0.139704145E-00              | 0.618552327E00                |
| 1                    | $-0.890974633 \mathrm{E}{-01}$ | $0.280818105 \mathrm{E}{-00}$ | -0.112762213E-00              | $0.266789824 \mathrm{E}{-00}$ |
| 2                    | $-0.187045686 \mathrm{E}{-00}$ | $0.241325634\mathrm{E}{-00}$  | -0.174136B25E-00              | $0.274325125 \mathrm{E}{-00}$ |
| 3                    | $0.670826085 \mathrm{E}{-01}$  | 0.135792047 E - 00            | $0.546362303 \mathrm{E}{-01}$ | $0.848520368E{-01}$           |
| 4                    | $0.756759964 \mathrm{E}{-}02$  | $0.149855547 \mathrm{E}{-01}$ | $0.229124613\mathrm{E}{-02}$  | 0.170210496E - 01             |
| J                    | $0.503797509 \mathrm{E}{-02}$  | $0.559476413\mathrm{E}{-}02$  | 0.384988777 E - 02            | $0.176129699 \mathrm{E}{-02}$ |
| 6                    | 0.628714196E - 03              | $0.123979807 \mathrm{E}{-03}$ | $0.362633042\mathrm{E}{-03}$  | $0.807685591 \mathrm{E}{-04}$ |
| 2                    | $0.627130263 \mathrm{E}{-}04$  | $0.826003924 \mathrm{E}{-}05$ | $0.370286375\mathrm{E}{-}04$  | $0.729130283 \mathrm{E}{-05}$ |
| 8                    | $0.713366367 \mathrm{E}{-}05$  | $0.780125931 \mathrm{E}{-06}$ | $0.441690803 \mathrm{E}{-05}$ | 0.750615060 E - 06            |
| 6                    | 0.130098701 E - 05             | $0.808378339\mathrm{E}{-}07$  | 0.101125993 E - 05            | $0.797655620 { m E-}07$       |
| 10                   | $0.413292557 \mathrm{E}{-06}$  | $0.833891876 \pm 08$          | $0.381933421\mathrm{E}{-06}$  | $0.844628319 \mathrm{E}{-}08$ |

## VIII. FURTHER SUBROUTINES AND PROGRAMS IN PREPARATION

The following subroutines are presently being prepared at UCLA:

#### Subroutine TV

This subroutine is designed to output on CRT and on film various required curves such as  $\sigma(\theta)$  vs  $\theta$ ,  $\sigma(\theta)/\sigma_c(\theta)$  vs  $\theta$ ,  $P(\theta)$  vs  $\theta$ .

### Subroutine RHOBEG

This subroutine will make use of the quantities IIN(L) to allow the numerical integrations to start at different values of  $\rho$  depending upon  $\ell$  in order to speed up the numerical integration.

#### Subroutine FLUX

This subroutine will if desired compute the normalized total wave functions, the scattered flux  $\vec{j}$ , the divergence and the curl of  $\vec{j}$  at specified values of  $\rho$  and  $\theta$ .

All the above subroutines will of course require some modification of the basic program. The following programs are presently being prepared at UCLA:

#### Program SCAT 3

This program will be similar to program SCAT 4 except that it will treat incident and target particles of zero spin, thus speeding up the calculation for that case.

#### Program SCAT 5

This is a modified version of program SCAT 4 offering a simplified input and using only as many  $\ell$ 's as may be significant in the  $C_{\ell}$ 's calculations.

#### Program SCAT K

This is a modified version of program SCAT 4 designed to analyze the scattering of K-mesons against complex nuclei, including the use of an approximate Klein-Gordon equation, relativistic kinematic corrections, and averaging of the cross sections over angles, energies, and representative nuclei.

#### Program SCAT 6

This is a modified version of program SCAT 4 designed to calculate cross sections and polarization of spin 1 particles scattered by 0 spin targets.

### Program SEEK 4

This is a program designed to search automatically the parameter space so as to minimize  $\chi^2$ .

### BIBLIOGRAPHY OF DIFFUSE SURFACE OPTICAL MODEL ANALYSES BY MACHINE CALCULATIONS

- R. D. Albert, (p, n) Cross Sections and Proton Optical-Model Parameters in 4- to 5.5-MeV Energy Region, UCRL-5488 (1959).
- H. J. Amster, Optical Model Evidence for Surface Absorption of Neutrons, Phys. Rev. 113, 911 (1959).
- H. J. Amster and L. M. Culpepper, Surface Modified Nuclear Optical Model: Description of the SUMNUM Code for the NORC Computer, WAPD-TM-87, Bettis Plant of the AEC, Pittsburgh, Pa.
- Baker, Byfield, and Rainwater, Theoretical Calculations of the Scattering of  $\pi$ -Mesons by Complex Nuclei, Phys. Rev. **112**, 1773 (1958).
- H. R. Beyster, Predictions of Fast Neutrons Scattering Data with a Diffuse Surface Potential Well, LA-2099 (1956).
- Beyster, Walt and Salmi, Interaction of 1.0-, 2.5-, 3.25-, and 7.0-MeV Neutrons with Nuclei Phys. Rev. 104, 1319 (1956).
- Bjorklund, Blandford and Fernbach, Analysis of Elastic Scattering and Polarization of 300-MeV Protons, Phys. Rev. 108, 795 (1957).
- F. Bjorklund and S. Fernbach, Elastic Scattering of 7-MeV Neutrons (Theoretical Curves), UCRL-4927-T (1957).
- F. Bjorklund and S. Fernbach, Optical-Model Analysis of Scattering of 4.1-, 7-, and 14-MeV Neutrons by Complex Nuclei, Phys. Rev. 109. 1295 (1958).
- F. Bjorklund and S. Fernbach, Exact Phase-Shift Calculation for Nucleon-Nuclear Scattering, UCRL-5028 (1958).
- Bjorklund, Fernbach and Sherman, Optical Model of Nucleus with Absorbing Surface, Phys. Rev. 101, 1832 (1956).
- W. B. Cheston and A. E. Glassgold, Elastic Scattering of Alpha-Particles with the Optical Model, Phys. Rev. 106, 1215 (1957).
- Culler, Fernbach and Sherman, Optical Model Analysis of Scattering of 14-MeV Neutrons, Phys. Rev. **101**, 1047 (1956).
- Eisberg, Gugelot and Porter, Conference on the Statistical Aspects of the Nucleus, Brookhaven National Laboratory (1955).
- W. S. Emmerich, Cross Section Calculations for Fast Neutron Scattering, Westinghouse Research Report 60-94511-6-R17 (1957).
- W. S. Emmerich, Optical Model Theory of Neutron Scattering and Reactions, Westinghouse Research Report 6-94511-6-R20 (1958).
- Franklin, Margolis and Oberthal, Scattering of  $\mu$ -Mesons by Nuclei, Phys. Rev. **111**, 296 (1958).
- Glassgold, Cheston, Stein, Schuld and Erickson, Analysis of Proton-Nucleus Scattering at 9.8 MeV, Phys. Rev. 106, 1207 (1958).

- A. E. Glassgold, Interaction of Antiprotons with Complex Nuclei, Phys. Rev. 110, 220 (1958).
- A. E. Glassgold and P. J. Kellogg, Proton-Nucleus Scattering at 17 MeV, Phys. Rev. 107, 1372 (1957).
- A. E. Glassgold and P. J. Kellogg, Nuclear Scattering of 40- and 95-MeV Protons, Phys. Rev. 109, 1291 (1958).
- Green, Porter and Saxon, Proceedings of the International Conference on the Nuclear Optical Model, Florida State University, Tallahassee (1959).
- G. Igo, Optical-Model Analysis of the Elastic Scattering of Alpha Particles, Phys. Rev. 106, 126 (1957).
- G. Igo, Optical Model Potential at the Nuclear Surface for the Elastic Scattering of Alpha Particles, Phys. Rev. Let. 1, 72 (1958).
- G. Igo, Optical Model Analysis of the Scattering of Alpha Particles from Helium (in press).
- G. Igo, Optical-Model Analysis of Excitation Function Data and Theoretical Reaction Cross Sections for Alpha Particles, Phys. Rev. 115, 1665 (1959).
- Igo, Ravenhall, Tiemann, Chupp, Goldhaber, Goldhaber, Lanutti and Thaler, The Scattering of  $K^+$ -Mesons in Emulsion, Phys. Rev. **109**, 2133 (1958).
- R. Jastrow and I. Harris, Nuclear Cross Sections for the Scattering of Neutrons and Protons, Proceedings of the ONR Decennial Symposium (1957).
- Lukyanov, Orlov and Turovstev, Optical Model of the Interaction between Intermediate Energy Neutrons and Nuclei, Nucl. Phys. 8, 325 (1958).
- I. E. McCarthy, Flux of Particles in the Optical Model, Nucl. Phys. 10, 583 (1959).
- Melkanoff, Moszkowski, Nodvik and Saxon, Energy Dependence of the Optical Model Parameters, Phys. Rev. **101**, 507 (1956).
- Melkanoff, Nodvik and Saxon, Diffuse-Surface Optical Model Analysis of Elastic Scattering of 17- and 31.5-MeV Protons, Phys. Rev. 106, 793 (1957).
- Melkanoff, Price, Stork and Ticho, Optical Model Analysis of Elastic Scattering of 125-MeV  $K^+$ -Mesons in Nuclear Emulsions, Phys. Rev. **113**, 1303 (1959).
- University of Minnesota Annual Progress Report 1956-1957, 1957-1958, 1958, University of Minnesota Linear Accelerator Laboratory, Minneapolis, Minn.
- J. S. Nodvik and D. S. Saxon, Analysis of Elastic Cross Sections and Polarization of 10 MeV Protons (in press).
- C. E. Porter, Nitrogen-Nitrogen Elastic Scattering, Phys. Rev. **112**, 1722 (1958).
- H. M. Shey, Scattering of Neutrons by Non-spherical Nuclei, Phys. Rev. 113, 900 (1959).
- R. D. Woods and D. S. Saxon, Diffuse Surface Optical Model for Nucleon-Nuclei Scattering, Phys. Rev. 95, 577 (1954).

End of the Project Gutenberg EBook of A Fortran Program for Elastic Scattering Analyses with the Nuclear Optical Model, by Michel A. Melkanoff and David S. Saxon and John S. Nodvik and David G. Cantor

\*\*\* END OF THIS PROJECT GUTENBERG EBOOK ELASTIC SCATTERING ANALYSES \*\*\*

\*\*\*\*\* This file should be named 29784-pdf.pdf or 29784-pdf.zip \*\*\*\*\* This and all associated files of various formats will be found in: http://www.gutenberg.org/2/9/7/8/29784/

Produced by David Starner, Andrew D. Hwang, and the Online Distributed Proofreading Team at http://www.pgdp.net

Updated editions will replace the previous one--the old editions will be renamed.

Creating the works from public domain print editions means that no one owns a United States copyright in these works, so the Foundation (and you!) can copy and distribute it in the United States without permission and without paying copyright royalties. Special rules, set forth in the General Terms of Use part of this license, apply to copying and distributing Project Gutenberg-tm electronic works to protect the PROJECT GUTENBERG-tm concept and trademark. Project Gutenberg is a registered trademark, and may not be used if you charge for the eBooks, unless you receive specific permission. If you do not charge anything for copies of this eBook, complying with the rules is very easy. You may use this eBook for nearly any purpose such as creation of derivative works, reports, performances and research. They may be modified and printed and given away--you may do practically ANYTHING with public domain eBooks. Redistribution is subject to the trademark license, especially commercial redistribution.

\*\*\* START: FULL LICENSE \*\*\*

THE FULL PROJECT GUTENBERG LICENSE PLEASE READ THIS BEFORE YOU DISTRIBUTE OR USE THIS WORK

To protect the Project Gutenberg-tm mission of promoting the free distribution of electronic works, by using or distributing this work (or any other work associated in any way with the phrase "Project Gutenberg"), you agree to comply with all the terms of the Full Project Gutenberg-tm License (available with this file or online at http://gutenberg.org/license).

Section 1. General Terms of Use and Redistributing Project Gutenberg-tm electronic works

1.A. By reading or using any part of this Project Gutenberg-tm electronic work, you indicate that you have read, understand, agree to and accept all the terms of this license and intellectual property (trademark/copyright) agreement. If you do not agree to abide by all the terms of this agreement, you must cease using and return or destroy all copies of Project Gutenberg-tm electronic works in your possession. If you paid a fee for obtaining a copy of or access to a Project Gutenberg-tm electronic work and you do not agree to be bound by the terms of this agreement, you may obtain a refund from the person or

entity to whom you paid the fee as set forth in paragraph 1.E.8.

1.B. "Project Gutenberg" is a registered trademark. It may only be used on or associated in any way with an electronic work by people who agree to be bound by the terms of this agreement. There are a few things that you can do with most Project Gutenberg-tm electronic works even without complying with the full terms of this agreement. See paragraph 1.C below. There are a lot of things you can do with Project Gutenberg-tm electronic works if you follow the terms of this agreement and help preserve free future access to Project Gutenberg-tm electronic works. See paragraph 1.E below.

1.C. The Project Gutenberg Literary Archive Foundation ("the Foundation" or PGLAF), owns a compilation copyright in the collection of Project Gutenberg-tm electronic works. Nearly all the individual works in the collection are in the public domain in the United States. If an individual work is in the public domain in the United States and you are located in the United States, we do not claim a right to prevent you from copying, distributing, performing, displaying or creating derivative works based on the work as long as all references to Project Gutenberg are removed. Of course, we hope that you will support the Project Gutenberg-tm mission of promoting free access to electronic works by freely sharing Project Gutenberg-tm works in compliance with the terms of this agreement for keeping the Project Gutenberg-tm name associated with the work. You can easily comply with the terms of this agreement by keeping this work in the same format with its attached full Project Gutenberg-tm License when you share it without charge with others.

1.D. The copyright laws of the place where you are located also govern what you can do with this work. Copyright laws in most countries are in a constant state of change. If you are outside the United States, check the laws of your country in addition to the terms of this agreement before downloading, copying, displaying, performing, distributing or creating derivative works based on this work or any other Project Gutenberg-tm work. The Foundation makes no representations concerning the copyright status of any work in any country outside the United States.

1.E. Unless you have removed all references to Project Gutenberg:

1.E.1. The following sentence, with active links to, or other immediate access to, the full Project Gutenberg-tm License must appear prominently whenever any copy of a Project Gutenberg-tm work (any work on which the phrase "Project Gutenberg" appears, or with which the phrase "Project Gutenberg" is associated) is accessed, displayed, performed, viewed, copied or distributed:

This eBook is for the use of anyone anywhere at no cost and with almost no restrictions whatsoever. You may copy it, give it away or re-use it under the terms of the Project Gutenberg License included with this eBook or online at www.gutenberg.org

1.E.2. If an individual Project Gutenberg-tm electronic work is derived from the public domain (does not contain a notice indicating that it is posted with permission of the copyright holder), the work can be copied and distributed to anyone in the United States without paying any fees or charges. If you are redistributing or providing access to a work with the phrase "Project Gutenberg" associated with or appearing on the work, you must comply either with the requirements of paragraphs 1.E.1 through 1.E.7 or obtain permission for the use of the work and the Project Gutenberg-tm trademark as set forth in paragraphs 1.E.8 or

1.E.9.

1.E.3. If an individual Project Gutenberg-tm electronic work is posted with the permission of the copyright holder, your use and distribution must comply with both paragraphs 1.E.1 through 1.E.7 and any additional terms imposed by the copyright holder. Additional terms will be linked to the Project Gutenberg-tm License for all works posted with the permission of the copyright holder found at the beginning of this work.

1.E.4. Do not unlink or detach or remove the full Project Gutenberg-tm License terms from this work, or any files containing a part of this work or any other work associated with Project Gutenberg-tm.

1.E.5. Do not copy, display, perform, distribute or redistribute this electronic work, or any part of this electronic work, without prominently displaying the sentence set forth in paragraph 1.E.1 with active links or immediate access to the full terms of the Project Gutenberg-tm License.

1.E.6. You may convert to and distribute this work in any binary, compressed, marked up, nonproprietary or proprietary form, including any word processing or hypertext form. However, if you provide access to or distribute copies of a Project Gutenberg-tm work in a format other than "Plain Vanilla ASCII" or other format used in the official version posted on the official Project Gutenberg-tm web site (www.gutenberg.org), you must, at no additional cost, fee or expense to the user, provide a copy, a means of exporting a copy, or a means of obtaining a copy upon request, of the work in its original "Plain Vanilla ASCII" or other form. Any alternate format must include the full Project Gutenberg-tm License as specified in paragraph 1.E.1.

1.E.7. Do not charge a fee for access to, viewing, displaying, performing, copying or distributing any Project Gutenberg-tm works unless you comply with paragraph 1.E.8 or 1.E.9.

1.E.8. You may charge a reasonable fee for copies of or providing access to or distributing Project Gutenberg-tm electronic works provided that

- You pay a royalty fee of 20% of the gross profits you derive from the use of Project Gutenberg-tm works calculated using the method you already use to calculate your applicable taxes. The fee is owed to the owner of the Project Gutenberg-tm trademark, but he has agreed to donate royalties under this paragraph to the Project Gutenberg Literary Archive Foundation. Royalty payments must be paid within 60 days following each date on which you prepare (or are legally required to prepare) your periodic tax returns. Royalty payments should be clearly marked as such and sent to the Project Gutenberg Literary Archive Foundation at the address specified in Section 4, "Information about donations to the Project Gutenberg Literary Archive Foundation."
- You provide a full refund of any money paid by a user who notifies you in writing (or by e-mail) within 30 days of receipt that s/he does not agree to the terms of the full Project Gutenberg-tm License. You must require such a user to return or destroy all copies of the works possessed in a physical medium and discontinue all use of and all access to other copies of Project Gutenberg-tm works.

- You provide, in accordance with paragraph 1.F.3, a full refund of any

money paid for a work or a replacement copy, if a defect in the electronic work is discovered and reported to you within 90 days of receipt of the work.

- You comply with all other terms of this agreement for free distribution of Project Gutenberg-tm works.

1.E.9. If you wish to charge a fee or distribute a Project Gutenberg-tm electronic work or group of works on different terms than are set forth in this agreement, you must obtain permission in writing from both the Project Gutenberg Literary Archive Foundation and Michael Hart, the owner of the Project Gutenberg-tm trademark. Contact the Foundation as set forth in Section 3 below.

#### 1.F.

1.F.1. Project Gutenberg volunteers and employees expend considerable effort to identify, do copyright research on, transcribe and proofread public domain works in creating the Project Gutenberg-tm collection. Despite these efforts, Project Gutenberg-tm electronic works, and the medium on which they may be stored, may contain "Defects," such as, but not limited to, incomplete, inaccurate or corrupt data, transcription errors, a copyright or other intellectual property infringement, a defective or damaged disk or other medium, a computer virus, or computer codes that damage or cannot be read by your equipment.

1.F.2. LIMITED WARRANTY, DISCLAIMER OF DAMAGES - Except for the "Right of Replacement or Refund" described in paragraph 1.F.3, the Project Gutenberg Literary Archive Foundation, the owner of the Project Gutenberg-tm trademark, and any other party distributing a Project Gutenberg-tm electronic work under this agreement, disclaim all liability to you for damages, costs and expenses, including legal fees. YOU AGREE THAT YOU HAVE NO REMEDIES FOR NEGLIGENCE, STRICT LIABILITY, BREACH OF WARRANTY OR BREACH OF CONTRACT EXCEPT THOSE PROVIDED IN PARAGRAPH F3. YOU AGREE THAT THE FOUNDATION, THE TRADEMARK OWNER, AND ANY DISTRIBUTOR UNDER THIS AGREEMENT WILL NOT BE LIABLE TO YOU FOR ACTUAL, DIRECT, INDIRECT, CONSEQUENTIAL, PUNITIVE OR INCIDENTAL DAMAGES EVEN IF YOU GIVE NOTICE OF THE POSSIBILITY OF SUCH DAMAGE.

1.F.3. LIMITED RIGHT OF REPLACEMENT OR REFUND - If you discover a defect in this electronic work within 90 days of receiving it, you can receive a refund of the money (if any) you paid for it by sending a written explanation to the person you received the work from. If you received the work on a physical medium, you must return the medium with your written explanation. The person or entity that provided you with the defective work may elect to provide a replacement copy in lieu of a refund. If you received the work electronically, the person or entity providing it to you may choose to give you a second opportunity to receive the work electronically in lieu of a refund. If the second copy is also defective, you may demand a refund in writing without further opportunities to fix the problem.

1.F.4. Except for the limited right of replacement or refund set forth in paragraph 1.F.3, this work is provided to you 'AS-IS' WITH NO OTHER WARRANTIES OF ANY KIND, EXPRESS OR IMPLIED, INCLUDING BUT NOT LIMITED TO WARRANTIES OF MERCHANTIBILITY OR FITNESS FOR ANY PURPOSE.

1.F.5. Some states do not allow disclaimers of certain implied warranties or the exclusion or limitation of certain types of damages.

If any disclaimer or limitation set forth in this agreement violates the law of the state applicable to this agreement, the agreement shall be interpreted to make the maximum disclaimer or limitation permitted by the applicable state law. The invalidity or unenforceability of any provision of this agreement shall not void the remaining provisions.

1.F.6. INDEMNITY - You agree to indemnify and hold the Foundation, the trademark owner, any agent or employee of the Foundation, anyone providing copies of Project Gutenberg-tm electronic works in accordance with this agreement, and any volunteers associated with the production, promotion and distribution of Project Gutenberg-tm electronic works, harmless from all liability, costs and expenses, including legal fees, that arise directly or indirectly from any of the following which you do or cause to occur: (a) distribution of this or any Project Gutenberg-tm work, (b) alteration, modification, or additions or deletions to any Project Gutenberg-tm work, and (c) any Defect you cause.

Section 2. Information about the Mission of Project Gutenberg-tm

Project Gutenberg-tm is synonymous with the free distribution of electronic works in formats readable by the widest variety of computers including obsolete, old, middle-aged and new computers. It exists because of the efforts of hundreds of volunteers and donations from people in all walks of life.

Volunteers and financial support to provide volunteers with the assistance they need, are critical to reaching Project Gutenberg-tm's goals and ensuring that the Project Gutenberg-tm collection will remain freely available for generations to come. In 2001, the Project Gutenberg Literary Archive Foundation was created to provide a secure and permanent future for Project Gutenberg-tm and future generations. To learn more about the Project Gutenberg Literary Archive Foundation and how your efforts and donations can help, see Sections 3 and 4 and the Foundation web page at http://www.pglaf.org.

Section 3. Information about the Project Gutenberg Literary Archive Foundation  $% \left[ {{\left[ {{{\rm{S}}_{\rm{T}}} \right]}_{\rm{T}}} \right]_{\rm{T}}} \right]$ 

The Project Gutenberg Literary Archive Foundation is a non profit 501(c)(3) educational corporation organized under the laws of the state of Mississippi and granted tax exempt status by the Internal Revenue Service. The Foundation's EIN or federal tax identification number is 64-6221541. Its 501(c)(3) letter is posted at http://pglaf.org/fundraising. Contributions to the Project Gutenberg Literary Archive Foundation are tax deductible to the full extent permitted by U.S. federal laws and your state's laws.

The Foundation's principal office is located at 4557 Melan Dr. S. Fairbanks, AK, 99712., but its volunteers and employees are scattered throughout numerous locations. Its business office is located at 809 North 1500 West, Salt Lake City, UT 84116, (801) 596-1887, email business@pglaf.org. Email contact links and up to date contact information can be found at the Foundation's web site and official page at http://pglaf.org

For additional contact information: Dr. Gregory B. Newby Chief Executive and Director gbnewby@pglaf.org

Section 4. Information about Donations to the Project Gutenberg Literary Archive Foundation

Project Gutenberg-tm depends upon and cannot survive without wide spread public support and donations to carry out its mission of increasing the number of public domain and licensed works that can be freely distributed in machine readable form accessible by the widest array of equipment including outdated equipment. Many small donations (\$1 to \$5,000) are particularly important to maintaining tax exempt status with the IRS.

The Foundation is committed to complying with the laws regulating charities and charitable donations in all 50 states of the United States. Compliance requirements are not uniform and it takes a considerable effort, much paperwork and many fees to meet and keep up with these requirements. We do not solicit donations in locations where we have not received written confirmation of compliance. To SEND DONATIONS or determine the status of compliance for any particular state visit http://pglaf.org

While we cannot and do not solicit contributions from states where we have not met the solicitation requirements, we know of no prohibition against accepting unsolicited donations from donors in such states who approach us with offers to donate.

International donations are gratefully accepted, but we cannot make any statements concerning tax treatment of donations received from outside the United States. U.S. laws alone swamp our small staff.

Please check the Project Gutenberg Web pages for current donation methods and addresses. Donations are accepted in a number of other ways including checks, online payments and credit card donations. To donate, please visit: http://pglaf.org/donate

Section 5. General Information About Project Gutenberg-tm electronic works.

Professor Michael S. Hart is the originator of the Project Gutenberg-tm concept of a library of electronic works that could be freely shared with anyone. For thirty years, he produced and distributed Project Gutenberg-tm eBooks with only a loose network of volunteer support.

Project Gutenberg-tm eBooks are often created from several printed editions, all of which are confirmed as Public Domain in the U.S. unless a copyright notice is included. Thus, we do not necessarily keep eBooks in compliance with any particular paper edition.

Most people start at our Web site which has the main PG search facility:

#### http://www.gutenberg.org

This Web site includes information about Project Gutenberg-tm, including how to make donations to the Project Gutenberg Literary Archive Foundation, how to help produce our new eBooks, and how to subscribe to our email newsletter to hear about new eBooks.